4115 Final Report

# MATRIXMANIA

Cindy Espinosa Desu Imudia Diego Prado Sophie Reese-Wirpsa Emily Ringel

# Contents

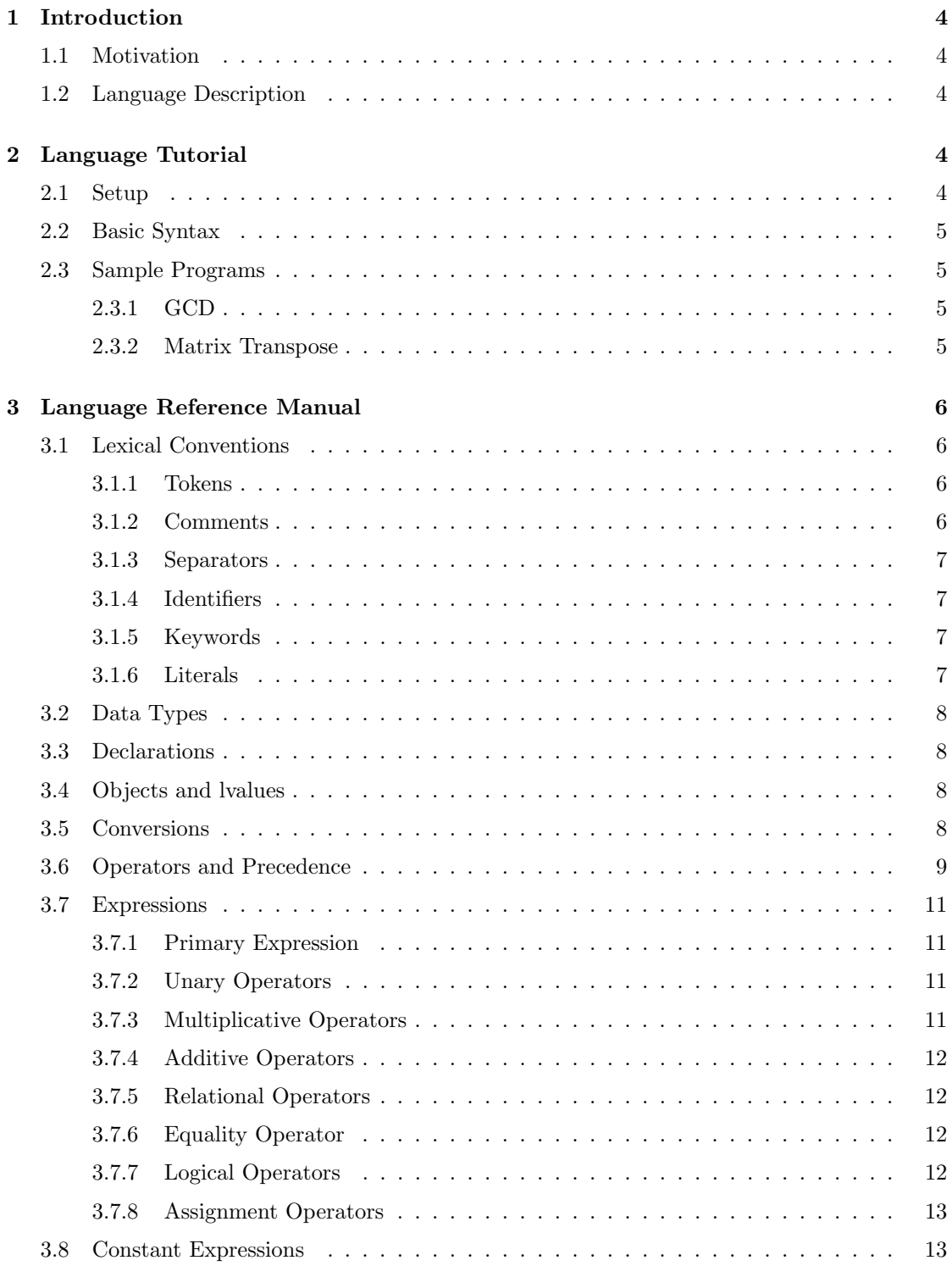

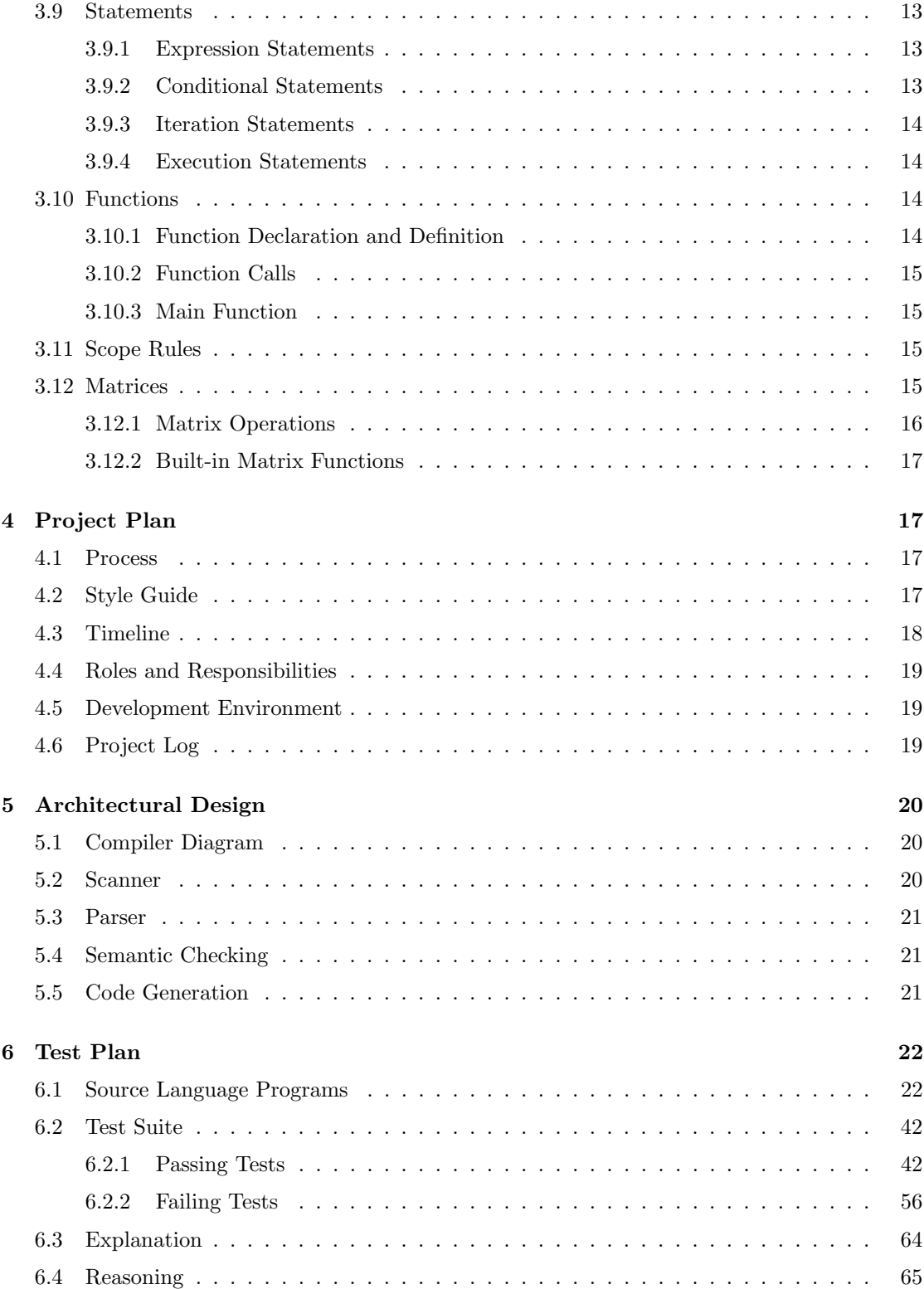

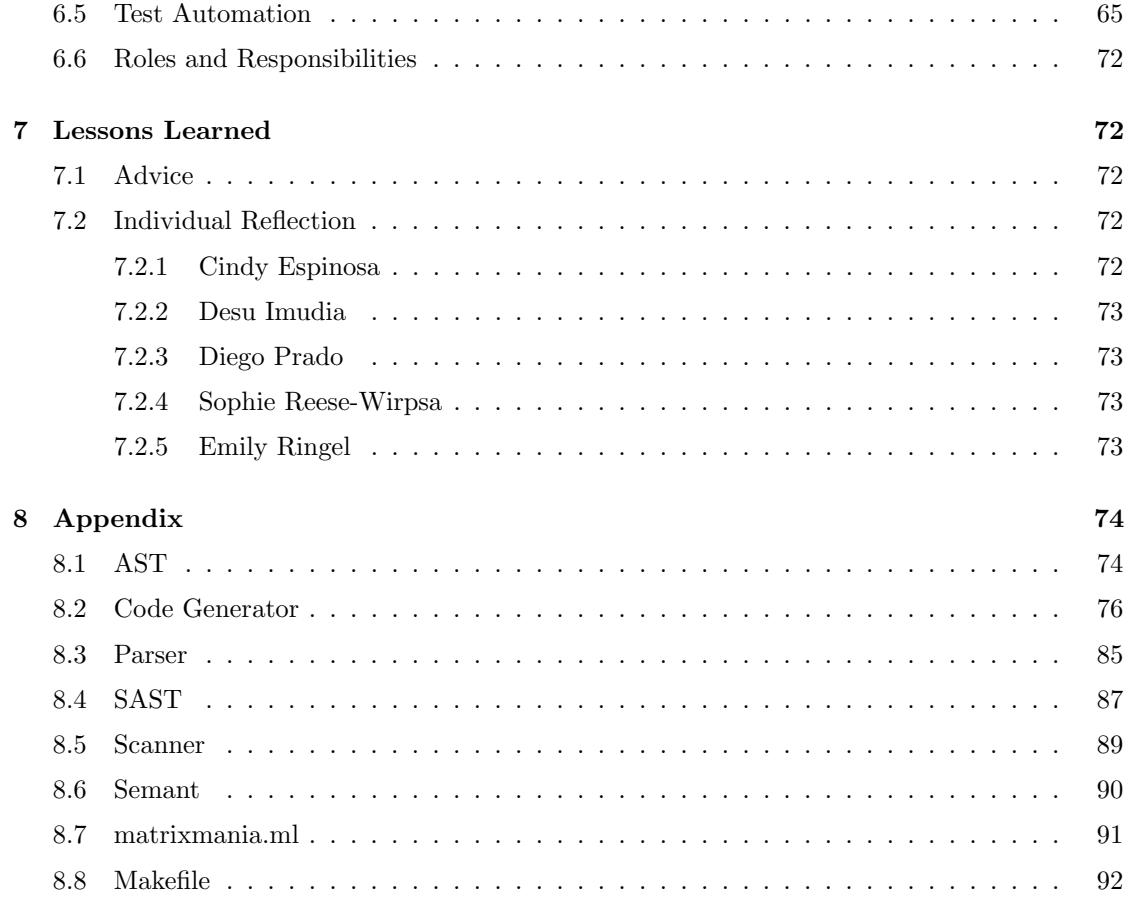

# 1 Introduction

### 1.1 Motivation

Our team wanted to implement a language that targets matrix based problems with familiar syntax and no additional stress on the programmer with regards to memory allocation or access. There were a few pillars of our language design that we want to highlight: flexibility with approach to problem solving, simplicity of syntax, and similarity to preceding languages.

We purposefully did not implement too many matrix functions to give our users the most freedom to be creative with how they apply the language to many different situations where a matrix manipulation may be useful. MatrixMania was inspired by previous languages such as Python, Java, and C that we have been taught previously during our time at Columbia. We tried to make it more approachable than C for a newer programmer but less forgiving than Python. We aimed for a Java-level language–one does not have to completely understand memory allocation and pointers to use our language but still must be attentive to details in the syntax. Our language will be simple for programmers to learn quickly if they already know other languages such as Java or Python. Our control flow and logic are very similar so new programmers to MatrixMania will have no trouble diving right in!

### 1.2 Language Description

MatrixMania is an imperative programming language that is designed to support matrix-based manipulation. The goal of our language is to ease the manipulation of matrices. MatrixMania was created for those wanting to work primarily with matrices. The language includes a matrix data type. MatrixMania allows for efficient linear algebra calculations and easy access to rows and columns in matrices. Our language is used to write programs to manipulate and solve matrices. Our language can be used to build algorithms to invert an n-by-n matrix or to multiply a matrix by a scalar number. These types of algorithms would benefit from many of the features in our language, such as the built in ability to multiply a matrix or part of a matrix by a primitive type value or syntax to make indexing more readable.

# 2 Language Tutorial

# 2.1 Setup

MatrixMania requires the installation of the OCaml llvm library and C. Then download the following:

sudo apt-get install -y ocaml m4 llvm opam opam init opam install llvm.3.6 ocamlfind eval 'opam config env

The compiler is called upon by using the matrixmania.native command and streaming in a file of the .mm format. Our Makefile also includes a command to run a specific test, as shown below.

make filename=test determinant.mm test

### 2.2 Basic Syntax

MatrixMania is very similar to Java with regards to syntax.

Every MatrixMania program has a main method which is defined as follows:

def int main(){ }

Statements and expressions end with a semi-colon. Unlike in Java, variables must be declared and initialized at the same time. MatrixMania has 2 main variable types: ints and floats.

int  $x = 0$ ; float  $y = 12.45$ ;

MatrixMania allows users to declare and work with matrices of ints or matrices of floats. The rows of a matrix literal are separated by a semi-colon. Values in a row are separated by a comma.

 $matrix<\text{int}&x = [1, 5, 7; 3, 4, 12];$ matrix<float> y = [2.9, 6.3; 4.67, 9.1];

Comments (both multi-line and single line) are begun with  $/*$  and ended with  $*$ .

## 2.3 Sample Programs

#### 2.3.1 GCD

Listing 1: tests/test gcd.mm

```
1 /* gcd program to showcase our language 's ability to compute common cs problems */
2 def int gcd(int x, int y){
3 if (x == 0) {
4 return y;
5 }
6 while (x := y) {
 7 if (x > y) \{x = x - y; \}8 else \{y = y - x; \}9 }
10 return x;
11 }
12 def int main () {
13 print (gcd (3, 15));<br>
14 print (gcd (18, 24));
     print(gcd(18,24));15 print (gcd (45,120));
16 return 0;
17 }
```
2.3.2 Matrix Transpose

```
Listing 2: tests/test_transpose.mm
 _1 def void transpose(matrix<int> original, matrix<int> result){
 2 /* using built-in functions getRows and getColumns */
3 int rows = getRows (original);
4 int cols = getColumns (original);
5
6 for (int i = 0; i < cols; i=i+1) {
 \tau for(int j = 0; j < rows; j=j+1){
 8 result [i, j] = original [j, i];
\begin{array}{ccc}\n9 & & & \end{array}10 }
11 }
12
13 def int main () {
14 /* declare matrix */
15 matrix < int > A = [1, 2, 3;16 4, 5, 6];
17 printm (A);
18
19 print (1111111111);
20
21 /* declare result matrix */
22 matrix <int > A_T = [0, 0;23 0, 0;
\begin{array}{ccc} & & & 24 & & & & 0 \\ & & & & 0 & 0 \\ 25 & & & \texttt{transpose(A, A_T)}; \end{array}transpose (A, A_T);
26
27 printm (A_T);
28
29 return 0;
30 }
```
# 3 Language Reference Manual

# 3.1 Lexical Conventions

This section specifies the lexical elements and content of the MatrixMania language source code after processing.

#### 3.1.1 Tokens

Included in MatrixMania are six types of tokens: identifiers, keywords, constants, expression operators, and other separators.

#### 3.1.2 Comments

Comments begin with  $/*$  and end with  $*/$  such that any text between them will be ignored. Comments can be split across multiple lines. Comments do not nest.

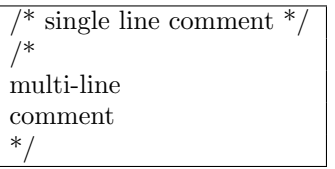

#### 3.1.3 Separators

A separator separates tokens. White space is a separator, but not a token. We have the following separator tokens:

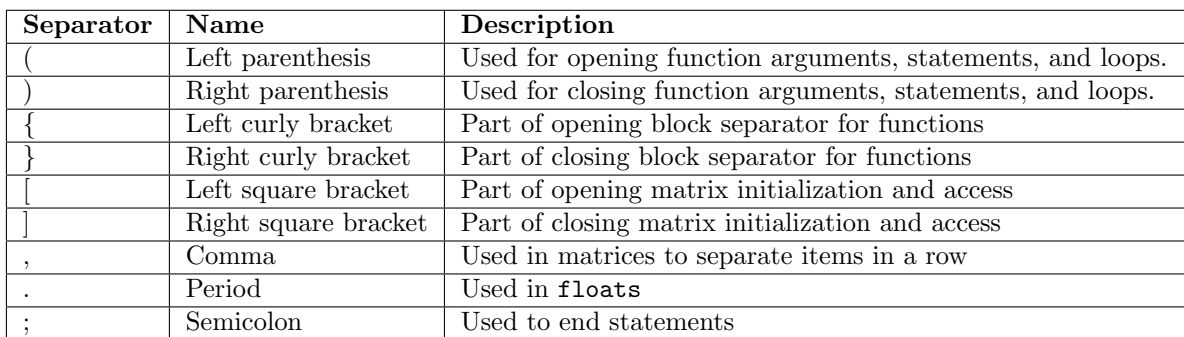

### 3.1.4 Identifiers

An identifier is a sequence of letters and digits for naming variables and functions. An identifier must begin with an alphabetic character. Upper and lower case letters are distinct since identifiers are case sensitive.

# 3.1.5 Keywords

The following identifiers are reserved for use as keywords:

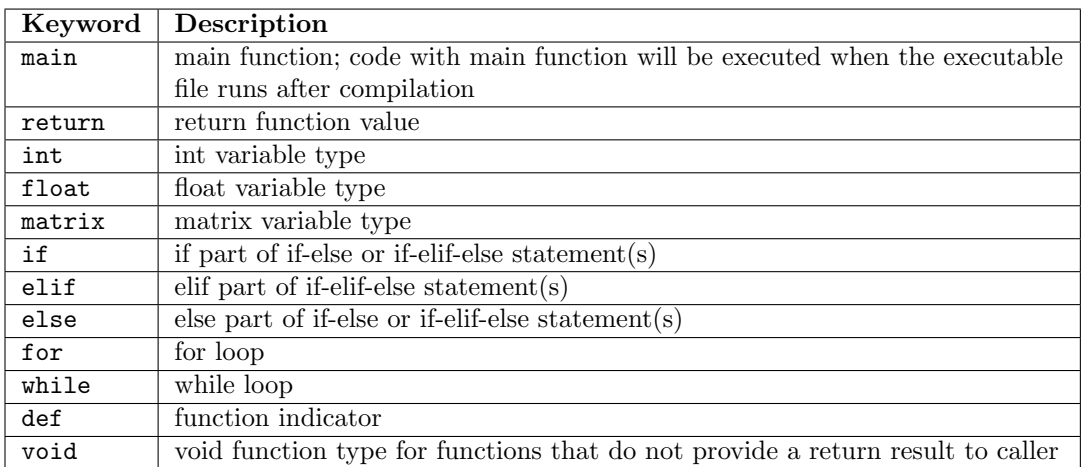

### 3.1.6 Literals

Integer An integer literal, with data type int, is a sequence of digits.

Floating A floating literal, with data type float, consists of an integer part, a decimal point, a fraction part, and an optionally signed integer exponent. The integer and fraction parts both consist of a sequence of digits. Either the integer part or the fraction part (not both) may be missing; either the decimal point or the e and the exponent (not both) may be missing.

# 3.2 Data Types

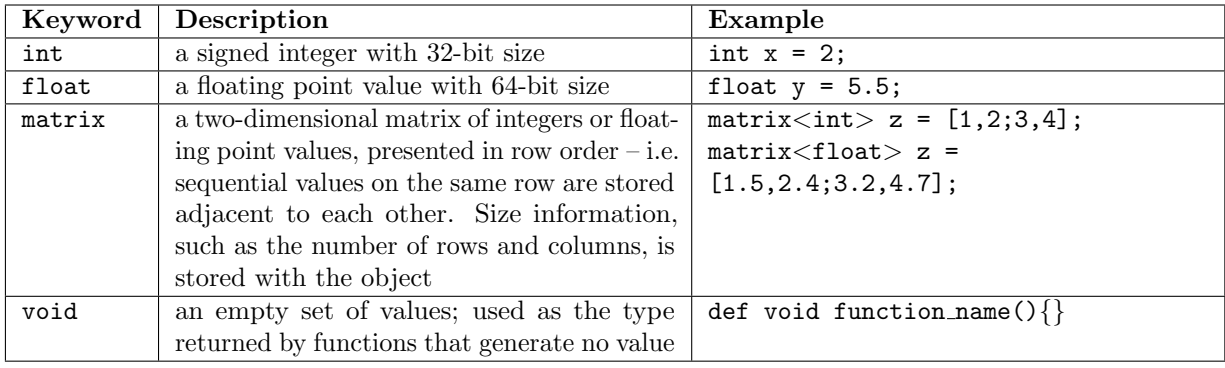

# 3.3 Declarations

MatrixMania uses explicit typing in which all variables must be explicitly declared with their types.

Type Specifiers The type-names are int, float, matrix $\text{int}_{\mathcal{U}}$ , matrix $\text{if}$ loat $\text{int}_{\mathcal{U}}$ , and void. One type-name and one identifier-name are given in each declaration. Example:

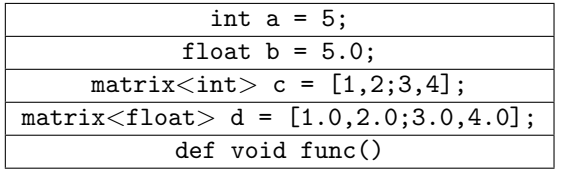

### 3.4 Objects and lvalues

Object An object is a mutible region of storage.

lvalue An lvalue refers to an object that can be assigned to; it is an object that persists beyond a single expression. The left operand must be an lvalue expression.

### 3.5 Conversions

Int  $\rightarrow$  Float All ints may be converted without loss of significance to float through implicit type casting. This can be done when assigning variables or using operations.

# 3.6 Operators and Precedence

An operator is a character(s) that represents an action. The specific details of the operand expressions are in the Expression section of the LRM. An operand is the data value that is to be manipulated or operated on.

# Operators

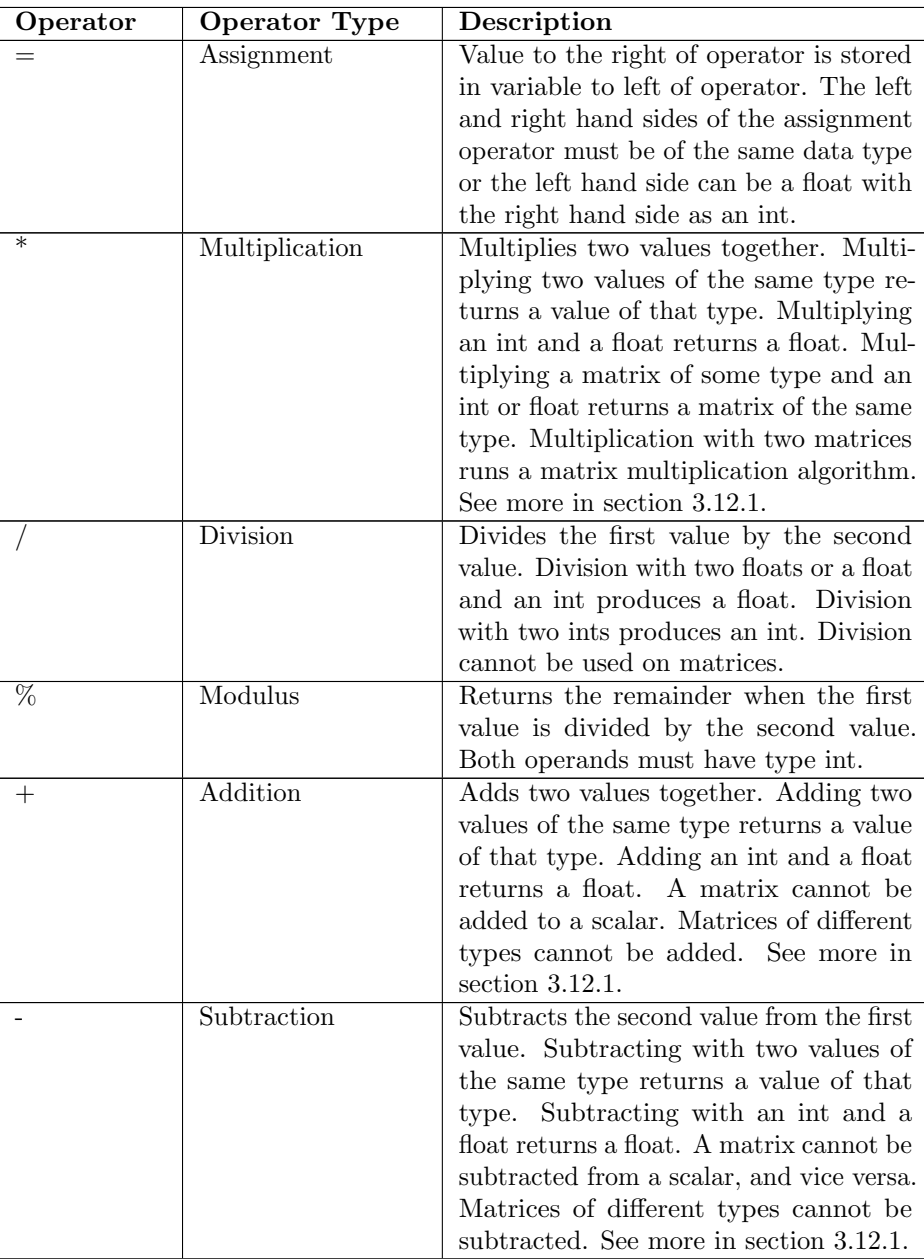

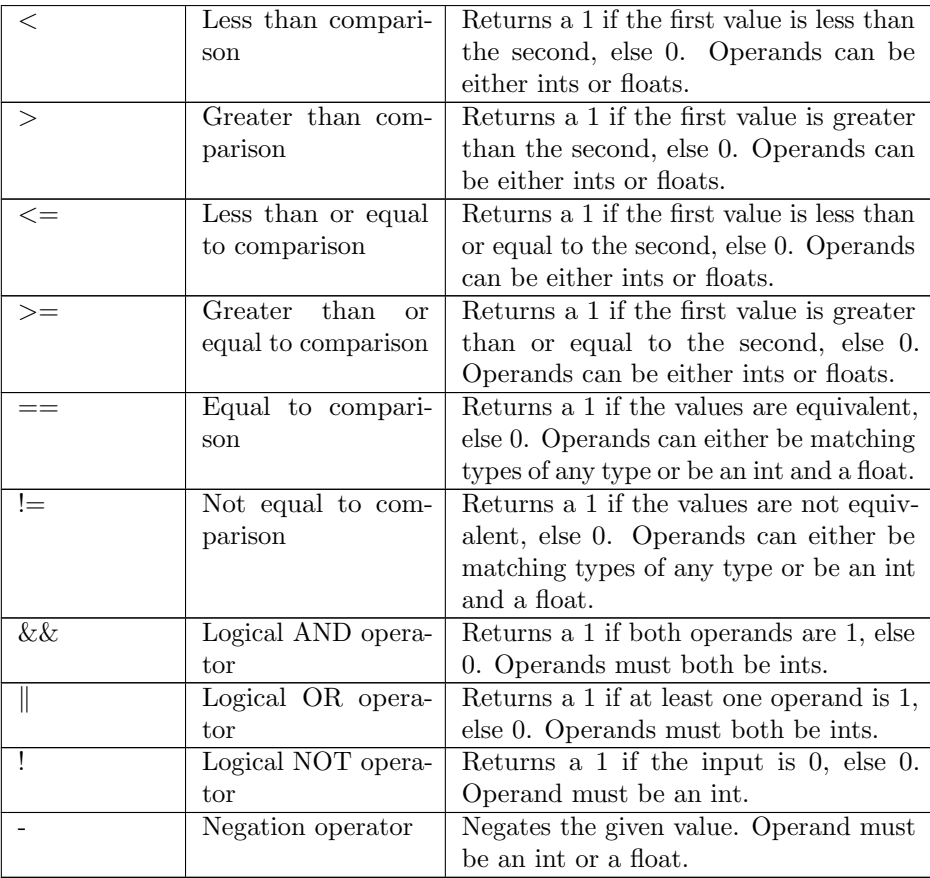

Operator Precedence If there is more than one operator present in a single expression, operations are performed according to operator precedence. Operators that share the same precedence are evaluated according to associativity. Left-associative operators evaluate from left to right, while right-associative operators evaluate from right to left. All operators are left-associative, except the assignment operator  $(=)$  and not operator  $(!)$ .

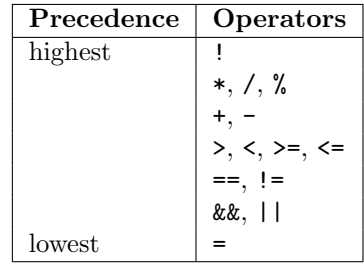

### 3.7 Expressions

#### 3.7.1 Primary Expression

Function calls group left to right

Identifier Identifiers are primary expressions. Identifiers are symbols which name the language entities (listed in keywords of the lexical conventions section 2c). Its type is specified by its declaration.

Literal An integer or floating constant is a primary expression.

{Expression} A parenthesized expression is a primary expression whose type and value are identical to those of the unadorned expression. The presence of parentheses does not affect whether the expression is an lvalue.

#### 3.7.2 Unary Operators

! expression The result of the logical NOT operator ! is 1 if the value of the expression is 0, and 0 if the value of the expression is non-zero. The type of the result is int. This operator is applicable only to ints.

- expression The result of the logical negation operator is the return of a negative of the given value. For example if the value is 7, applying the - to it would give -7. Operand must be an int or a float.

#### 3.7.3 Multiplicative Operators

The multiplicative operators \*, /, and % group left-to-right.

expression \* expression The binary \* operator indicates multiplication. If both operands are int, the result is int. If one is int and one float, the result is float. If both are float, the result is float. If both are matrix of the same primitive type, the result is a matrix of that type. If one is a matrix and one an int (or float), the result is a matrix.

expression / expression The binary / operator indicates division. The same type considerations as for \* (multiplication) apply, besides matrices. A matrix cannot be divided.

expression % expression The binary % operator yields the remainder from the division of the first expression by the second. Both operands must be int, and the result is int. In the current implementation, the remainder has the same sign as the dividend.

#### 3.7.4 Additive Operators

The additive operators + and - group left-to-right.

expression + expression The result is the sum of the expressions. If both operands are int, the result is int. If both are float, the result is float. If one is int and one is float, the result is float. If both are matrix of the same primitive type, the result is a matrix of that type.

expression - expression The result is the difference of the operands. If both operands are int, float, or matrix the same type considerations as for  $+$  (addition) apply.

#### 3.7.5 Relational Operators

The operators  $\langle$  (less than),  $\rangle$  (greater than),  $\langle$  = (less than or equal to) and  $\rangle$  = (greater than or equal to) all yield 0 if the specified relation is false and 1 if it is true. Operand conversion is exactly the same as for the + operator.

The relational operators group left-to-right.

```
expression < expression
```
expression > expression

expression <= expression

expression >= expression

#### 3.7.6 Equality Operator

The == (equal to) and the != (not equal to) operators are exactly analogous to the relational operators except for their lower precedence. (Thus " $a < b = c < d$ " is 1 whenever  $a < b$  and c<d have the same truth-value)

expression == expression

expression != expression

#### 3.7.7 Logical Operators

expression && expression The && operator returns 1 if both its operands are non-zero, 0 otherwise. Guarantees left-to-right evaluation. The operands need not have the same type, but each must have one of the fundamental types (int or float).

expression  $\parallel$  expression The  $\parallel$  operator returns 1 if either of its operands is non-zero, and 0 otherwise. Guarantees left-to-right evaluation. The operands need not have the same type, but each must have one of the fundamental types (int or float).

#### 3.7.8 Assignment Operators

Group right-to-left. All require an lvalue as their left operand. The value is the value stored in the left operand after the assignment has taken place.

lvalue = expression The value of the expression replaces that of the object referred to by the lvalue. The operands need not have the same type, but both must be int or float. If operands are different types (float and int) the assignment takes place as expected, preceded by conversion of the expression on the right. When both operands are int or float, no conversion takes place; the value of the expression is simply stored into the object referred to by the lvalue.

### 3.8 Constant Expressions

A constant expression is an expression that contains only constants. A constant expression can be evaluated during compilation rather than at run time, and can be used in any place that a constant can occur. Some places may require expressions that evaluate to a constant (after case, array bounds, initializers) and may be connected by binary operators when involving integer constants.

### 3.9 Statements

#### 3.9.1 Expression Statements

Most statements are expression statements and take the form:

expression;

They can be assignments or function calls.

#### 3.9.2 Conditional Statements

Options for the conditional statement are:

 $if(expression) \{ statements \}$ 

 $if(expression)$  {statements} else {statements}

```
if(expression) \{ statements \}elif(expression) {statements}
...
else {statements}
```
The expression is evaluated and if it is non-zero, then the first substatement is executed. For the second case, if the first expression is zero then the second substatement is checked, if it is non-zero, then the substatement is executed. If the second statement is zero, then the substatement connected to the else block is executed. One can have as many elif blocks between the if block and the else block.

#### 3.9.3 Iteration Statements

While Statement The while statement takes the form:

while( $expression$ ) { statements }

The statement is executed while the expression evaluates to a non-zero value. The test of the expression occurs before the execution of the statement.

For Statement The for statement takes the form:

 $for (expression-1; expression-2 expression-3)$  {statements}

Expression-1 is executed once before the execution of the statement in the code block. This expression specifies the initialization for the loop. Expression-2 defines the condition for executing the statement in the code block. The test of the condition occurs before each iteration and the loop is excited when the expression evaluates to 0. Expression-3 is executed every time after the statement in the code block has been executed. It typically specifies an incrementation of the value initialized in expression 1.

#### 3.9.4 Execution Statements

Return Statement A function uses the return statement to return to its caller. The type of a return statement must match the type in the function declaration. It can take one of the following forms:

return; return (expression);

#### 3.10 Functions

MatrixMania allows for the usage of functions in our language. Functions can be used to separate subroutines of code. You must write the function definition to create and use a function. All executable programs in our language must have at least one function - the main function. Our language allows for recursive functions.

#### 3.10.1 Function Declaration and Definition

Functions consist of a function header and a function body. The header contains the keyword def indicating that it is a function, a return type of the function, the name of the function, and an optional parameter list enclosed in parentheses. The function body is enclosed by a pair of curly braces.

```
def int add(int a, int b){
    int c = a + b;
    return c;
}
```
A function can return the following types: int, float, and void. Matrix types cannot be returned because they are passed by reference.

#### 3.10.2 Function Calls

In order to be able to call a function, the function must have been declared already. Functions are called by using its name and supplying the necessary parameters. The function call will execute using the given parameters and return the value as defined by the function.

 $add(2, 3);$ 

#### 3.10.3 Main Function

Every program requires the main function in order to execute. The main function must be defined. The return type for main is always int. The 'main' function can be written to accept no parameters or to accept parameters from the command line.

def int main(){ int first  $= 2$ ; int second  $= 3$ ; int third  $=$  add(first, second); print(third); }

## 3.11 Scope Rules

Variables can be defined inside and outside of functions. For variables that are defined inside of a function, they are bound within the brackets of the function they are defined in. For variables defined outside of functions, they are "global" variables and can be used throughout the file.

#### 3.12 Matrices

Matrices will be constructed by the user giving values for the rows and columns. A semicolon  $($ ;  $)$ will be used to distinguish between rows. Commas (,) will be used to distinguish between values in each row (differing columns). A matrix can only be of type int or float. For example:

```
matrix<int> m = [8, 1; 17, 4];
matrix<float> n = [8.0, 1.6; 17.34, 4.2];
```
Matrices cannot be returned in functions because they are being passed by reference.

### 3.12.1 Matrix Operations

1. Access: Indexing into an array is done using the [] brackets which take in two int expressions and returns the value accessed at the location specified by the expressions.

```
matrix<int> m = [1, 2; 3, 4; 5, 6];
int item = m[1,0];
\frac{1}{*} item = 3 */
```
This also allows for updating a specific location of the matrix at that index.

```
matrix<int> m = [1, 2; 3, 4; 5, 6];
m[1,0] = 8;/* [1, 2; 8, 4; 5, 6]*/
```
2. Matrix Addition (+) and Subtraction (-): Adds and subtracts corresponding elements of matrices together. Both matrices must be of the same type and dimension.

```
matrix<int> m = [1, 2; 3, 4; 5, 6];
matrix <int> n = [6, 5; 4, 3; 2, 1];
matrix<int> add = m + n
/* [7, 7; 7, 7; 7, 7] */
\frac{1}{\text{matrix}}int> sub = m - n
/* [-5, -3; -1, 1; 3, 5] */
```
3. Matrix Multiplication (\*): Performs matrix multiplication of two matrices. Both matrices must be of the same type and the columns of the first matrix must be equal to the rows of the second matrix.

```
matrix<int> m = [1, 2; 3, 4; 5, 6];
matrix<int> n = [1, 2, 3; 4, 5, 6];
matrix\text{sin}t result = m * n;
/* [9, 12, 15; 19, 26, 33; 29, 40, 51] */
```
4. Scalar Multiplication (\*): Multiplies each element of the matrix by a float or int scalar. The resulting matrix will be the same type as the input matrix.

> matrix  $\{int\}$  m = [1, 2; 3, 4; 5, 6];  $matrix<$ int> result = 2 \* n; /\* [2, 4; 6, 8; 10, 12] \*/

5. Equals (==) and Not Equals (!=): Does an element by element equality check of each element in the matrix. Returns 1 if all elements are equal. Both matrices must be of the same type and dimension.

```
matrix <int> m = [1, 2; 3, 4; 5, 6];matrix<int> n = [6, 5; 4, 3; 2, 1];
if (m == n) \{ print(1); \}else \{ print(0); \}/* will print 0 */
```
#### 3.12.2 Built-in Matrix Functions

1. getRows: Takes in a matrix of any type and returns an int depicting the number of rows within the matrix.

```
matrix<int> m = [1, 2; 3, 4; 5, 6];
int r = getRows(m); /* r = 3 */
```
2. getColumns: Takes in a matrix of any type and returns an int depicting the number of columns within the matrix

```
matrix < int > m = [1, 2; 3, 4; 5, 6];
int c = getColumns(m); /* c = 2 */
```
# 4 Project Plan

### 4.1 Process

Our team chose to meet at least once a week for brief check-ins. These meetings were stand-up style where everyone went around and discussed the progress they made prior to the meeting and their goals or the work they have moving into the next week. We would look at the work we had to do and try to split it up amongst group members and form sub-teams to tackle the tasks. Many times we would schedule other calls between the check-in meetings to debug code together or walk through implementation ideas.

After deciding on a matrix manipulation language, we looked through the MicroC language to decide what other programming basics we wanted to include in our language (loops, conditionals, types of variables). This allowed us to formalize the idea for our language in our LRM, though our language has continued to evolve throughout the entire process.

After using MicroC as our jumping off point, our team began to implement some MatrixMania specific functionality. We struggled through storing variables since we did not have global and local variables defined in the same way MicroC did but eventually figured it out. We also struggled with matrix implementation as we had to parse the matrix literal into a usable form that gave us information on its rows and column size. We went back and forth with edits in Semant and CodeGen to get these two problem areas working.

We made tests as we coded. As a team member added functionality to our language, they would write a test to ensure the functionality they added worked as expected. Google docs was used as a collaborative work space. We used it for meeting notes, idea planning, and drafts of turn-ins. We used a google calendar invite with a zoom link for our weekly meetings. These two tools allowed our team to stay connected and organized throughout the semester despite not being able to be physically present together.

#### 4.2 Style Guide

Our team mostly used the MicroC style guide but highlighted a few important guidelines:

• Variable names: underscores between words

- 4-space indentation
- Matching alignment of list elements, aligning elements like  $|, \{, \},$  in, and  $-$  > where applicable.
- $\bullet\,$  test before a test program's name that is expected to pass
- fail before a test program's name that is expected to fail

# 4.3 Timeline

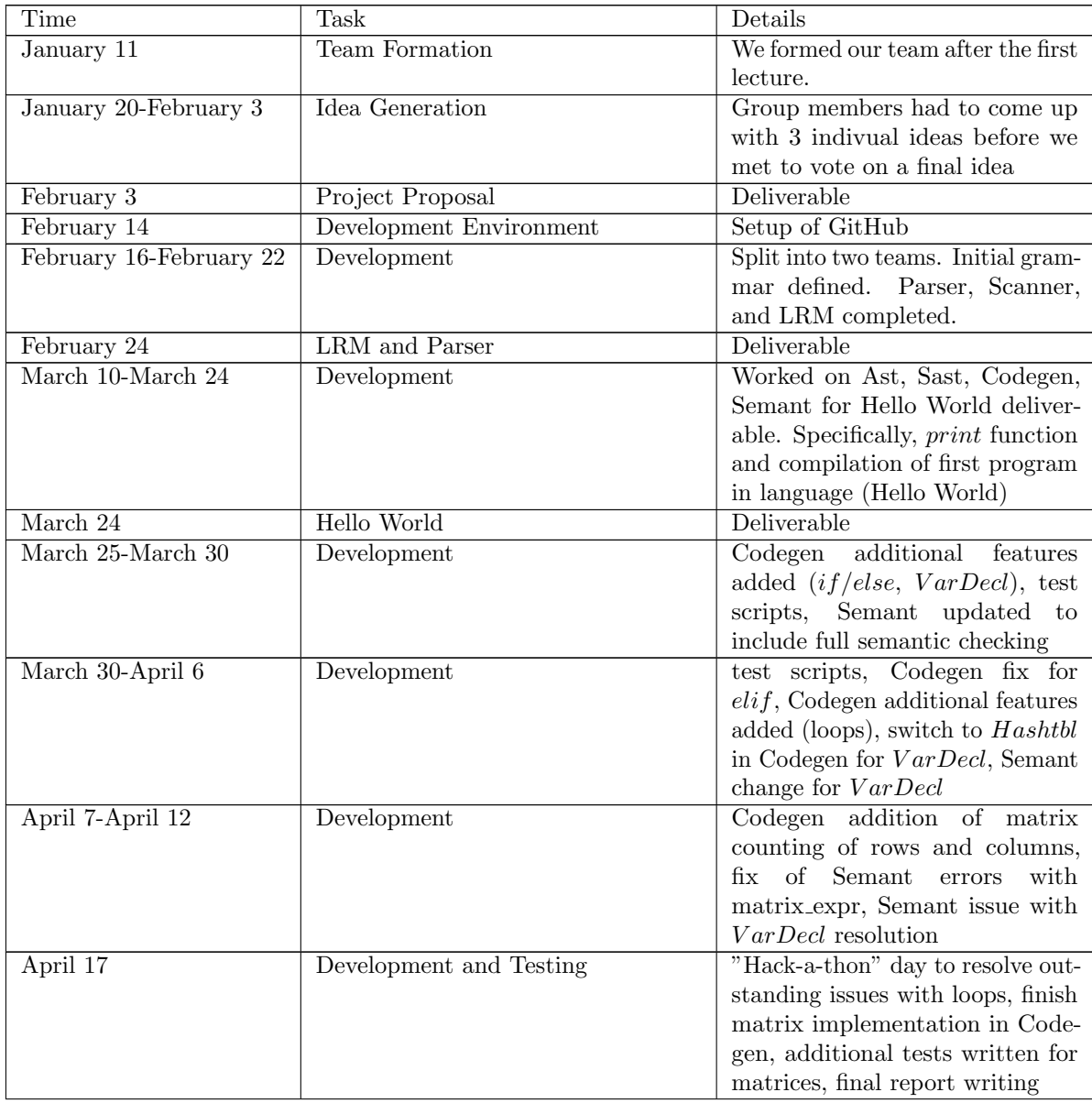

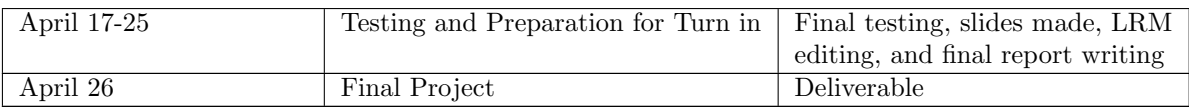

# 4.4 Roles and Responsibilities

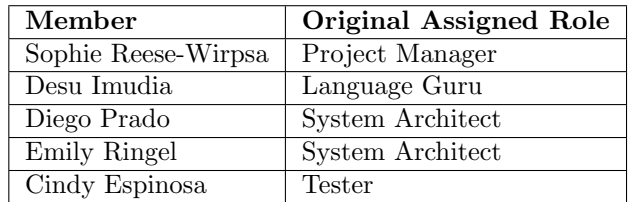

# 4.5 Development Environment

Programming: OCaml v4.0.5 Code Generation/Optimization: LLVM v3.7 Version control: Git

Team members used IDEs of their choice to access and edit the code.

# 4.6 Project Log

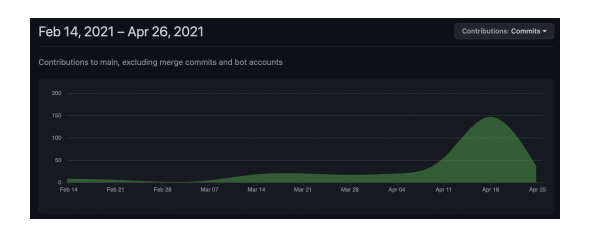

Figure 1: Commits from all team members across entire project

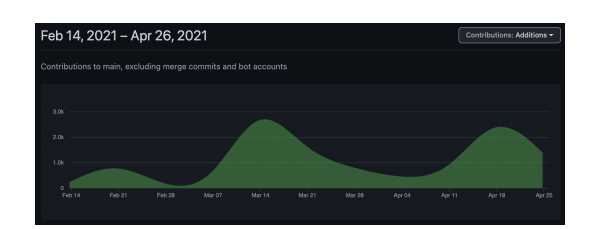

Figure 2: Additions from all team members across entire project

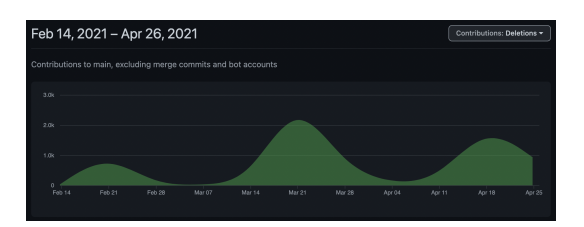

Figure 3: Deletions from all team members across entire project

# 5 Architectural Design

# 5.1 Compiler Diagram

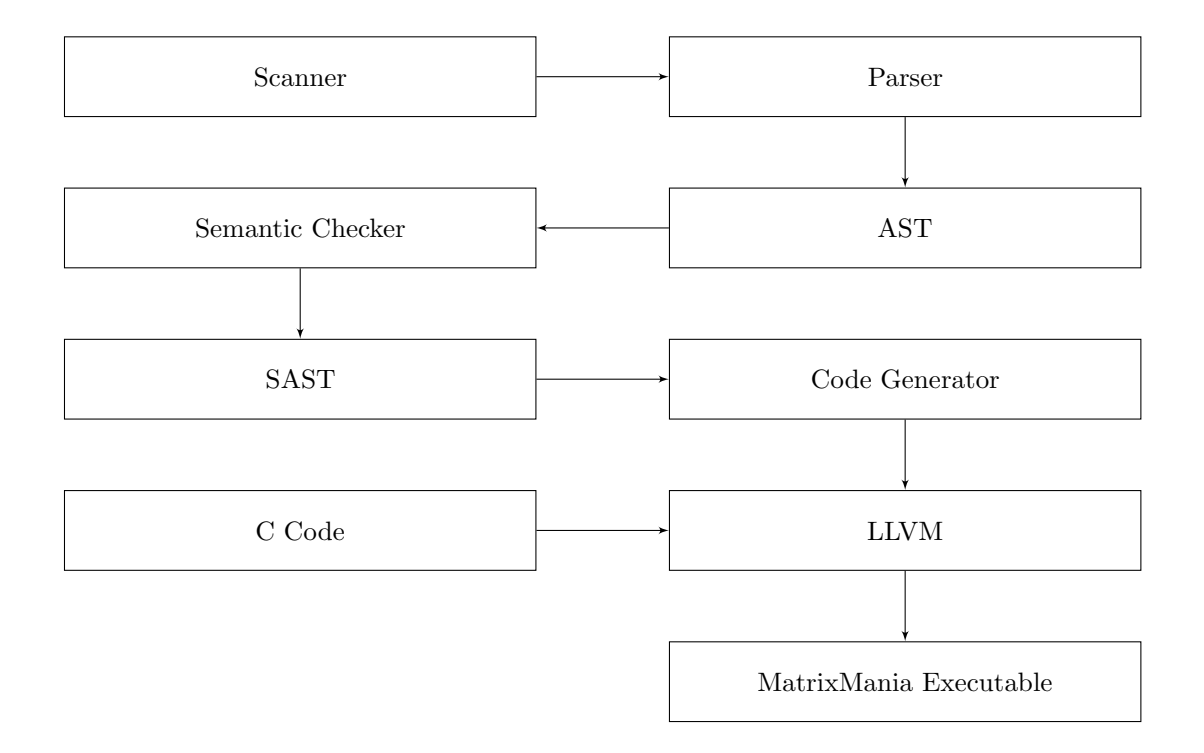

# 5.2 Scanner

Developed by Diego, Cindy

scanner.mll is used to read in code. All of the white space and comments are disregarded and tokens are generated for anything with meaning. The scanner raises an exception if an illegal token is read in. The scanner outputs a stream of tokens using lexical analysis.

Our scanner is a standard scanner based off of MicroC's. We added in some tokens to allow for the manipulation of matrices and removed tokens that are not supported in our language. elif, def, and matrix are a few of the additions that are not found in MicroC's scanner. We removed true, false, and bool tokens as our language does not support boolean values.

### 5.3 Parser

#### Developed by Diego, Cindy, Desu, Emily

parser.mly receives a stream of tokens from the scanner and constructs an abstract syntax tree. To avoid constructing an ambiguous grammar, our team defined precedence and associativities in the parser. While our parser is very similar to the MicroC one, there are a few distinctions. We choose to implement if, elif, else control flow statements as opposed to just if, else as MicroC did. Our parser also turns for loops into while loops.

### 5.4 Semantic Checking

#### Developed by Diego, Sophie, Desu, Emily

semant.ml checks the AST generated by the parser to confirm that there are not any syntax rule violations. The types of issues caught during this part are not the same as in the parser (missing semi-colons or brackets), instead, semantic checking will confirm that what the user is asking the program to do is allowed. For example, assigning an int to a float is allowed but assigning a float to an int is not so semant would throw an error. Semant also checks which operators can work for each data type, and throws errors when they are applied to the wrong types.

Semant also constructs a table to store variable names and functions so that it can throw an exception if a user tries to access something that has not been declared. Because our variable declarations are defined as statements anywhere in a function rather than as local variables defined at the top of the function, we had to adapt this table from an immutable StringMap. We passed an environment variable holding a StringMap through each call to semantically check an expression or statement. Each time a new variable is defined, a new StringMap is created that includes that variable, which is then passed into the next statement.

# 5.5 Code Generation

#### Developed by Diego, Emily, Sophie, Desu, Cindy

codegen.ml generates LLVM IR code from the nodes in the SAST created by the semantic checker. During this process it checks that the llvm code that is generated is valid. The IR code is then turned into assembly code and an executable is created.

Similarly to semant, the table holding the pointers to each variable had to be adapted from the immutable StringMap used in MicroC. Here, we replaced the immutable StringMap with a mutable Hashtbl. That way, new variables are added to the existing Hashtbl as they arise.

Codegen also builds the LLVM representation of our matrix types. We wanted to make sure that

matrices were easily accessible, not only from a syntax standpoint but also in terms of runtime and space complexity. MatrixMania internally holds matrices in one dimensional arrays, where the first two elements are the rows and columns. That way, index [i,j] of our matrix can be accessed in O(1) time by computing  $\text{(columns * i)} + \text{j} + 2$ .

Lastly, codegen interfaces with c in matrix functions.c for all built-in functions. Some semantic checking is also included in our c functions to check the dimensions of the matrices passed in to the function, and will throw a run-time exception if there is an error.

# 6 Test Plan

#### 6.1 Source Language Programs

Matrix Inverse:

```
Listing 3: tests/test matrix inverse.mm
  /* Algorithms modified from https://www.geeksforgeeks.org/adjoint-inverse-matrix/
      */
\overline{2}3 /* Function to get cofactor of A[p,q] in temp.
 4 n is current dimension of A */
  def void getCofactor (matrix <float> A , matrix <float> temp, int p, int q, int n) {
6 int i = 0;7 int j = 0;
8
9 /* Looping for each element of the matrix */
10 for (int row = 0; row < n; row = row + 1) {
11 for (int col = 0; col < n; col = col + 1) {
12 /* Copying into temporary matrix only those element
13 which are not in given row and column */
14 if ( row != p && col != q ){
15 temp[i, j] = A[row, col];16 j = j + 1;17
18 /* Row is filled, so increase row index and
19 reset col index */
20 if (j == n - 1) {
21 j = 0;22 i = i+1;
\overline{\phantom{a}} \overline{\phantom{a}} \overline{\phantom{a}} \overline{\phantom{a}} \overline{\phantom{a}}24 \qquad \qquad \}\begin{array}{ccc} 25 & & & \ \end{array} }
{\bf 26}27 }
28
29 /* Recursive function for finding determinant of matrix .
30 n is current dimension of A. */
31 def float determinant (matrix <float> A, int n) {
32 float D = 0;
33
34 /* Base case : if matrix contains single element */
35 if (n == 1) {
36 return A [0 , 0];
37 }
38
39 matrix < float > tmp =
40 [0., 0., 0., 0.;
                                         22
```

```
41 0., 0., 0., 0.;
42 0. , 0. , 0. , 0.;
43 0. , 0. , 0. , 0.];
44
45 int sign = 1; /* To store sign multiplier */
46
47 /* Iterate for each element of first row */
48 for (int f = 0; f < n; f = f + 1) {
49 /* Getting Cofactor of A [0 , f] */
50 getCofactor (A, \t{tmp}, 0, f, n);51 D = D + sign * A[O, f] * determinant (tmp, n - 1);
52
53 /* terms are to be added with alternate sign */
54 sign = -sign;<br>55 }
55\,56
57 return D;
58 }
59
60 /* Function to get adjoint of A[N, N] in adj[N, N]. */
61 def void adjoint (matrix <float> A, matrix <float> adj) {
62 int N = getRows(A);
63 if (N == 1) {
64 adj [0, 0] = 1;65 return ;
66 }
67 /* temp is used to store cofactors of A */
68 int sign = 1;
69 matrix <float > tmp =
\begin{array}{cccc} 70 & & & & \ & & & [0., 0., 0., 0., 0.5, \end{array}0., 0., 0., 0.;72 0., 0., 0., 0.;
73 0., 0., 0., 0.];
74
75 for (int i=0; i<N; i=i+1)
76 {
77 for (int j=0; j<N; j=j+1)
78 \qquad \qquad \qquad \qquad \qquad \qquad \qquad \qquad \qquad \qquad \qquad \qquad \qquad \qquad \qquad \qquad \qquad \qquad \qquad \qquad \qquad \qquad \qquad \qquad \qquad \qquad \qquad \qquad \qquad \qquad \qquad \qquad \qquad \qquad \qquad \qquad \q79 /* Get cofactor of A[i , j] */
80 getCofactor (A, \text{tmp}, i, j, N);81
82 /* sign of adj[j, i] positive if sum of row
83 and column indexes is even. */
84 if ((i + j) \text{ % } 2 == 0)85 sign = 1;
86 <br>87 <br>87 <br>81gr
               sign = -1;88 }
89
90 /* Interchanging rows and columns to get the
91 transpose of the cofactor matrix */
92 adj[j, i] = (sign)*(determinant(tmp, N-1));93 }
9495
96 }
97
98 /* Function to calculate and store inverse, returns false if
99 matrix is singular */
100 def int inverse (matrix <float > A, matrix <float > inverse) {
101 /* Find determinant of A */
102 int N = getRows(A);
```

```
103 float det = determinant (A, N);104 if ( det == 0) {
105 return 1;<br>106 }
106 }
107
108 /* Find adjoint */
109 matrix <float > adj =
110 [0., 0., 0., 0.;
111 0., 0., 0., 0.;
112 0., 0., 0., 0.;
113 0., 0., 0., 0.];
114 adjoint (A, adj);
115
116 /* Find Inverse using formula "inverse (A) = adj(A)/det(A)" */
117 for (int i=0; i < N; i=i+1) {
118 for (int j=0; j<N; j=j+1) {
119 inverse [i, j] = adj [i, j]/det;
\begin{array}{ccc} 120 & & & \ \end{array} }
121 }
122
123 return 0;
124 }
125
126 def int main () {
127 /* declare matrix */
128 matrix <float > A = [1., 2., 3., 4.;
129 2., 5., 6., 7.;
130 3., 6., 8., 9.;
131 4., 7., 9., 10.];
132
133 /* declare result matrix */
134 matrix < float > A inv =
135 [0., 0., 0., 0.;
136 0., 0., 0., 0.;
137 0., 0., 0., 0.;
138 0., 0., 0., 0.];
139
140 /* compute invers / check if inverse is valid */
141 if (inverse(A, A_inv) != 0) {
\begin{array}{c|c}\n 142 \\
 \text{print}(-1);\n \end{array}143 }
144 printmf (A_inv);
145 print (1111111111);
146 printmf (A*A_inv);
147 }
```

```
; ModuleID = 'MatrixMania'
source filename = "MatrixMania"
```
@fmt = private unnamed\_addr constant  $[4 \times i8]$  c"%d\0A\00"  $Qfmt.1$  = private unnamed\_addr constant  $[4 \times i8]$  c"%g\0A\00" @fmt.2 = private unnamed\_addr constant [4 x i8] c"%d\0A\00" @fmt.3 = private unnamed\_addr constant  $[4 \times i8]$  c"%g\0A\00"  $Qfmt.4$  = private unnamed\_addr constant  $[4 \times i8]$  c"%d\0A\00"  $Qfmt.5$  = private unnamed\_addr constant  $[4 \times i8]$  c"%g\0A\00"  $Qfmt.6$  = private unnamed\_addr constant  $[4 \times i8]$  c"%d\0A\00"  $Qfmt.7$  = private unnamed\_addr constant  $[4 \times i8]$  c"%g\0A\00"  $Qfmt.8$  = private unnamed\_addr constant  $[4 \times i8]$  c"%d\0A\00"

```
@fmt.9 = private unnamed_addr constant [4 \times i8] c"%g\0A\00"
```

```
declare i32 @printf(i8*, ...)
```

```
declare i32 @printm(i32*)
```

```
declare i32 @printmf(double*)
```

```
declare i32* @addm(i32*, i32*)
```
declare double\* @addmf(double\*, double\*)

```
declare i32* @subm(i32*, i32*)
```

```
declare double* @submf(double*, double*)
```
declare i32\* @scalarm(double, i32\*)

declare double\* @scalarmf(double, double\*)

declare i32\* @multiplication(i32\*, i32\*)

declare double\* @multiplicationf(double\*, double\*)

declare i32 @equal(i32\*, i32\*)

declare i32 @equalf(double\*, double\*)

```
define i32 @main() {
```

```
entry:
 A =alloca double*
```

```
\text{Wmatrix} = \text{alloca} [18 x double]
%ptr = getelementptr inbounds [18 x double], [18 x double]* %matrix, i64 0, i64 0
store double 4.000000e+00, double* %ptr
%ptr1 = getelementptr inbounds [18 x double], [18 x double]* %matrix, i64 0, i64 1
store double 4.000000e+00, double* %ptr1
%ptr2 = getelementptr inbounds [18 x double], [18 x double]* %matrix, i64 0, i64 2
store double 1.000000e+00, double* %ptr2
%ptr3 = getelementptr inbounds [18 x double], [18 x double]* %matrix, i64 0, i64 3
store double 2.000000e+00, double* %ptr3
%ptr4 = getelementptr inbounds [18 x double], [18 x double]* %matrix, i64 0, i64 4
store double 3.000000e+00, double* %ptr4
```
 $%ptr5 = getelementptr$  inbounds [18 x double], [18 x double]\*  $%matrix$ , i64 0, i64 5 store double 4.000000e+00, double\* %ptr5 %ptr6 = getelementptr inbounds [18 x double], [18 x double]\* %matrix, i64 0, i64 6

```
store double 2.000000e+00, double* %ptr6
%ptr7 = getelementptr inbounds [18 x double], [18 x double]* %matrix, i64 0, i64 7
store double 5.000000e+00, double* %ptr7
%ptr8 = getelementptr inbounds [18 x double], [18 x double]* %matrix, i64 0, i64 8
```
store double 6.000000e+00, double\* %ptr8  $%ptr9 = getelementptr$  inbounds [18 x double], [18 x double]\*  $%matrix$ , i64 0, i64 9 store double 7.000000e+00, double\* %ptr9 %ptr10 = getelementptr inbounds [18 x double], [18 x double]\* %matrix, i64 0, i64 10 store double 3.000000e+00, double\* %ptr10 %ptr11 = getelementptr inbounds [18 x double], [18 x double]\* %matrix, i64 0, i64 11 store double 6.000000e+00, double\* %ptr11 %ptr12 = getelementptr inbounds [18 x double], [18 x double]\* %matrix, i64 0, i64 12 store double 8.000000e+00, double\* %ptr12 %ptr13 = getelementptr inbounds [18 x double], [18 x double]\* %matrix, i64 0, i64 13 store double 9.000000e+00, double\* %ptr13 %ptr14 = getelementptr inbounds [18 x double], [18 x double]\* %matrix, i64 0, i64 14 store double 4.000000e+00, double\* %ptr14 %ptr15 = getelementptr inbounds [18 x double], [18 x double]\* %matrix, i64 0, i64 15 store double 7.000000e+00, double\* %ptr15 %ptr16 = getelementptr inbounds [18 x double], [18 x double]\* %matrix, i64 0, i64 16 store double 9.000000e+00, double\* %ptr16 %ptr17 = getelementptr inbounds [18 x double], [18 x double]\* %matrix, i64 0, i64 17 store double 1.000000e+01, double\* %ptr17 %matrix18 = getelementptr inbounds [18 x double], [18 x double]\* %matrix, i64 0, i64 0 store double\* %matrix18, double\*\* %A  $\Lambda$ <sub>1</sub>inv = alloca double\*  $\text{\%}$ matrix19 = alloca [18 x double]  $%ptr20 = getelementptr$  inbounds [18 x double], [18 x double]\*  $%matrix19, i64 0, i64 0$ store double 4.000000e+00, double\* %ptr20 %ptr21 = getelementptr inbounds [18 x double], [18 x double]\* %matrix19, i64 0, i64 1 store double 4.000000e+00, double\* %ptr21 %ptr22 = getelementptr inbounds [18 x double], [18 x double]\* %matrix19, i64 0, i64 2 store double 0.000000e+00, double\* %ptr22  $%$ ptr23 = getelementptr inbounds [18 x double], [18 x double]\*  $%$ matrix19, i64 0, i64 3 store double 0.000000e+00, double\* %ptr23  $\gamma_{\text{ptr}}$ 24 = getelementptr inbounds [18 x double], [18 x double]\*  $\gamma_{\text{matrix}}$ 19, i64 0, i64 4 store double 0.000000e+00, double\* %ptr24  $%$ ptr25 = getelementptr inbounds [18 x double], [18 x double]\*  $%$ matrix19, i64 0, i64 5 store double 0.000000e+00, double\* %ptr25  $%ptr26$  = getelementptr inbounds [18 x double], [18 x double]\*  $%matrix19$ , i64 0, i64 6 store double 0.000000e+00, double\* %ptr26  $%ptr27 = getelementptr$  inbounds [18 x double], [18 x double]\*  $%matrix19, 164, 0, 164, 7$ store double 0.000000e+00, double\* %ptr27 %ptr28 = getelementptr inbounds [18 x double], [18 x double]\* %matrix19, i64 0, i64 8 store double 0.000000e+00, double\* %ptr28  $%ptr29 = getelementptr$  inbounds [18 x double], [18 x double]\*  $%matrix19, i64 0, i64 9$ store double 0.000000e+00, double\* %ptr29 %ptr30 = getelementptr inbounds [18 x double], [18 x double]\* %matrix19, i64 0, i64 10 store double 0.000000e+00, double\* %ptr30 %ptr31 = getelementptr inbounds [18 x double], [18 x double]\* %matrix19, i64 0, i64 11 store double 0.000000e+00, double\* %ptr31 %ptr32 = getelementptr inbounds [18 x double], [18 x double]\* %matrix19, i64 0, i64 12 store double 0.000000e+00, double\* %ptr32

```
%ptr33 = getelementptr inbounds [18 x double], [18 x double]* %matrix19, i64 0, i64 13
  store double 0.000000e+00, double* %ptr33
  %ptr34 = getelementptr inbounds [18 x double], [18 x double]* %matrix19, i64 0, i64 14
  store double 0.000000e+00, double* %ptr34
 %ptr35 = getelementptr inbounds [18 x double], [18 x double]* %matrix19, i64 0, i64 15
  store double 0.000000e+00, double* %ptr35
 %ptr36 = getelementptr inbounds [18 x double], [18 x double]* %matrix19, i64 0, i64 16
 store double 0.000000e+00, double* %ptr36
 %ptr37 = getelementptr inbounds [18 x double], [18 x double]* %matrix19, i64 0, i64 17
  store double 0.000000e+00, double* %ptr37
 %matrix38 = getelementptr inbounds [18 x double], [18 x double]* %matrix19, i64 0, i64 0
  store double* %matrix38, double** %A_inv
  \lambda A_i inv39 = load double*, double** \lambda A_i inv
  \%A40 = load double*, double** \%A
  %inverse_result = call i32 @inverse(double* %A40, double* %A_inv39)
 %tmp = icmp ne i32 %inverse_result, 0
 br i1 %tmp, label %then, label %else
merge: \qquad \qquad ; preds = \text{\%}else, \text{\%}then
 \lambda A\_inv41 = load double*, double** \lambda A\_inv\gammaprintmf = call i32 @printmf(double* \gammaA<sub>_</sub>inv41)
  %printf42 = call i32 (i8*, ...) @printf(i8* getelementptr inbounds ([4 \times 18], [4 \times 18]* @fmt, i
 %A43 = load double*, double** %A\lambda A_iinv44 = load double*, double** \lambda A_iinv
  %matmf = call double* @multiplicationf(double* %A_inv44, double* %A43)
  \gammaprintmf45 = call i32 @printmf(double* \gammamatmf)
 ret i32 0
then: \qquad \qquad ; \text{ preds = %entry}%printf = call i32 (i8*, ...) @printf(i8* getelementptr inbounds ([4 \times i8], [4 \times i8]* @fmt, i32
 br label %merge
else: \qquad \qquad ; \text{ preds = %entry}br label %merge
}
define i32 @inverse(double* %A, double* %inverse) {
entry:
 % A1 = alloca double*
 store double* %A, double** %A1
 %inverse2 = alloca double*
 store double* %inverse, double** %inverse2
 MN =alloca i32
  %A3 = load double*, double** %A1
  %rows = load double, double* %A3
 \%rowsint = fptosi double \%rows to i32
 store i32 %rowsint, i32* %N
 %det = alloca double
 \%N4 = load i32, i32* \%N
```
%A5 = load double\*, double\*\* %A1 %determinant\_result = call double @determinant(double\* %A5, i32 %N4) store double %determinant\_result, double\* %det %det6 = load double, double\* %det  $%tmp = fcmp$  oeq double  $%det6, 0.000000e+00$ br i1 %tmp, label %then, label %else merge: ; preds = %else  $\%$ adj = alloca double\*  $\frac{1}{2}$  matrix = alloca [18 x double]  $%ptr = getelementptr$  inbounds [18 x double], [18 x double]\*  $%matrix$ , i64 0, i64 0 store double 4.000000e+00, double\* %ptr  $\gamma_{\text{ptr}}$ 7 = getelementptr inbounds [18 x double], [18 x double]\*  $\gamma_{\text{matrix}}$ , i64 0, i64 1 store double 4.000000e+00, double\* %ptr7  $%ptr8 = getelementptr$  inbounds [18 x double], [18 x double]\*  $%matrix$ , i64 0, i64 2 store double 0.000000e+00, double\* %ptr8  $%ptr9 = getelementptr$  inbounds [18 x double], [18 x double]\*  $%matrix$ , i64 0, i64 3 store double 0.000000e+00, double\* %ptr9 %ptr10 = getelementptr inbounds [18 x double], [18 x double]\* %matrix, i64 0, i64 4 store double 0.000000e+00, double\* %ptr10  $%$ ptr11 = getelementptr inbounds [18 x double], [18 x double]\*  $%$ matrix, i64 0, i64 5 store double 0.000000e+00, double\* %ptr11  $%$ ptr12 = getelementptr inbounds [18 x double], [18 x double]\*  $%$ matrix, i64 0, i64 6 store double 0.000000e+00, double\* %ptr12  $%$ ptr13 = getelementptr inbounds [18 x double], [18 x double]\*  $%$ matrix, i64 0, i64 7 store double 0.000000e+00, double\* %ptr13 %ptr14 = getelementptr inbounds [18 x double], [18 x double]\* %matrix, i64 0, i64 8 store double 0.000000e+00, double\* %ptr14 %ptr15 = getelementptr inbounds [18 x double], [18 x double]\* %matrix, i64 0, i64 9 store double 0.000000e+00, double\* %ptr15 %ptr16 = getelementptr inbounds [18 x double], [18 x double]\* %matrix, i64 0, i64 10 store double 0.000000e+00, double\* %ptr16 %ptr17 = getelementptr inbounds [18 x double], [18 x double]\* %matrix, i64 0, i64 11 store double 0.000000e+00, double\* %ptr17 %ptr18 = getelementptr inbounds [18 x double], [18 x double]\* %matrix, i64 0, i64 12 store double 0.000000e+00, double\* %ptr18 %ptr19 = getelementptr inbounds [18 x double], [18 x double]\* %matrix, i64 0, i64 13 store double 0.000000e+00, double\* %ptr19 %ptr20 = getelementptr inbounds [18 x double], [18 x double]\* %matrix, i64 0, i64 14 store double 0.000000e+00, double\* %ptr20 %ptr21 = getelementptr inbounds [18 x double], [18 x double]\* %matrix, i64 0, i64 15 store double 0.000000e+00, double\* %ptr21 %ptr22 = getelementptr inbounds [18 x double], [18 x double]\* %matrix, i64 0, i64 16 store double 0.000000e+00, double\* %ptr22 %ptr23 = getelementptr inbounds [18 x double], [18 x double]\* %matrix, i64 0, i64 17 store double 0.000000e+00, double\* %ptr23 %matrix24 = getelementptr inbounds [18 x double], [18 x double]\* %matrix, i64 0, i64 0 store double\* %matrix24, double\*\* %adj %adj25 = load double\*, double\*\* %adj

```
%A26 = load double*, double** %A1
  call void @adjoint(double* %A26, double* %adj25)
  %i =alloca i32
  store i32 0, i32* %i
  br label %while
then: \qquad \qquad ; \text{ preds = %entry}ret i32 1
else: ; preds = %entry
  br label %merge
while: \Box while: \Box is the set of \Box is the set of \Box is the set of \Box is the set of \Box is the set of \Box is the set of \Box is the set of \Box is the set of \Box is the set of \Box is the set of \Box is the s
  %i54 = load i32, i32* i%N55 = load i32, i32* %N
  %tmp56 = icmp slt i32 %i54, %N55
  br i1 %tmp56, label %while_body, label %merge57
while_body: \qquad \qquad ; \text{ pres} = % \times \mathbb{R} \longrightarrow % \times \mathbb{R}%j =alloca i32
  store i32 0, i32* %j
  br label %while27
while27: \qquad \qquad ; preds = %while_body28, %while_body
  \frac{6}{148} = load i32, i32* \frac{6}{11}%N49 = load i32, i32* %N
  %tmp50 = icmp slt i32 %j48, %N49
  br i1 %tmp50, label %while_body28, label %merge51
while_body28: \qquad \qquad ; preds = %while27
  %inverse29 = load double*, double** %inverse2
  %i30 = load i32, i32* %i
  %j31 = load i32, i32* %j
  %ptr32 = getelementptr inbounds double, double* %inverse29, i32 1
  %cols = load double, double* %ptr32
  %colsint = fptosi double %cols to i32
  \%row = mul i32 %i30, %colsint
  \%row_{\text{c}}col = add i32 \%row_{\text{row}}, \%j31
  %idx = add i32 2, %row_col
  %ptr33 = getelementptr inbounds double, double* %inverse29, i32 %idx
  %adj34 = load double*, double** %adj
  %i35 = load i32, i32* i%j36 = load i32, i32* %j
  %ptr37 = getelementptr inbounds double, double* %adj34, i32 1
  %cols38 = load double, double* %ptr37
  %colsint39 = fptosi double %cols38 to i32
  \%row40 = \text{mul} i32 \%135, \%colsint39
  \text{\%row\_col41} = \text{add } i32 \text{ %row40}, \text{%j36}%idx42 = add i32 2, %row_col41
```

```
%ptr43 = getelementptr inbounds double, double* %adi34, i32 %idi42%element = load double, double* %ptr43
  \% det44 = load double, double* \% det%tmp45 = fdiv double %element, %det44store double %tmp45, double* %ptr33
  %j46 = load i32, i32* %j
  %tmp47 = add i32 % j46, 1store i32 %tmp47, i32* %j
  br label %while27
merge51: \qquad \qquad ; \qquad \qquad ; \qquad \qquad \qquad \qquad \qquad \qquad \qquad \qquad \qquad \qquad \qquad \qquad \qquad \qquad \qquad \qquad \qquad \qquad \qquad \qquad \qquad \qquad \qquad \qquad \qquad \qquad \qquad \qquad \qquad \qquad \qquad \qquad \qquad 
  %i52 = load i32, i32* i%tmp53 = add i32 % i52, 1store i32 %tmp53, i32* %i
  br label %while
merge57: \qquad \qquad ; preds = %while
  ret i32 0
}
define void @adjoint(double* %A, double* %adj) {
entry:
  % A1 = alloca double*
  store double* %A, double** %A1
  \%adj2 = alloca double*
  store double* %adj, double** %adj2
  \%N = alloca i32
  %A3 = load double*, double** %A1
  %rows = load double, double* %A3
  \%rowsint = fptosi double \%rows to i32
  store i32 %rowsint, i32* %N
  \%N4 = load i32, i32* \%N
  %tmp = icmp eq i32 %N4, 1br i1 %tmp, label %then, label %else
merge: \qquad \qquad ; preds = %else
  %sign = alloca i32
  store i32 1, i32* %sign
  %tmp7 = alloca double*
  %matrix = alloca [18 x double]
  %ptr8 = getelementptr inbounds [18 x double], [18 x double]* %matrix, i64 0, i64 0
  store double 4.000000e+00, double* %ptr8
  %ptr9 = getelementptr inbounds [18 x double], [18 x double]* %matrix, i64 0, i64 1
  store double 4.000000e+00, double* %ptr9
  %ptr10 = getelementptr inbounds [18 x double], [18 x double]* %matrix, i64 0, i64 2
  store double 0.000000e+00, double* %ptr10
  %ptr11 = getelementptr inbounds [18 x double], [18 x double]* %matrix, i64 0, i64 3
  store double 0.000000e+00, double* %ptr11
  %ptr12 = getelementptr inbounds [18 x double], [18 x double]* %matrix, i64 0, i64 4
```

```
store double 0.000000e+00, double* %ptr12
 %ptr13 = getelementptr inbounds [18 x double], [18 x double]* %matrix, i64 0, i64 5
 store double 0.000000e+00, double* %ptr13
 %ptr14 = getelementptr inbounds [18 x double], [18 x double]* %matrix, i64 0, i64 6
 store double 0.000000e+00, double* %ptr14
 %ptr15 = getelementptr inbounds [18 x double], [18 x double]* %matrix, i64 0, i64 7
 store double 0.000000e+00, double* %ptr15
 %ptr16 = getelementptr inbounds [18 x double], [18 x double]* %matrix, i64 0, i64 8
 store double 0.000000e+00, double* %ptr16
 %ptr17 = getelementptr inbounds [18 x double], [18 x double]* %matrix, i64 0, i64 9
 store double 0.000000e+00, double* %ptr17
 %ptr18 = getelementptr inbounds [18 x double], [18 x double]* %matrix, i64 0, i64 10
 store double 0.000000e+00, double* %ptr18
 %ptr19 = getelementptr inbounds [18 x double], [18 x double]* %matrix, i64 0, i64 11
 store double 0.000000e+00, double* %ptr19
 %ptr20 = getelementptr inbounds [18 x double], [18 x double]* %matrix, i64 0, i64 12
 store double 0.000000e+00, double* %ptr20
 %ptr21 = getelementptr inbounds [18 x double], [18 x double]* %matrix, i64 0, i64 13
 store double 0.000000e+00, double* %ptr21
 %ptr22 = getelementptr inbounds [18 x double], [18 x double]* %matrix, i64 0, i64 14
 store double 0.000000e+00, double* %ptr22
 %ptr23 = getelementptr inbounds [18 x double], [18 x double]* %matrix, i64 0, i64 15
 store double 0.000000e+00, double* %ptr23
 %ptr24 = getelementptr inbounds [18 x double], [18 x double]* %matrix, i64 0, i64 16
 store double 0.000000e+00, double* %ptr24
 %ptr25 = getelementptr inbounds [18 x double], [18 x double]* %matrix, i64 0, i64 17
 store double 0.000000e+00, double* %ptr25
 %matrix26 = getelementptr inbounds [18 x double], [18 x double]* %matrix, i64 0, i64 0
 store double* %matrix26, double** %tmp7
 %i =alloca i32
 store i32 0, i32* %i
 br label %while
then: \qquad \qquad ; \qquad \text{preds = %entry}%adj5 = load double*, double** %adj2
 %ptr = getelementptr inbounds double, double* %adj5, i32 1
 \%cols = load double, double* \sqrt[6]{\text{ptr}}%colsint = fptosi double %cols to i32
 \%row = mul i32 0, \%colsint
 \text{Now}_col = \text{add } i32 \text{ %row}, 0\lambdaidx = add i32 2, \lambdarow_col
 %ptr6 = getelementptr inbounds double, double* %adj5, i32 %idx
 store double 1.000000e+00, double* %ptr6
 ret void
else: ; preds = %entry
 br label %merge
while: \Box ; preds = %merge62, %merge
```

```
%i65 = load i32, i32* %i
  %N66 = load i32, i32* %N
  %tmp67 = icmp slt i32 %i65, %M66br i1 %tmp67, label %while_body, label %merge68
while_body: \qquad \qquad ; \qquad \qquad ; \qquad \%j =alloca i32
  store i32 0, i32* %j
  br label %while27
while27: \qquad \qquad ; preds = %merge39, %while_body
  %j59 = load i32, i32* %j
  %N60 = load i32, i32* %N
  %tmp61 = icmp slt i32 %i59, %NObr i1 %tmp61, label %while_body28, label %merge62
while_body28: \qquad \qquad ; preds = \%while27
  N29 = load i32, i32* N%j30 = load i32, i32* %j
  % i31 = load i32, i32* % i%tmp32 = load double*, double** %tmp7
  %A33 = load double*, double** %A1
  call void @getCofactor(double* %A33, double* %tmp32, i32 %i31, i32 %j30, i32 %N29)
  %i34 = load i32, i32* %i
  \frac{6}{135} = load i32, i32* \frac{6}{11}%tmp36 = add i32 %i34, %j35
  %tmp37 = srem i32 %tmp36, 2
  %tmp38 = icmp eq i32 %tmp37, 0
  br i1 %tmp38, label %then40, label %else41
merge39: \qquad \qquad \qquad \qquad \qquad \qquad \qquad \qquad \qquad \qquad \qquad \qquad \qquad \qquad \qquad \qquad \qquad \qquad \qquad \qquad \qquad \qquad \qquad \qquad \qquad \qquad \qquad \qquad \qquad \qquad \qquad \qquad \qquad \qquad \qquad \qquad \qquad \qquad \qquad \qquad \qquad \q\%adj42 = load double*, double** \%adj2
  %j43 = load i32, i32* %j
  %i44 = load i32, i32* i%ptr45 = getelementptr inbounds double, double* %adj42, i32 1
  %cols46 = load double, double* %ptr45
  %colsint47 = fptosi double %cols46 to i32
  \%row48 = \text{mul} i32 \%j43, \%colsint47\text{\%row\_col49} = \text{add } i32 \text{ %row48, } \text{\%i44}\frac{1}{2}idx50 = add i32 2, \frac{1}{2}row_col49
  %ptr51 = getelementptr inbounds double, double* %adj42, i32 %idx50
  \%sign52 = load i32, i32* \%sign
  %N53 = load i32, i32* %N
  %tmp54 = sub i32 % NS3, 1%tmp55 = load double*, double** %tmp7
  %determinant_result = call double @determinant(double* %tmp55, i32 %tmp54)
  %float_e1 = sitofp i32 %sign52 to double
  %tmp56 = fmul double %float_e1, %determinant_result
  store double %tmp56, double* %ptr51
```

```
%j57 = load i32, i32* %j
 %tmp58 = add i32 % j57, 1store i32 %tmp58, i32* %j
 br label %while27
then40: \qquad \qquad ; preds = %while_body28
 store i32 1, i32* %sign
 br label %merge39
else41: ; preds = %while_body28
 store i32 -1, i32* %sign
 br label %merge39
merge62: \qquad \qquad ; preds = \%while27
 %i63 = load i32, i32* i%tmp64 = add i32 %i63, 1store i32 %tmp64, i32* %i
 br label %while
merge68: \qquad \qquad ; preds = \%while
 ret void
}
define double @determinant(double* %A, i32 %n) {
entry:
 % A1 =alloca double*
 store double* %A, double** %A1
 \ln 2 = alloca i32
  store i32 %n, i32* %n2
 \sqrt{\ }D = alloca double
 store double 0.000000e+00, double* %D
 \gamman3 = load i32, i32* \gamman2
 %tmp = icmp eq i32 %n3, 1br i1 %tmp, label %then, label %else
merge: \qquad \qquad ; preds = %else
 %tmp6 = allocate double*\text{Mmatrix} = \text{alloca} [18 x double]
 %ptr7 = getelementptr inbounds [18 x double], [18 x double]* %matrix, i64 0, i64 0
 store double 4.000000e+00, double* %ptr7
 %ptr8 = getelementptr inbounds [18 x double], [18 x double]* %matrix, i64 0, i64 1
 store double 4.000000e+00, double* %ptr8
 %ptr9 = getelementptr inbounds [18 x double], [18 x double]* %matrix, i64 0, i64 2
  store double 0.000000e+00, double* %ptr9
 %ptr10 = getelementptr inbounds [18 x double], [18 x double]* %matrix, i64 0, i64 3
 store double 0.000000e+00, double* %ptr10
 %ptr11 = getelementptr inbounds [18 x double], [18 x double]* %matrix, i64 0, i64 4
  store double 0.000000e+00, double* %ptr11
  %ptr12 = getelementptr inbounds [18 x double], [18 x double]* %matrix, i64 0, i64 5
```

```
store double 0.000000e+00, double* %ptr12
 %ptr13 = getelementptr inbounds [18 x double], [18 x double]* %matrix, i64 0, i64 6
 store double 0.000000e+00, double* %ptr13
 %ptr14 = getelementptr inbounds [18 x double], [18 x double]* %matrix, i64 0, i64 7
 store double 0.000000e+00, double* %ptr14
 %ptr15 = getelementptr inbounds [18 x double], [18 x double]* %matrix, i64 0, i64 8
 store double 0.000000e+00, double* %ptr15
 %ptr16 = getelementptr inbounds [18 x double], [18 x double]* %matrix, i64 0, i64 9
 store double 0.000000e+00, double* %ptr16
 %ptr17 = getelementptr inbounds [18 x double], [18 x double]* %matrix, i64 0, i64 10
 store double 0.000000e+00, double* %ptr17
 %ptr18 = getelementptr inbounds [18 x double], [18 x double]* %matrix, i64 0, i64 11
 store double 0.000000e+00, double* %ptr18
 %ptr19 = getelementptr inbounds [18 x double], [18 x double]* %matrix, i64 0, i64 12
 store double 0.000000e+00, double* %ptr19
 %ptr20 = getelementptr inbounds [18 x double], [18 x double]* %matrix, i64 0, i64 13
 store double 0.000000e+00, double* %ptr20
 %ptr21 = getelementptr inbounds [18 x double], [18 x double]* %matrix, i64 0, i64 14
 store double 0.000000e+00, double* %ptr21
 %ptr22 = getelementptr inbounds [18 x double], [18 x double]* %matrix, i64 0, i64 15
 store double 0.000000e+00, double* %ptr22
 %ptr23 = getelementptr inbounds [18 x double], [18 x double]* %matrix, i64 0, i64 16
 store double 0.000000e+00, double* %ptr23
 %ptr24 = getelementptr inbounds [18 x double], [18 x double]* %matrix, i64 0, i64 17
 store double 0.000000e+00, double* %ptr24
 %matrix25 = getelementptr inbounds [18 x double], [18 x double]* %matrix, i64 0, i64 0
 store double* %matrix25, double** %tmp6
 %sign = alloca i32
 store i32 1, i32* %sign
 %f =alloca i32
 store i32 0, i32* %f
 br label %while
then: \qquad \qquad ; \qquad \text{preds = %entry}% A4 = load double*, double** % A1%ptr = getelementptr inbounds double, double* %A4, i32 1
 \%cols = load double, double* \sqrt[6]{\text{ptr}}%colsint = fptosi double %cols to i32
 \%row = mul i32 0, \%colsint
 \text{Now}_col = \text{add } i32 \text{ %row}, 0\lambdaidx = add i32 2, \lambdarow_col
 %ptr5 = getelementptr inbounds double, double* %A4, i32 %idx
 %element = load double, double* %ptr5
 ret double %element
else: ; preds = %entry
 br label %merge
while: \qquad \qquad ; preds = \%while_body, \%merge
```

```
%f52 = load i32, i32* %f
  %n53 = load i32, i32* %n2
  %tmp54 = icmp slt i32 %f52, %n53br i1 %tmp54, label %while_body, label %merge55
while_body: \qquad \qquad ; \qquad \qquad ; \qquad \%n26 = load i32, i32* %n2
  %f27 = load i32, i32* %f125%tmp28 = load double*, double** %tmp6
  \%A29 = load double*, double** \%A1
  call void @getCofactor(double* %A29, double* %tmp28, i32 0, i32 %f27, i32 %n26)
  \text{\%D30} = load double, double* \text{\%D}\%sign31 = load i32, i32* \%sign
  \lambdaA32 = load double*, double** \lambdaA1
  %f33 = load i32, i32* %f
  %ptr34 = getelementptr inbounds double, double* %A32, i32 1
  %cols35 = load double, double* %ptr34
  %colsint36 = fptosi double %cols35 to i32
  %row37 = mul i32 0, %colsint36\text{\%row}_\text{\sim} col38 = add i32 \text{\%row}37, \text{\%}f33\%idx39 = add i32 2, \%row_col38
  %ptr40 = getelementptr inbounds double, double* %A32, i32 %idx39
  % element41 = load double, double* %ptr40%float_e1 = sitofp i32 %sign31 to double
  %tmp42 = full double %float_e1, %element41\gamma_{n43} = load i32, i32* \gamma_{n2}%tmp44 = sub i32 %n43, 1%tmp45 = load double*, double** %tmp6
  %determinant_result = call double @determinant(double* %tmp45, i32 %tmp44)
  %tmp46 = fmul double %tmp42, %determinant_result
  %tmp47 = fadd double %D30, %tmp46store double %tmp47, double* %D
  \%sign48 = load i32, i32* \%sign
  %tmp49 = sub i32 0. %sigma48store i32 %tmp49, i32* %sign
  %f50 = load i32, i32* %f
  %tmp51 = add i32 %f50, 1store i32 %tmp51, i32* %f
  br label %while
merge55: \qquad \qquad ; preds = \%while
  \text{\%D56} = load double, double* \text{\%D}ret double %D56
}
define void @getCofactor(double* %A, double* %temp, i32 %p, i32 %q, i32 %n) {
entry:
  % A1 = alloca double*
  store double* %A, double** %A1
```
```
%temp2 = alloca double*
 store double* %temp, double** %temp2
 %p3 =alloca i32
 store i32 %p, i32* %p3
 \sqrt[6]{q4} = alloca i32
 store i32 %q, i32* %q4
 %n5 =alloca i32
 store i32 %n, i32* %n5
 \frac{9}{1} = alloca i32
 store i32 0, i32* %i
 %j =alloca i32
 store i32 0, i32* %j
 %row = alloca i32
 store i32 0, i32* %row
 br label %while
while: \qquad \qquad ; \text{ pres } = \text{ %merge45, %entry}\text{Now48} = \text{load} i32, i32* \text{Now}\text{\%n49} = \text{load i32}, \text{i32* } \text{\%n5}%tmp50 = icmp slt i32 %row48, %n49br i1 %tmp50, label %while_body, label %merge51
while_body: \qquad \qquad ; preds = \%while
 %col = alloca i32
 store i32 0, i32* %col
 br label %while6
while6: \qquad \qquad ; preds = %merge, %while_body
 %col42 = load i32, i32* %col%n43 = load i32, i32* %n5%tmp44 = icmp slt i32 %col42, %m43br i1 %tmp44, label %while_body7, label %merge45
while_body7: \qquad \qquad ; preds = \%while6
 \%row8 = load i32, i32* \%row%p9 = load i32, i32* %p3%tmp = icmp ne i32 %row8, %p9%col10 = load i32, i32* %col
 \sqrt[6]{q11} = load i32, i32* \sqrt[6]{q4}%tmp12 = icmp ne i32 %coll10, %q11%tmp13 = and i1 %tmp, %tmp12br i1 %tmp13, label %then, label %else39
merge: \qquad \qquad ; preds = %else39, %merge35
  %col40 = load i32, i32* %col%tmp41 = add i32 %col40, 1store i32 %tmp41, i32* %col
 br label %while6
```

```
then: \qquad \qquad ; \quad \text{preds} = \text{%while\_body7}%temp14 = load double*, double** %temp2
 %i15 = load i32, i32* %i
 %j16 = load i32, i32* %j%ptr = getelementptr inbounds double, double* %temp14, i32 1
 %cols = load double, double* %ptr
 %colsint = fptosi double %cols to i32
 %row17 = mul 132 %115, %colsint\%row_{c}col = add i32 \text{ %row17, %}16\lambdaidx = add i32 2, \lambdarow_col
 %ptr18 = getelementptr inbounds double, double* %temp14, i32 %idx
 %A19 = load double*, double** %A1
 \text{\%row20} = \text{load} i32, i32* \text{\%row}%col21 = load i32, i32* %col%ptr22 = getelementptr inbounds double, double* %A19, i32 1
 %cols23 = load double, double* %ptr22
 %colsint24 = fptosi double %cols23 to i32
 \%row25 = mul i32 \%row20, \%colsint24
 \text{\%row}_\text{\sim} col26 = add i32 \text{\%row} row25, \text{\%col21}\frac{6}{10} idx27 = add i32 2, \frac{6}{10} row_col26
 %ptr28 = getelementptr inbounds double, double* %A19, i32 %idx27%element = load double, double* %ptr28
 store double %element, double* %ptr18
 %j29 = load i32, i32* %j
 %tmp30 = add i32 % i29, 1store i32 %tmp30, i32* %j
 \frac{2}{3}j31 = load i32, i32* \frac{2}{3}j
 %n32 = load i32, i32* %n5
 %tmp33 = sub i32 %n32, 1%tmp34 = icmp eq i32 %j31, %tmp33br i1 %tmp34, label %then36, label %else
merge35: \qquad \qquad ; preds = %else, %then36
 br label %merge
then36: \qquad \qquad ; \qquad \text{preds = %then}store i32 0, i32* %j
 %i37 = load i32, i32* i%tmp38 = add i32 % i37, 1store i32 %tmp38, i32* %i
 br label %merge35
else: ; preds = %then
 br label %merge35
else39: \qquad \qquad ; \text{ preds} = % \times \text{d} = 2br label %merge
merge45: \qquad \qquad ; preds = %while6
```

```
\text{\%row46} = load i32, i32* \text{\%row}%tmp47 = add i32 %row46, 1store i32 %tmp47, i32* %row
 br label %while
merge51: \qquad \qquad ; preds = %while
 ret void
}
```
Matrix Transpose:

Listing 4: tests/test\_transpose.mm

```
1 def void transpose (matrix < int > original, matrix < int > result) {
2 /* using built - in functions getRows and getColumns */
3 int rows = getRows (original);
4 int cols = getColumns (original);
5
 6 for(int i = 0; i < cols; i=i+1){
 \tau for(int j = 0; j < rows; j=j+1){
8 result [i, j] = original[j, i];9 }
10 \,11 }
12
13 def int main () {
14 /* declare matrix */
15 matrix < int > A = [1, 2, 3;16 4, 5, 6];
17 printm (A);
18
19 print (1111111111);
20
21 /* declare result matrix */
22 matrix <int > A_T = [0, 0;23 0, 0;
\frac{24}{25} b transpose(A, AT);
     transpose(A, A_T);26
27 printm ( A_T );
28
29 return 0;
30 }
  ; ModuleID = 'MatrixMania'
  source filename = "MatrixMania"
  @fmt = private unnamed_addr constant [4 \times 18] c"%d\0A\00"
  Qfmt.1 = private unnamed_addr constant [4 \times i8] c"%g\0A\00"
  @fmt.2 = private unnamed_addr constant [4 x i8] c"%d\0A\00"
  @fmt.3 = private unnamed_addr constant [4 \times i8] c"%g\0A\00"
  declare i32 @printf(i8*, ...)
  declare i32 @printm(i32*)
```

```
declare i32 @printmf(double*)
declare i32* @addm(i32*, i32*)
declare double* @addmf(double*, double*)
declare i32* @subm(i32*, i32*)
declare double* @submf(double*, double*)
declare i32* @scalarm(double, i32*)
declare double* @scalarmf(double, double*)
declare i32* @multiplication(i32*, i32*)
declare double* @multiplicationf(double*, double*)
declare i32 @equal(i32*, i32*)
declare i32 @equalf(double*, double*)
define i32 @main() {
entry:
  \%A = \text{alloca i32*}\text{Mmatrix} = \text{alloca} [8 \times 132]%ptr = getelementptr inbounds [8 x i32], [8 x i32]* %matrix, i32 0, i32 0
  store i32 2, i32* %ptr
  %ptr1 = getelementptr inbounds [8 \times 132], [8 \times 132]* %matrix, 132 0, 132 1
  store i32 3, i32* %ptr1
  %ptr2 = getelementptr inbounds [8 \times 132], [8 \times 132]* %matrix, 132 0, 132 2
  store i32 1, i32* %ptr2
  %ptr3 = getelementptr inbounds [8 \times 132], [8 \times 132]* %matrix, 132 0, 132 3
  store i32 2, i32* %ptr3
  %ptr4 = getelementptr inbounds [8 x i32], [8 x i32]* %matrix, i32 0, i32 4
  store i32 3, i32* %ptr4
  %ptr5 = getelementptr inbounds [8 \times 132], [8 \times 132]* %matrix, 132 0, 132 5
  store i32 4, i32* %ptr5
  %ptr6 = getelementptr inbounds [8 x i32], [8 x i32]* %matrix, i32 0, i32 6
  store i32 5, i32* %ptr6
  %ptr7 = getelementptr inbounds [8 \times 132], [8 \times 132]* %matrix, 132 0, 132 7
  store i32 6, i32* %ptr7
  %matrix8 = getelementptr inbounds [8 \times 132], [8 \times 132]* %matrix, 132 0, 132 0
  store i32* %matrix8, i32** %A
  %A9 = load i32*, i32** %A
  %printm = call i32 @printm(i32* %A9)
  %printf = call i32 (i8*, ...) @printf(i8* getelementptr inbounds ([4 \times 18], [4 \times 18]* @fmt, i32
  \Lambda<sup>T</sup> = alloca i32*
  \text{\%}matrix10 = alloca [8 x i32]
```

```
%ptr11 = getelementptr inbounds [8 \times 132], [8 \times 132]* %matrix10, 132 0, 132 0
  store i32 3, i32* %ptr11
 %ptr12 = getelementptr inbounds [8 \times 132], [8 \times 132]* %matrix10, 132 0, 132 1
 store i32 2, i32* %ptr12
 %ptr13 = getelementptr inbounds [8 \times 132], [8 \times 132]* %matrix10, 132 0, 132 2
  store i32 0, i32* %ptr13
 %ptr14 = getelementptr inbounds [8 x i32], [8 x i32]* %matrix10, i32 0, i32 3
 store i32 0, i32* %ptr14
 %ptr15 = getelementptr inbounds [8 \times 132], [8 \times 132]* %matrix10, 132 0, 132 4
  store i32 0, i32* %ptr15
  %ptr16 = getelementptr inbounds [8 x i32], [8 x i32]* %matrix10, i32 0, i32 5
 store i32 0, i32* %ptr16
  %ptr17 = getelementptr inbounds [8 \times 132], [8 \times 132]* %matrix10, 132 0, 132 6
  store i32 0, i32* %ptr17
  %ptr18 = getelementptr inbounds [8 \times 132], [8 \times 132]* %matrix10, 132 0, 132 7
 store i32 0, i32* %ptr18
 %matrix19 = getelementptr inbounds [8 \times 132], [8 \times 132]* %matrix10, 132 0, 132 0
  store i32* %matrix19, i32** %A_T
 %A_T20 = load i32*, i32** %A_T
 %A21 = load i32*, i32** %A
  call void @transpose(i32* %A21, i32* %A_T20)
 %A_T22 = load i32*, i32** %A_T
 \gammaprintm23 = call i32 @printm(i32* \gammaA_T22)
 ret i32 0
}
define void @transpose(i32* %original, i32* %result) {
entry:
 %original1 = alloca i32*
  store i32* %original, i32** %original1
 %result2 = alloca i32*
 store i32* %result, i32** %result2
 %rows = alloca i32
 %original3 = load i32*, i32** %original1
 %rows4 = load i32, i32* %original3store i32 %rows4, i32* %rows
  %cols = alloca i32
 %original5 = load i32*, i32** %original1
 %ptr = getelementptr inbounds i32, i32* %original5, i32 1
 %cols6 = load i32, i32* %ptr
 store i32 %cols6, i32* %cols
 %i =alloca i32
 store i32 0, i32* %i
 br label %while
while: \qquad \qquad ; \text{ preds = %merge, %entry}%i30 = load i32, i32* i%cols31 = load i32, i32* %cols
 %tmp32 = icmp slt i32 %i30, %cols31
```

```
br i1 %tmp32, label %while_body, label %merge33
while_body: \qquad \qquad ; \qquad \qquad ; \qquad \%j =alloca i32
  store i32 0, i32* %j
  br label %while7
while7: \qquad \qquad ; preds = %while_body8, %while_body
  \frac{6}{125} = load i32, i32* \frac{6}{11}\text{\%rows26} = load i32, i32* \text{\%rows}%tmp27 = icmp slt i32 % i25, %rows26br i1 %tmp27, label %while_body8, label %merge
while_body8: \qquad \qquad ; preds = \%while7
  %result9 = load i32*, i32** %result2
  %i10 = load i32, i32* %i
  \frac{1}{2} 11 = load i32, i32* \frac{1}{2}%ptr12 = getelementptr inbounds i32, i32* %result9, i32 1
  %cols13 = load i32, i32* %ptr12
  \%row = mul i32 \%i10, \%cols13
  \%row_{\text{col}} = \text{add } i32 \text{ %row}, \text{ %} i11\text{\%idx} = add i32 2, \text{\%row}_ccol
  %ptr14 = getelementptr inbounds i32, i32* %result9, i32 %idx
  %original15 = load i32*, i32** %original1
  %j16 = load i32, i32* %j
  %i17 = load i32, i32* %i
  %ptr18 = getelementptr inbounds i32, i32* %original15, i32 1
  %cols19 = load i32, i32* %ptr18
  \%row20 = mul i32 \%j16, \%cols19\text{\%row\_col21} = \text{add } i32 \text{ %row20}, \text{ %} i17\frac{6}{10} idx22 = add i32 2, \frac{6}{10} row_col21
  %ptr23 = getelementptr inbounds i32, i32* %original15, i32 %idx22
  %element = load i32, i32* %ptr23
  store i32 %element, i32* %ptr14
  \frac{24}{124} = load i32, i32* \frac{2}{11}%tmp = add i32 % j24, 1store i32 %tmp, i32* %j
  br label %while7
merge: \qquad \qquad ; \text{ pres} = % \times \frac{1}{2}%i28 = load i32, i32* i%tmp29 = add i32 % i28, 1store i32 %tmp29, i32* %i
  br label %while
merge33: \qquad \qquad ; \text{ preds = %while}ret void
}
```
## 6.2 Test Suite

### 6.2.1 Passing Tests

Listing 5: tests/test add.mm

```
1 def int add (int a, int b) {
2 return a + b;
3 }
4 def int main () {
5 print ( add (17,57) );<br>6 return 0;
      return 0;
7 }
```
Listing 6: outputs/test add.out

Listing 7: tests/test arith1.mm

```
1 def int main () {
2 print (9+12) ;
3 }
```
Listing 8: outputs/test arith1.out

Listing 9: tests/test arith2.mm

```
1 def int main () {
2 print (6*14*2*12) ;
3
```
#### Listing 10: outputs/test arith2.out

2016

74

21

}

Listing 11: tests/test arith3.mm

```
1 def int foo (int a) /* should be ignored*/
2 {
3 return a;
4 }
5
6 def int main ()
7 {
 8 int a = 3;
 9 a = a + 5;
10 print (a);
11 }
```
### Listing 12: outputs/test arith3.out

8

## Listing 13: tests/test casting.mm

```
1 def int main(){
2 int x = 0;
3 float y = x;4 printf (y);
\begin{array}{c} 4 \\ 4 \\ 5 \end{array}
```
0

# Listing 14: outputs/test casting.out

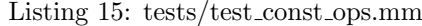

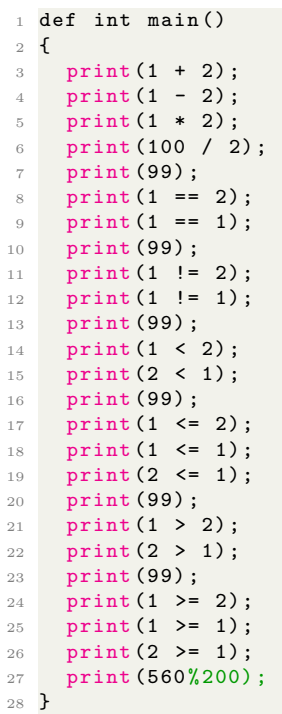

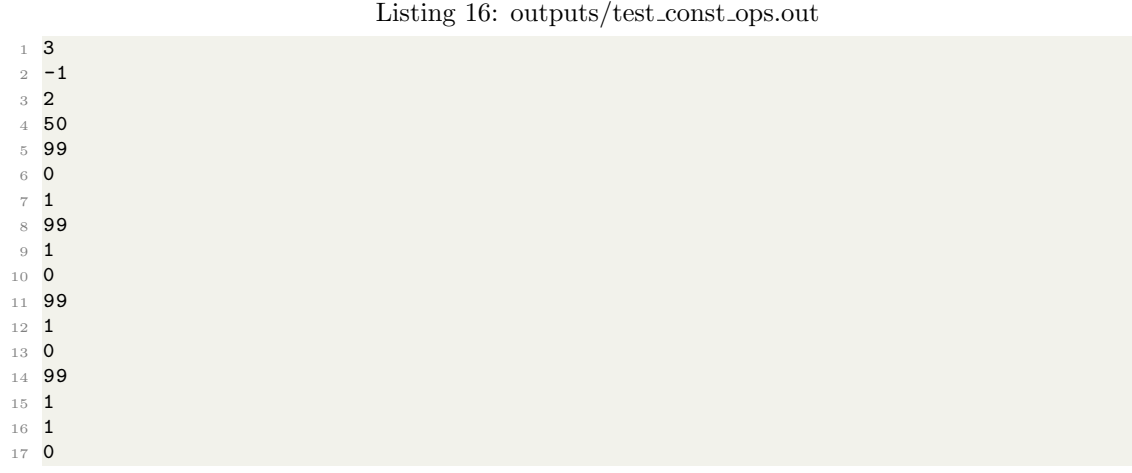

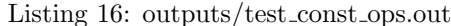

 99 0 1 99 0 1 1 160 Listing 17: tests/test float ops.mm def void testfloat (float a, float b){ 2 printf  $(a + b)$ ; 3 printf  $(a - b)$ ; 4 printf  $(a * b)$ ; printf  $(a / b)$ ; 6 print  $(a == b)$ ; print  $(a == a)$ ; **print (a** != **b**); **print (a != a);** 10  $\text{print}(\text{a} > \text{b});$ 11  $print(a \ge b);$ 12 print  $(a < b)$ ; 13 print  $(a \le b)$ ; } def int main () { float c = 93.6; float d = 7.26; testfloat  $(c, d);$  testfloat  $(d, d);$  }

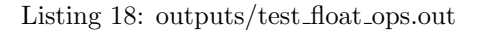

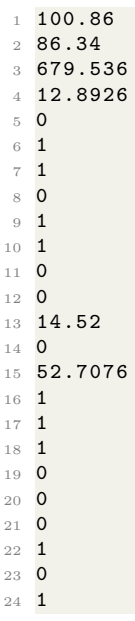

#### Listing 19: tests/test float1.mm

```
1 def int main () {
2 float a = 3.14159267;<br>3 printf(a);
    printf (a);
4 }
```
Listing 20: outputs/test float1.out

<sup>1</sup> 3.14159

Listing 21: tests/test float2.mm

```
1 def int main () {
2 float x = 4.4567;
3 float y = 8.913;
4 float c = x + y;5 printf (c);
6 }
```
Listing 22: outputs/test float2.out

```
1 13.3697
```
Listing 23: tests/test for loop1.mm

```
1 /* test simple for loop */
2 def int main () {
3 for (int i = 0; i < 5; i=i+1){
4 print (i);
5 }
6 }
```
Listing 24: outputs/test for loop1.out

```
1 0
2 1
3 2
4 3
5 4
```
Listing 25: tests/test for loop2.mm

```
1 def int main () {
2 for (int i = 4; i <= 8; i=i+1) {
3 print (i);
\frac{1}{4} }
5 }
```
### Listing 26: outputs/test for loop2.out

```
1 4
2 5
3 6
4 7
5 8
```
Listing 27: tests/test func1.mm

```
1 def int add (int x, int z) {
2 return x + z;
3 }
```

```
4 def int main () {<br>5 int y = add
    int y = add(7, 8);6 print (y);
7 }
```
### Listing 28: outputs/test func1.out

```
Listing 29: tests/test function call param.mm
```

```
1 def int test (int z) {
2 return z;
3 }
4
5 def int main () {
6 int y = 4;
7 int x = test(y);
8 print (x);
9 }
```
Listing 30: outputs/test function call param.out

Listing 31: tests/test function call.mm

```
1 def int test() {
2 return 20;
3 }
4
5 def int main () {
6 int x = test();
7 print (x);
8 }
```
Listing 32: outputs/test function call.out

<sup>1</sup> 20

<sup>1</sup> 4

<sup>1</sup> 15

#### Listing 33: tests/test gcd.mm

```
1 /* gcd program to showcase our language 's ability to compute common cs problems */
 2 def int gcd(int x, int y){
 3 if (x == 0) {
4 return y;
5 }
 6 while (x := y) {
 7 if (x > y) \{x = x - y; \}8 else \{y = y - x; \}\begin{array}{ccc} 9 & & \mathbf{} \\ 10 & & \mathbf{r} \end{array}return x;
11 }
12 def int main ( ) {
13 print(gcd(3, 15));14 print (gcd (18,24));
15 print (gcd (45,120));
16 return 0;
17 }
```

```
1 3
2 6
3 15
```
#### Listing 35: tests/test if elif else lit.mm

```
1 def int main () {
 2 if (0 == 1) {
\begin{array}{c} 3 \\ 4 \end{array} print (0);
\begin{array}{cc} 4 & \mathbf{} \\ 5 & \mathbf{e} \end{array}elif (1 == 1) {
 6 print (1);
 7 }
 8 else {
 9 print (2);
10 }
11 }
```
Listing 36: outputs/test if elif else lit.out

```
1 def int main () {
2 int x = 0;
 3 int y = 1;
 4 int z = 2;
5 if (x == 0) {
 6 print (x);
 7 } elif (y == 1) {
8 print (y);
9 } else {
10 print (z);
\frac{10}{11} }
12 }
```
### Listing 37: tests/test if elif else var.mm

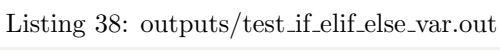

<sup>1</sup> 0

<sup>1</sup> 1

#### Listing 39: tests/test if elif lit.mm

```
1 def int main () {
2 if (0 == 0) {
3 print (0);
4 }
5 elif (1 == 1) {
\begin{array}{c} 6 \\ 7 \end{array} print (1);
\bar{7}8 }
```
### Listing 40: outputs/test if elif lit.out

```
1 0
```
# Listing 41: tests/test\_if\_elif\_var.mm

```
1 def int main () {
2 int x = 1;
```

```
3 if (0 == x) {<br>4 print (0)print (0);
\begin{array}{ccc} 5 & & \mathbf{} \\ 6 & & \mathbf{e} \end{array}elif (1 == x) {
\begin{array}{c} 7 \\ 8 \end{array} print (1);
_{\rm 8}9 }
```
1

Listing 42: outputs/test if elif var.out

Listing 43: tests/test int float ops.mm

```
1 /* operators on ints and floats */
 2
3 def void testintfloat (int a, float b) {
4 printf (a + b);
 5 printf (a - b);
\begin{array}{c} \begin{array}{c} \bullet \\ \bullet \end{array} & \text{printf (a * b)}; \end{array}7 printf (a / b);
 8 print (a == b);
 9 print (a == a);
10 print (a != b);
11 print (a != a);
12 print (a > b);
13 print (a >= b);<br>
14 print (a < b);
      print(a < b);15 print (a <= b);
16 }
17 def int main () {
18
19 int c = 80;
20 float d = 5.5;
21
22 testintfloat (c, d);
23 }
```
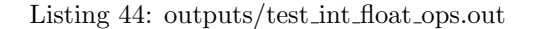

Listing 45: tests/test\_int\_ops.mm

```
1 /* operators on ints */
2
3 def void testint (int a, int b) {
4 print (a + b);
5 print (a - b);
6 print (a * b);
7 print (a / b);
```
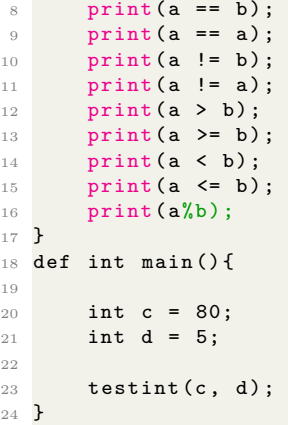

Listing 46: outputs/test int ops.out

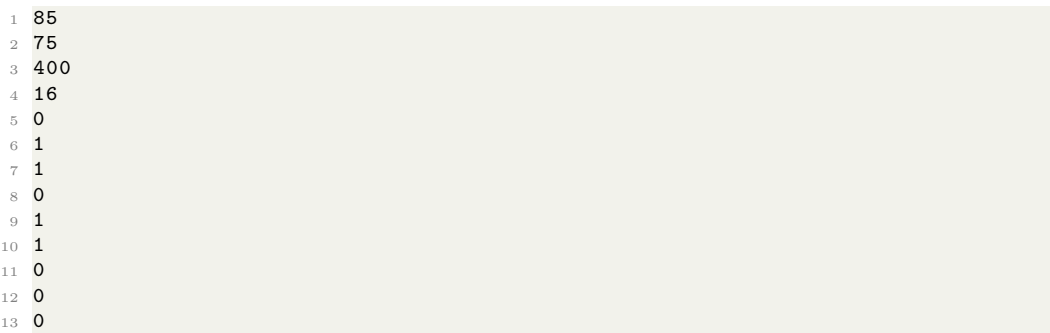

Listing 47: tests/test mat multiply.mm

```
1 def void multiply (matrix < int> x, matrix < int> y, matrix < int> empty) {
2
 3 int x_rows = getRows (x);
 4 int y_cols = getColumns(y);
5 int y<sub>rows</sub> = getRows(y);
6
 \tau for(int i = 0; i < x_rows; i=i+1){
 8 for(int j = 0; j < y_cols; j=j+1){
 9 for ( int k = 0; k < y_rows ; k =k +1) {
10 empty [i, j] = empty [i, j] + x[i, k] * y[k, j];
\begin{array}{c} 11 \\ 12 \end{array}}<sup>}</sup>
13\,14 }
15
16 def int main () {
17
18 matrix <int > m = [1, 0, 0;19 0, 2, 0;
20 0, 0, 3];
21 matrix < int > n = [1, 2, 3;22 5, 6, 7;
23 8, 9, 10];
24 matrix <int> empty3 = [0, 0, 0;25 0, 0, 0;
26 0, 0, 0];
```

```
27 multiply (m, n, empty3);
28 printm ( empty3 );
29 printm (m*n);
30 }
```
Listing 48: outputs/test mat multiply.out

<sup>1</sup> 1 2 3 <sup>2</sup> 10 12 14 <sup>3</sup> 24 27 30 <sup>4</sup> 1 4 9 <sup>5</sup> 5 12 21 <sup>6</sup> 8 18 30

Listing 49: tests/test matrix access.mm

```
1 def int main () {
2 matrix \langle int \rangle m = [1,4];<br>3 print (m[0,0]);
     print(m[0,0]);
4 }
```
Listing 50: outputs/test matrix access.out

Listing 51: tests/test matrix decl float.mm

```
1 def int main () {
2 matrix float > x = [1.0];
3 printmf(x);
4 }
```
Listing 52: outputs/test matrix decl float.out

<sup>1</sup> 1.000000

<sup>1</sup> 1

<sup>1</sup> 1

Listing 53: tests/test matrix decl int.mm

```
1 def int main () {
2 matrix \langle int > x = [1];
3 printm (x);
4 }
```
Listing 54: outputs/test matrix decl int.out

Listing 55: tests/test\_matrix\_fl\_ops.mm

```
1 def int main () {
2 matrix < float > m1 = [.1, .2, .3; .4, .5, .6];
3 matrix < float > m2 = [.6, .5, .4; .3, .2, .1];
4 printmf (m1+m2);
5 printmf (m1-m2);
f = 1.1 \text{ cm} \cdot (\text{m1 m1 m2})<br>printmf (m1 *3);
\frac{1}{7} printmf (3*m1);
8 printmf (m1 *3.5);
9 printmf (3.5*m1);10 matrix < float > m3 = [1.1, 2.2; 3.3, 4.4; 5.5, 6.6];
11 printmf (m1*m3);
12 print (m1 == m3);
13 print (m1!=m3);
14 }
```
#### Listing 56: outputs/test\_matrix\_fl\_ops.out

```
1 0.700000 0.700000 0.700000
2 0.700000 0.700000 0.700000
3 -0.500000 -0.300000 -0.1000004 0.100000 0.300000 0.500000
5 0.300000 0.600000 0.900000
6 1.200000 1.500000 1.800000
7 0.300000 0.600000 0.900000
8 1.200000 1.500000 1.800000
9 0.350000 0.700000 1.050000
10 1.400000 1.750000 2.100000
11 0.350000 0.700000 1.050000
12 1.400000 1.750000 2.100000
13 2.420000 3.080000
14 5.390000 7.040000
15 0
16 1
```
Listing 57: tests/test matrix int ops.mm

```
1 def int main () {
2 matrix <int > m1 = [1, 2, 3; 4, 5, 6];
3 matrix <int > m2 = [6, 5, 4; 3, 2, 1];
4 \text{printm (m1+m2)};
5 printm (m1-m2);
6 \text{printm (m1*3)};7 \quad \text{print} (3 * m1);8 printm (m1 * 3.5);
9 printm (3.5 * m1);
10 matrix < int > m3 = [1, 2; 3, 4; 5, 6];
11 printm (m1*m3);
12 print (m1 == m3);
13 int x = (m1! = m3);14 print (x);
15 }
```
#### Listing 58: outputs/test\_matrix\_int\_ops.out

```
1 7 7 7
2 7 7 7
3 -5 -3 -14 1 3 5
5 3 6 9
6 12 15 18
7 3 6 9
8 12 15 18
9 3 6 9
10 12 15 18
11 3 6 9
12 12 15 18
13 22 28
14 49 64
15 0
16 1
```
#### Listing 59: tests/test matrix mult scal.mm

```
1 def void multiply_s (matrix < int > x, int y){
2
3 int sizeOfR1 = getRows(x);
4 int sizeOfC1= getColumns(x);
```

```
6 for (int i = 0; i < sizeOfR1; i=i+1){
 \tau for(int j = 0; j < sizeOfC1; j=j+1){
 8 x[i,j] = x[i,j] + y;\begin{array}{ccc} 9 & & & \end{array}<br>10 }
10 \,11 }
12
13
14 def int main () {
15
16 matrix < int > m = [1, 2, 3; 4, 5, 6];
17 matrix <int > n = [1, 2, 3; 4, 5, 6];
18 int k = 2;
19
20 \text{printm}(k * m);21 multiply_s (m, k);22 printm (m);
23 }
```
Listing 60: outputs/test matrix mult scal.out

<sup>1</sup> 2 4 6 <sup>2</sup> 8 10 12 <sup>3</sup> 2 4 6 <sup>4</sup> 8 10 12

5

Listing 61: tests/test matrix pass func.mm

```
1 def void pass (matrix < int > a) {
2 matrix \text{Sint} > \text{temp} = a;3 printm (temp);
4 }
5 def int main () {
6 matrix <int > a = [1,2];<br>
7 pass(a);
    pass(a);
8 }
```
### Listing 62: outputs/test matrix pass func.out

<sup>1</sup> 1 2

Listing 63: tests/test matrix print.mm

```
1 def int main () {
2 matrix <int > m = [1, 3, 5; 2, 4, 6];
3 printm (m);
4 }
```
Listing 64: outputs/test\_matrix\_print.out

```
1 \t3 \t52 2 4 6
```
Listing 65: tests/test\_matrix\_subtract.mm

```
1 def int main () {
2
\text{matrix} < \text{int} > m = [1, 2, 3; 4, 5, 6];\frac{1}{4} matrix <int > n = [6,5,4;3,2,1];
5 matrix < int > empty = [0, 0, 0, 0, 0, 0];
```

```
\tau int sizeOfR1 = getRows(m);
 8 int sizeOfC1 = getColumns (m);
9
10 for(int i = 0; i < sizeOfR1; i=i+1){
_{11} for(int j = 0; j < sizeOfC1; j=j+1){
12 empty [i, j] = m[i, j] - n[i, j];<br>13 }
13 }
14 }
15
16 printm (empty);<br>
printm (m-n);
      print(m-n);18
19 }
```
Listing 66: outputs/test matrix subtract.out

 $1 -5 -3 -1$ <sup>2</sup> 1 3 5  $3 -5 -3 -1$ <sup>4</sup> 1 3 5

6

Listing 67: tests/test\_return\_test.mm

```
1 /* Semant Check -- return test */
2 def int retFive () {
3 int x = 5;
4 return x;
5 }
6
7 def int main () {
8 int x = \text{retFive}();
9 print(x);10 }
```
Listing 68: outputs/test\_return\_test.out

<sup>1</sup> 5

Listing 69: tests/test\_runtimeerr\_mops1.mm

```
1 def int main(){<br>2 matrix <int> m
     matrix<int > m1 = [1, 2, 3; 4, 5, 6];
3 matrix < int > m2 = [6, 5, 4; 3, 2, 1];
4 printm (m1 * m2);
5 }
```
Listing 70: outputs/test\_runtimeerr\_mops1.out

 $1$  RUNTIME ERROR: matrices being multiplied do not have complementary dimensions.

Listing 71: tests/test\_runtimeerr\_mops2.mm

```
1 def int main () {
\frac{1}{2} matrix <int > m1 = [1,2,3;4,5,6];
     matrix<int > m3 = [1, 2; 3, 4; 5, 6];
4 printm (m1+m3);
5 }
```
Listing 72: outputs/test runtimeerr mops2.out

1 RUNTIME ERROR: matrices being added do not have the same dimensions.

Listing 73: tests/test\_runtimeerr\_mops3.mm

```
1 def int main () {
matrix < float > m1 = [0.1, 0.2, 0.3; 0.4, 0.5, 0.6];<br>
matrix < float > m2 = [0.6, 0.5, 0.4; 0.3, 0.2, 0.1];
        matrix < float > m2 = [.6,.5,.4;.3,.2,.1];
4 printmf (m1*m2);
5 }
```
Listing 74: outputs/test\_runtimeerr\_mops3.out 1 RUNTIME ERROR: matrices being multiplied do not have complementary dimensions.

Listing 75: tests/test runtimeerr mops4.mm

```
\frac{1}{2} def int main(){<br>matrix <float
       matrix < float > m1 = [.1,.2,.3;.4,.5,.6];
\text{matrix} <float > m3 = [1.1, 2.2; 3.3, 4.4; 5.5, 6.6];
4 printmf (m1+m3);
5 }
```
Listing 76: outputs/test\_runtimeerr\_mops4.out 1 RUNTIME ERROR: matrices being added do not have the same dimensions.

Listing 77: tests/test scope.mm

```
1 /* Semant Check -- scoping */
2 def float add (float x) {
3 float y = 5.0;
4 float z = 0.0;
5 while (y > 0) {
6 z = x + y;<br>
y = y - 1.0;y = y - 1.0;
8 }
9 return z;
10 }
11 def int main () {
12 printf (add (6.0));
13 }
```
#### Listing 78: outputs/test scope.out

Listing 79: tests/test var assign expr.mm

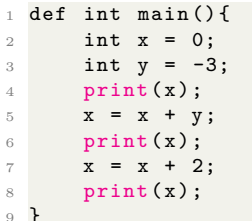

Listing 80: outputs/test var assign expr.out

<sup>1</sup> 0

<sup>1</sup> 7

 $2 - 3$  $3 - 1$ 

```
1 def int main () {
2 int x = 0;
3 print (x);
4 x = 1;5 print (x);
6 x = 2;7 print (x);
8 }
                          Listing 82: outputs/test var assign.out
1 0
2 1
3 2
                            Listing 83: tests/test var decl.mm
1 def int main ( ) {
2 int x = 0;
3 int y = x;
4 print (y);
5 }
                           Listing 84: outputs/test_var_decl.out
1 0
                            Listing 85: tests/test while lit.mm
1 def int main ( ) {
2 int x = 1;
3 while (0 == 1) {
4 print (1);
5 }
6 print (0);
7 }
                           Listing 86: outputs/test while lit.out
1 0
                           Listing 87: tests/test while loop.mm
1 def int main () {
2 int i = 0;
3 int sum = 0;
4 while (i < 101) {
5 sum = sum + i;
6 i = i + 1;7 }
8 print (sum);
9 }
                          Listing 88: outputs/test while loop.out
```
### Listing 81: tests/test var assign.mm

<sup>1</sup> 5050

#### Listing 89: tests/test\_while\_var\_update.mm

```
1 def int main () {
2 int x = 0;
3 int y = 1;
4 while (x == y) {
5 print (1);
6 }
7 print (0);
8 }
```
### Listing 90: outputs/test\_while\_var\_update.out

Listing 91: tests/test\_while\_var.mm

```
1 def int main () {
2 int x = 0;
3 while (x == 1) {
4 print (1);
5 }
6 print (0);
7 }
```
Listing 92: outputs/test\_while\_var.out

```
1 0
```
<sup>1</sup> 0

6.2.2 Failing Tests

```
Listing 93: tests/fail add.mm
```

```
1 def int add (int a, int b) {
2 return a + b;
3 }
4 def int main () {
5 print ( add (17 ,57.2) ) ;
6 }
```
#### Listing 94: outputs/fail add.err

```
1 Fatal error: exception Failure ("illegal argument found float expected int in 57.2"
 \rightarrow
```
Listing 95: tests/fail assign1.mm

```
1 def int main () {
2 int i = 33;
3 int i = 15;
 4 float j = 2.0;
 5 float j = 3.14;
6 int i = 2.5; /* Fail assigns a float to an int */7
\begin{array}{c} 8 \text{ print (i)}; \\ 9 \text{ print (j)}; \end{array}print(j);10 }
```
Listing 96: outputs/fail assign1.err

```
1 Fatal error: exception Failure ("Type not correct")
```
Listing 97: tests/fail assign3.mm

```
1 def void testvoid () {
2 int p = 1;
3 }
4 def int main () {
5 int i = testvoid(); /* Fail: assigning a void to an int */
6 }
```
Listing 98: outputs/fail assign3.err 1 Fatal error: exception Failure ("Type not correct")

Listing 99: tests/fail casting.mm

```
1 /* Semant Check -- float = int */
2 def int main () {
3 float x = 2.45;
4 int y = x; /* Should throw an error */
5 print (y);
6 }
```
Listing 100: outputs/fail casting.err

```
1 Fatal error: exception Failure ("Type not correct")
```
### Listing 101: tests/fail\_const\_ops.mm

```
1 def int main ()
2 {
3 print (1 + 2);
4 print(1 - 2);
5 \quad \text{print} \left(1 * 2\right);6 print (100 / 2) ;
7 print (99) ;
 8 print (1 == 2);
 9 print (1 = 1); /* Fail: unexpected type */
10 print (99) ;
11 print (1 \mid = 2);<br>12 print (1 \mid = 1);
     print(1 != 1);\frac{13}{14} print (99);<br>
\frac{14}{14} print (1 <
     print(1 < 2);15 print (2 < 1);
16 print (99) ;
17 print (1 \leq 2);
18 print (1 \leq 1);
19 print (2 \leq 1);
20 print (99) ;
21 print (1 > 2);
22 print (2 > 1) ;
23 print (99) ;
24 print (1 > = 2);<br>25 print (1 > = 1);
     print(1 > = 1);26 print (2 \ge 1);
27 }
```
#### Listing 102: outputs/fail const ops.err

1 Fatal error: exception Parsing. Parse\_error

```
1 def void testfloat (float a, float b) {
 2 printf (a + b);
 3 printf (a - b);
4 printf (a * b);
5 printf (a / b);
6 print (a == b);
7 print (a == a);
8 print (a != b);
9 print(a != a);10 print (a > b);
11 print (a > = b);<br>12 print (a < b);
      print(a < b);13 print (a \leq b);
14 print (a%b);
15 }
16 def int main () {
17
18 float c = 93.6;
19 float d = 7.26;
20
21 testfloat(c, d);22
23 testfloat (d, d);2425 }
                           Listing 104: outputs/fail float ops.err
1 Fatal error: exception Failure ("illegal binary operator float % float")
                             Listing 105: tests/fail float1.mm
1 def int main () {
2 -3.5 AND 1; /* Fail: Float with AND */
3 }
                             Listing 106: outputs/fail float1.err
1 Fatal error: exception Parsing. Parse_error
                             Listing 107: tests/fail float2.mm
1 def int main () {
2 float x = 4.4567;
3 float y = 8.913;
4 float c = x + y;5 printm(c); /* Fail: printf is for floats printm is for matrices */
6 }
                             Listing 108: outputs/fail float2.err
1 Fatal error: exception Failure ("illegal argument found float expected matrix of
  type : int in c")
                            Listing 109: tests/fail for loop1.mm
1 /*failing test: for loop*/
2 def int main ( ) {
3 for (int i=0; ) { /* incorrect syntax */
4 print (i)
5 }
```
#### Listing 103: tests/fail\_float\_ops.mm

<sup>6</sup> }

Listing 110: outputs/fail for loop1.err

```
1 Fatal error: exception Parsing. Parse_error
```
Listing 111: tests/fail for loop2.mm

```
1 /*failing test: for loop*/
2 def int main ( ) {
3 for (i =0; i < 7; i=i +1) { /* incorrect syntax : i is not defined */
4 print (i)
5 }
6 }
```
Listing 112: outputs/fail for loop2.err

```
1 Fatal error: exception Parsing. Parse_error
```
Listing 113: tests/fail func1.mm

```
1 def int foo () {}
 2
3 def int bar() \{}
 4
5 def int baz() {}
 6
7 def void bar () {} /* Error : duplicate function bar */
 8
9 def int main () {
10 return 0;
11 }
```
#### Listing 114: outputs/fail func1.err

```
1 Fatal error: exception Failure ("duplicate function bar")
```
Listing 115: tests/fail function call param.mm

```
1 def int test(z) { /* Fail: variable declaration expected */2 return z;
3 }
4
5 def int main () {
6 int y = 4;
7 int x = test(y);
8 print (x);
\alpha }
```
Listing 116: outputs/fail function call param.err 1 Fatal error: exception Parsing. Parse\_error

Listing 117: tests/fail function call.mm

```
1 /* failing function call */
2 def int test () {
3 return 20;
4 }
5 def int main () {
6 int x = send(); /* no function send */
7 print (x);
8 }
```

```
Listing 118: outputs/fail function call.err
1 Fatal error: exception Failure ("unrecognized function send")
```

```
Listing 119: tests/fail gcd.mm
```

```
1 def int gcd(int x, int y){
2 if (x == 0) {<br>3 return y;
          return y;
4 }
5 while (x := y) {
6 if (x > y) \{x = x - y; \}7 else \{y = y - x; \}\begin{array}{ccc} 8 & & \mathbf{} \\ 9 & & \mathbf{r} \end{array}return x;
10 }
11 def int main ( ) {
12 print (gcd (3, 15));
13 print (gcd (18,24));
14 print (gcd(45)); /* Fail: expecting 2 arguments */
15 }
16\,
```
Listing 120: outputs/fail gcd.err

```
1 Fatal error: exception Failure ("illegal character "")
```
### Listing 121: tests/fail if elif else lit.mm

```
1 def int main () {
2 if (0) {
\begin{array}{c} 3 \\ 4 \end{array} } else if (1)
  4 } else if (1) {
5 print (1);
6 } else if (0) {
7 print (2);
8 } else {
9 print (3);
10 }
11 }
12 } /* Fail: too many closing braces */
```
Listing 122: outputs/fail if elif else lit.err

```
1 Fatal error: exception Parsing. Parse_error
```
Listing 123: tests/fail if elif undef var.mm

```
1 /* fail if elif */
2 def int main( ){
3 if(x) {
4 print (0);
5 } elif (p) {
6 print (1);
7 }
8 }
9 /* x and p are not defined */
```

```
Listing 124: outputs/fail_if_elif_undef_var.err
```
1 Fatal error: exception Failure ("undeclared identifier p")

### Listing 125: tests/fail if else var.mm

```
1 def int main () {
 \begin{array}{ccc} 2 & \text{int } x = 0; \\ 3 & \text{int } y = 1; \end{array}int y = 1;
 \frac{1}{4} int z = 2;
 \begin{array}{c} 5 \\ 6 \end{array} if (x) {<br>prin
             print (x);
 7 }
 8 else if () {
 9 print (y);
10 }
11 else {
            print (z);
\begin{matrix} 12 \\ 13 \end{matrix} }
14
15 }
```
# Listing 126: outputs/fail if else var.err

```
1 Fatal error: exception Parsing. Parse_error
```

```
Listing 127: tests/fail_int_float_ops.mm
```

```
1 /* operators on ints and floats */
 2
3 def void testintfloat (int a, float b) {
4 print (a + b);
5 print (a - b);
6 print (a * b);
7 print (a / b);
 8 print (a == b);
 9 print (a == a);
10 print (a != b);
11 print (a != a);<br>print (a != a);
12 print (a > b);<br>
13 print (a > b)print(a \ge b);14 print (a < b);
15 print (a <= b);
16 }
17 def int main () {
18
19 int c = 80;
20 float d = 5.5;
21
22 testintfloat (c, d);
23 }
```
### Listing 128: outputs/fail int float ops.err

```
1 Fatal error: exception Failure ("illegal argument found float expected int in a + b
 \sqrt{1-\frac{1}{2}}
```
Listing 129: tests/fail\_int\_ops.mm

```
1 /* operators on ints */
2
3 def void testint (int a, int b) {
4 print (a + b);
5 print (a - b);
6 print (a * b);
\frac{1}{7} print (a / b);
```

```
8 print (a == b);
 9 print (a == a);
10 print (a != b);
11 print (a != a);
12 print (a > b);
13 print (a \ge b);
14 print (a < b);
15 print (a \leq b);
16 }
17 def int main () {
18
19 int c = 80;
20 float d = 5; /* Fail: incompatible types */21
22 testint (c, d);
23
24 testint (d, d);25 }
```
Listing 130: outputs/fail\_int\_ops.err

1 Fatal error: exception Failure ("illegal argument found float expected int in d")

Listing 131: tests/fail matrix access.mm

```
1 def int main () {
2 matrix \langle int > m = \lceil 1.4 \rceil;
3 printm (m [3, 3]);
4 }
```
Listing 132: outputs/fail matrix access.err

```
1 Fatal error: exception Failure ("illegal argument found int expected matrix of type
 : int in m 3 3")
```
Listing 133: tests/fail matrix decl float.mm

```
\frac{1}{2} def int main( ){<br>matrix <float>
         matrix < float > x = [1];3 }
```
Listing 134: outputs/fail matrix decl float.err 1 Fatal error: exception Failure ("Type not correct")

Listing 135: tests/fail matrix decl int.mm

```
1 def int main () {
2 matrix \langle int > x = [1.0];
3 }
```
Listing 136: outputs/fail matrix decl int.err

1 Fatal error: exception Failure ("Type not correct")

Listing 137: tests/fail matrix decl.mm

```
1 def int main () {
2 matrix > x = [1];
3 }
```
Listing 138: outputs/fail matrix decl.err

```
1 Fatal error : exception Parsing . Parse_error
```
Listing 139: tests/fail matrix index.mm

```
1 def int main () {
2 matrix < int > m = [1,2,3,4,5];<br>3 m [0] = 10; /*not how to inde
            m[0] = 10; /*not how to index*/
4 printm (m);
5 }
```
Listing 140: outputs/fail matrix index.err

```
1 Fatal error: exception Parsing. Parse_error
```
Listing 141: tests/fail\_matrix\_print.mm

```
1 def int main () {
2 matrix <int > m = [1, 3, 5, 6, 7];
3 printmf (m); /* Fail : printmf is for matrix of floats */
4
```
Listing 142: outputs/fail matrix print.err

```
1 Fatal error: exception Failure ("illegal argument found matrix of type: int
  expected matrix of type: float in m")
```
Listing 143: tests/fail return scope.mm

```
1 /* fail because of return */
2 def int main () {
\begin{array}{lll} 3 & \text{int } y = 9; \\ 4 & \text{return } y; \end{array}return y;
5 print (y); /* cannot print after a return */
6 }
```
Listing 144: outputs/fail return scope.err

```
1 Fatal error: exception Failure ("nothing may follow a return")
```
Listing 145: tests/fail scope.mm

```
1 /* Semant Check -- scoping */
2 def float add (float x) {
3 float y = 5.0;
4 while (y > 1.0) {
5 float z = x + y;6 }
7 return z;
8 }
9
10 def int main () {
11 int x = 0;
12 int y = x;
13 printf (add (6.0));
14 }
```
Listing 146: outputs/fail scope.err

1 Fatal error: exception Failure ("undeclared identifier z")

```
Listing 147: tests/fail var assign.mm
1 /*failing test for assigning floats to an int var*/
\overline{2}3 def int main ( ) {
4 float x = 1.0;
5 int x = 5.5;
6 print (x);
7 print (y);
8 }
                           Listing 148: outputs/fail var assign.err
1 Fatal error: exception Failure ("Type not correct")
                            Listing 149: tests/fail_var_no_type.mm
1 /*fail test for variable declaration*/
2 def int main ( ) {
3 y = 1; /* type needed */
4
5 }
```
Listing 150: outputs/fail\_var\_no\_type.err 1 Fatal error: exception Failure ("undeclared identifier y")

Listing 151: tests/fail while condition.mm

```
1 /*failing test for while*/
2 def int main ( ) {
3 while (x){ /* not a condition */
4 int x = 0;
5 }
6
7 }
```
Listing 152: outputs/fail while condition.err

1 Fatal error: exception Failure ("undeclared identifier x")

Listing 153: tests/fail while lit.mm

```
1 def int main () {
\frac{1}{2} int x = 1;
3 while (0 = 1) { /* Fail : expecting a variable due to assignment operator */
4 print (1);
5 }
6 print (0);
7 }
```
Listing 154: outputs/fail while lit.err

```
1 Fatal error: exception Parsing. Parse_error
```
### 6.3 Explanation

Our test suite is located in the tests directory and contains three different program extensions: .mm for programs written in our MatrixMania language, .out for expected output, and .err for expected error messages of invalid MatrixMania programs.

We implemented several different types of tests in our test suite for MatrixMania features below:

- 1. Types
	- ints
	- floats
- 2. Variables
	- Assignment
	- Scope
- 3. Control Flow & Loops
	- if, elif, else
	- while
	- for
- 4. Matrices
	- Arithmetic
	- Access
	- Assignment
	- Indexing

We also have our demo files and their expected output located in the test folder. Though these are not specific tests, we can still use them to test how the different pieces all fit together.

### 6.4 Reasoning

We tested throughout all stages of development. Before we had our full compiler working, we would debug through the OCaml interpreter. After the "Hello World" milestone and development on codegen, we were able to begin to write test cases in our MatrixMania language.

There are different types of tests to test each module we developed. For example, there are specific syntax errors that should result in the Parser throwing an error. This was written into tests so that we made such each of the different components worked and threw errors when necessary.

As we began to implement parts of our language, we would write a test case for it. For example, after if, elif, else were implemented in codegen, tests were written to ensure they worked with variables and constants.

## 6.5 Test Automation

We adapted the testall shell script from MicroC to run regression testing on all code in the test directory. To run the script a user must run make all then ./testall.sh. Running the script produces an OK output if the tests passed or a FAILED output with an explanation as to why it failed.

We have another shell script called matrixrun.sh that can be used to run all the matrix tests and demo programs in the matrix code directory. We decided to separate these specific programs out from the test directory since they were not specific to one singular feature of our language. Instead, these combine different feature to do matrix manipulation such as transpose or inverse. We still wanted to be able to test these as other parts of our language was updated so they have .out files that they are compared to when the shell script is run.

We designed two types of tests: passing tests and failing tests. The output of a passing test is compared to the expected output which is located in a .out file with the same name as the test. The output of a failing test is an error. The error produced by running the code is compared to the expected error in the .err file. If the .out or .err file match the output, the test past otherwise they fail.

The shell script that is used to run all of the tests in our program:

```
Listing 155: testall.sh
```

```
1 #!/bin/sh
2
3 # Regression testing script for MicroC
4 # Step through a list of files
5 # Compile, run, and check the output of each expected-to-work test
6 # Compile and check the error of each expected-to-fail test
7
8 # Path to the LLVM interpreter
9 \text{ L.L.} = 91114 "
10 #LLI="/usr/local/opt/llvm/bin/lli"
11
12 # Path to the LLVM compiler
13 LLC="11c"
14
15 # Path to the C compiler
16 GCC = " gcc "
17
18 # Path to the microc compiler. Usually "./microc.native"
19 # Try " _build / microc . native " if ocamlbuild was unable to create a symbolic link .
20 MICROC =" _build / matrixmania . native "
21 #MICROC="_build/microc.native"
22
23 # Set time limit for all operations
24 ulimit -t 30
25
26 globallog=testall.log
27 rm -f $globallog
28 error =0
29 globalerror =0
30
31 keep =0
32
33 Usage () {
34 echo "Usage: testall.sh [options] [.mm files]"
35 echo "-k Keep intermediate files"<br>36 echo "-h Print this help"
36 echo "-h Print this help "
37 exit 1
38 }
39
40 SignalError () {
41 if [ $error -eq 0 ] ; then
42 echo " FAILED "
43 # error =1
44 fi
45 echo " $1"
46 }
47
```

```
48 # Compare <outfile> <reffile> <difffile>
49 # Compares the outfile with reffile . Differences , if any , written to difffile
50 Compare () {
51 generatedfiles =" $generatedfiles $3"
 52 echo diff -b $1 $2 ">" $3 1 >&2
 53 diff -b "$1" "$2" > "$3" 2 >&1 || {
54 SignalError "$1 differs"<br>55 echo "FAILED $1 differs
     echo "FAILED $1 differs from $2" 1>&2
{\bf 56}57 }
58
59 # Run <args>
60 # Report the command , run it , and report any errors
61 Run () {
62 echo $* 1 >&2
63 eval \frac{1}{3} || {
64 SignalError "$1 failed on $*"
     65 return 1
66 }
67 }
68
69 # RunFail <args >
70 # Report the command , run it , and expect an error
71 RunFail() {
72 echo $* 1 >&2
73 eval $* && {
74 SignalError "failed: $* did not report an error"
75 return 1
76 }
77 return 0
78 }
79
80 Check () {
81 error = 0
82 basename='echo 1 \mid \text{sed } 's/.*/\rangle//
83 s/. mm // '\frac{1}{s}84 reffile='echo 1 \mid \text{sed } 's'.mm\//''
85 basedir="'echo $1 | sed 's/\/[^\/]*$//''/."
86
87 echo -n "$basename..."
88
89 echo 1 > 290 echo "###### Testing $basename" 1>&2
91
92 generatedfiles=""
93
94 generatedfiles="$generatedfiles ${basename}.11 ${basename}.s ${basename}.exe $
       { basename }. out " &&
95 Run " $MICROC " "$1" ">" "${ basename }. ll" &&
 96 Run " $LLC " "-relocation - model = pic " "${ basename }. ll" ">" "${ basename }.s" &&
 97 Run " $GCC " "-o" "${ basename }. exe " "${ basename }.s" " c_functions /
       matrix_functions .o" &&
98 Run "./${basename}.exe" > "${basename}.out" &&
99 Compare ${basename}.out ${reffile}.out ${basename}.diff
100
101 # Report the status and clean up the generated files
102
103 if [ $error -eq 0 ] ; then
104 if [ $keep - eq 0 ] ; then
105 rm -f $generatedfiles
106
107 echo "OK"
```

```
108 echo "###### SUCCESS" 1>&2<br>109 else
      else
110 echo "\text{\#}\text{\#}\text{\#}\text{\#}# FAILED" 1>&2<br>111 globalerror=$error
111 globalerror=$error<br>112 fi
       fi
113 }
114
115 CheckFail () {
116 error =0
117 basename='echo $1 | sed 's/.*\\///<br>118 s/.mm///'
118 s/. mm // ''119 reffile='echo $1 | sed 's/.mm$//''
120 basedir="'echo $1 | sed 's/\/[^\/]*$//''/."
121
122 echo -n "$basename..."
123
124 echo 1>&2
125 echo " ###### Testing $basename " 1 >&2
126
127 generatedfiles=""
128
129 generatedfiles =" $generatedfiles ${ basename }. err ${ basename }. diff " &&
130 RunFail " $MICROC" "<" $1 "2>" " ${ basename}.err " >>" $globallog & & <br>131 Compare $f basename}.err $freffile}.err $f basename}.diff
       Compare ${basename}.err ${reffile}.err ${basename}.diff
132
133 # Report the status and clean up the generated files
134
135 if [ $error -eq 0 ] ; then
136 if [ $keep - eq 0 ] ; then
137 rm -f $generatedfiles
138 fi
139 echo "OK"
140 echo "###### SUCCESS" 1>&2
141 else
142 echo " ###### FAILED " 1 >&2
143 globalerror = $error
144 fi
145 }
146
147 while getopts kdpsh c; do
\begin{array}{cc} 148 \\ 149 \end{array} case $c in
     k) # Keep intermediate files
150 keep=1
151 ;;
152 h) # Help
153 Usage<br>154 ;
         \cdot;;
155 esac
156 done
157
158 shift 'expr $OPTIND - 1'
159
160 LLIFail () {
161 echo " Could not find the LLVM interpreter \"$LLI\"."
162 echo "Check your LLVM installation and/or modify the LLI variable in testall.sh"<br>exit 1
     exit 1
164 }
165
166 which "$LLI" >> $globallog || LLIFail
167
168 if [ $# -ge 1 ]
169 then
```

```
170 files = $0
171 else
172 files="tests/test_*.mm tests/fail_*.mm"
173 fi
174
175 for file in $files
176 do
177 case $file in
178 * test_*)
179 Check $file 2>> $globallog
\begin{array}{ccccc}\n 180 & & & & \textbf{;} \\
 & & & \textbf{# fail}\n \end{array}*fail_*)
182 CheckFail $file 2>> $globallog
183 ;;
184185 echo "unknown file type $file"
186 globalerror=1
187 ;;
188 esac
189 done
190
191 exit $globalerror
```
#!/bin/sh

The shell script that is used to run matrix programs and feature combination tests:

Listing 156: matrixrun.sh

```
2
3 # Regression testing script for MicroC
4 # Step through a list of files
5 # Compile, run, and check the output of each expected-to-work test
6 # Compile and check the error of each expected -to - fail test
 7
8 # Path to the LLVM interpreter
9 LLI="11i"
10 #LLI="/usr/local/opt/llvm/bin/lli"
11
12 # Path to the LLVM compiler
13 LLC="11c"
14
15 # Path to the C compiler
16 GCC = " gcc "
17
18 # Path to the microc compiler. Usually "./microc.native"
19 # Try " _build / microc . native " if ocamlbuild was unable to create a symbolic link .
20 MICROC =" _build / matrixmania . native "
21 #MICROC="_build/microc.native"
22
23 # Set time limit for all operations
24 ulimit -t 30
25
26 globallog = matrixrun .log
27 rm -f $globallog
28 error =0
29 globalerror =0
30
31 keep=0
32
33 Usage () {
34 echo "Usage: matrixrun.sh [options] [.mm files]"
35 echo "-k Keep intermediate files "
```

```
36 echo "-h Print this help"<br>37 exit 1
       exit 1
38 }
39
40 SignalError () {
41 if [ $error -eq 0 ] ; then
42 echo " FAILED "
43 # error=1
44 fi
45 echo " $1"
46 }
47
48 # Compare <outfile> <reffile> <difffile>
49 # Compares the outfile with reffile . Differences , if any , written to difffile
50 Compare () {
51 generatedfiles =" $generatedfiles $3"
52 echo diff -b $1 $2 ">" $3 1 > \& 53 diff -b "$1" "$2" > "$3" 2 > \& 1
       diff -b "$1" "$2" > "$3" 2>&1 || {
54 SignalError "$1 differs"<br>55 echo "FAILED $1 differs
    echo "FAILED $1 differs from $2" 1>&2
56 }
57 }
58
59 # Run \langle \text{args} \rangle60 # Report the command , run it , and report any errors
61 Run () {
62 echo $* 1 >&2
63 eval $* || {
64 SignalError "$1 failed on $*"
65 return 1<br>66 }
66 }
67 }
68
69 # RunFail <args >
70 # Report the command , run it , and expect an error
71 RunFail () {
72 echo $* 1 >&2
73 eval $* && {
74 SignalError "failed: $* did not report an error"<br>75 return 1
    return 1
76 }
77 return 0
78 }
79
80 Check () {
81 error=0<br>82 basename
       basename='echo $1 | sed 's/.*\\///<br>s/.mm//''
\mathsf{s}3 s/. mm // '\mathsf{s}'84 reffile='echo 1 | sed 's/.mm$//''
85 basedir="'echo $1 | sed 's/\/[^\/]*$//''/."
86
87 echo -n "$basename..."
88
89 echo 1 \times 290 echo "###### Testing $basename" 1>&2
91
92 generatedfiles=""
93
94 generatedfiles="$generatedfiles ${basename}.11 ${basename}.s ${basename}.exe $
       { basename }. out " &&
95 Run " $MICROC " "$1" ">" "${ basename }. ll" &&
96 Run " $LLC " "-relocation - model = pic " "${ basename }. ll" ">" "${ basename }.s" &&
```

```
97 Run "$GCC" "-o" "${basename}.exe" "${basename}.s" "c_functions/
       matrix_functions .o" &&
98 Run "./${basename}.exe" > "${basename}.out" & &<br>99 Compare ${basename}.out ${reffile}.out ${basen;
       Compare ${basename}.out ${reffile}.out ${basename}.diff
100
101 # Report the status and clean up the generated files
102
103 if [ $error -eq 0 ] ; then
104 if [ $keep - eq 0 ] ; then
105 rm -f $generatedfiles
106 f_i<br>107 ecl
     echo "OK"
108 echo "###### SUCCESS" 1>&2
109 else
110 echo " ###### FAILED " 1 >&2
111 globalerror = $error
112 fi
113 }
114
115
116 while getopts kdpsh c; do
117 case $c in
118 k) # Keep intermediate files
119 keep=1
120 ;;
121 h) # Help
122 Usage
123 ;;
124 esac
125 done
126
127 shift 'expr $OPTIND - 1'
128
129 LLIFail () {
130 echo " Could not find the LLVM interpreter \"$LLI\"."
131 echo " Check your LLVM installation and/or modify the LLI variable in testall.sh"
132 exit 1
133 }
134
135 which " $LLI " >> $globallog || LLIFail
136
137 if [ $# -ge 1 ]
138 then
139 files =$@
140 else
141 files="matrix_tests/test_*.mm matrix_tests/fail_*.mm"
142 fi
143
144 for file in $files
145 do
146 case $file in
147 * test_*)
148 Check $file 2>> $globallog
149 ;;
150 * \text{fail} *)<br>151 Chec
        151 CheckFail $file 2>> $globallog
152 ;;
153 *)
154 echo "unknown file type $file"
155 globalerror =1
156 ;;
157 esac
```
```
158 done
159
160 exit $globalerror
```
## 6.6 Roles and Responsibilities

While Cindy was the tester, the test suite was a team wide effort. As codegen was being developed, tests were written to check if the feature being added worked as expected. For example as Diego worked on if, elif, else statements in codegen, he wrote a test to check if they worked with constants, literals, and then wrote tests to check that they fail where we expected them to. Emily, Cindy, and Sophie adapted the shell scripts from MicroC to work with our modules and tests. Sophie edited many of the tests from MicroC and made .err and .outs with their expected outputs. Emily made matrix specific tests as she was working on addition, subtraction, and multiplication for matrices.

# 7 Lessons Learned

## 7.1 Advice

To future teams,

We recommend that you establish weekly meetings and an open line of communication through a group message of some form. The ability to quickly reach other team members played a pivotal role in our teams success. Another aspect of communication that was helpful for our team was understanding what else other members had going on that week. We would share openly about other exams or deadlines and be realistic about how much work we would be able to get done.

On a more technical note, we recommend understanding what each module does from the very beginning. While this may seem daunting as it will only be a few weeks into the course and you may have no idea what a code generator does, getting a basic understanding of the pipeline between all of the different components is critical for each members ability to contribute to the project meaningfully.

-MatrixMania Team

## 7.2 Individual Reflection

## 7.2.1 Cindy Espinosa

My biggest takeaway was learning functional programming with OCaml. I learned about the compiler pipeline and how it all fits together. My advice for future students is to create your own deadlines in order to stay on track. I also learned about working with a software engineering group and how important communication is especially during remote times when we're not all able to meet together or at the same time. We would have "hackathon" type sessions that were super helpful in everyone being on the same page.

#### 7.2.2 Desu Imudia

You may have all the ideas in the world but not be able to implement them all. There were a lot of features and components of our language that were ultimately scrapped due to lack of time, capability, and/or feasibility. This is where planning and communication become so incredibly important. As the language guru, it's best to start off with an image of what you want the language to look like, and continue to make known the little details. There were tough decisions to be made in terms of what would be possible to do or not. It's important in these moments to fully communicate what we were struggling with and to ask for help. I'm grateful that I was with a group that trusted each other enough to be transparent at every turn. I also learned so much about coding in general. The learning curve was huge, but even knowing little tidbits here and there helped in the long run.

#### 7.2.3 Diego Prado

Working with a team, having early, often, and clear deadlines are really important to making sure the project actually gets finished (even if the goals aren't met on time). I also realized the importance of having well documented and easy to read code early on and not just fixing it all up at the end. Because of all of the changes that we made to our language and our system throughout the project, it was handy to be able to go back and know exactly where a change needed to be made or where an issue was coming from. Similarly, I learned that really understanding how all of the different parts of the project are supposed to work together, especially early on, is really important in terms of knowing how to even start working on a feature.

#### 7.2.4 Sophie Reese-Wirpsa

Understanding the language and different aspects of developments are key to success in this project, as I found out throughout this process. Since all of the modules are so closely linked, I found out that one must understand what all of them do even if you are just working on one subsection of one of the components. I also learned that having a well defined language with specific implementation goals at the beginning is very helpful so that group members do not have to question features during development. Being understanding of team member's outside responsibilities to set realistic goals also was helpful so that when we came to meetings we did not expect parts of the project to be complete when that was not possible some weeks.

#### 7.2.5 Emily Ringel

Communication and understanding what your team members are working on are key to completing a project this large. You might not understand every line of code that you didn't write, but knowing where to look and who to ask when components have to be integrated is really important for completing each deliverable on time. Communication is also important when there are so many moving parts to make sure everything you need implemented works cohesively in each section of the project, from the parser to the code generator to the test suite. Lastly, I learned to manage my time wisely and take breaks when needed, especially when working on larger parts of the project. Many of the issues that come up require you to look at a problem from a new perspective, which often can't be fixed without a clear mind and some time away.

# 8 Appendix

### 8.1 AST

55 |  $Div ->$  "/"

Listing 157: mods/ast.ml

```
1 (* ast.ml file *)
2 (* Emily , Diego , Sophie , Desu *)
 3
4 (* Abstract Syntax Tree and functions for printing it *)
 5
6 type op = Add | Sub | Mult | Div | Equal | Neq | Less | Leq | Greater | Geq |
7 And | Or | Mod
 8
9 type uop = Not | Neg
10
11 type typ = Int | Float | Void | Matrix of typ
12
13 type bind = typ * string
14
15 type expr =
16 IntLit of int
17 | FLit of string
18 | MatrixLit of (expr list) list
19 | Id of string
20 | Binop of expr * op * expr
21 | Unop of uop * expr<br>22 | Assign of string *
    | Assign of string * expr
23 | Call of string * expr list
24 | Access of expr * expr * expr
25 | Noexpr
26
27 type stmt =
28 Block of stmt list
29 | VarDecl of typ * string * expr
30 | Update of expr * expr * expr * expr
31 | Expr of expr
32 | Return of expr
33 | If of expr * stmt * stmt
34 | While of expr * stmt
35
36 type func_decl = {
37 typ : typ ;
38 fname : string ;
39 formals : bind list;
40 body : stmt list;
41 }
42
43 type var\_decl = {<br>44 var: bind
      var: bind
45 }
46
47 type program = func_decl list
4849 (* Pretty - printing functions *)
50
51 let string_of_op = function
52 Add -> "+"
53 | Sub -> "-"
54 | Mult -> "*"
```

```
56 | Equal -> "=="
57 | Neq - > "! = "
58 | Less -> "<"
 59 | Mod -> "%"
60 | Leq -> " <="
61 | Greater -> ">"
62 | Geq -> " >="
63 | And \rightarrow "&&"
64 | Or -> "||"
65
66 (* Added - for pretty printing *)
67 let rec string_of_typ (t) =
68 match t with
69 Int -> " int"
 70 | Float -> " float "
71 | Void -> "void"
72 | Matrix (t) -> "matrix of type: " ^ string_of_typ t
73
74 let string_of_uop (o) =
75 match o with
76 Not -> "!"
77 | Neg -> ^{\circ} ^{\circ} -"
 78
79 let rec string_of_expr = function
80 IntLit(1) -> string_of_int l
81 | FLit(1) -> 1
82 | Id(s) -> s
83 | Binop (e1, o, e2) ->
84 string_of_expr e1 ^ " " ^ string_of_op o ^ " " ^ string_of_expr e2
85 | Unop(o, e) -> string_of_uop o ^ string_of_expr e<br>86 | Assign(v, e) -> v ^ " = " ^ string_of_expr e
86 | Assign (v, e) \rightarrow v87 | Call(f, el) ->
88 f f \uparrow "(" \uparrow String.concat", " (Listmap string_of-expr el) \uparrow")"89 | Noexpr -> ""
90 | MatrixLit (l) ->
91 let string_of_row l =
92 String.concat "" (List.map string_of_expr l)
93 in
94 String.concat "" (List.map string_of_row 1)
 95 | Access(e1, e2, e3) ->
 96 string_of_expr e1 ^ " " ^ string_of_expr e2 ^ " " ^ string_of_expr e3
97
98 let string_of_vdecl (t, id) = string_of_typ t ^ " " ^ id ^ ";\n"
99
100 let rec string_of_stmt = function
101 Block (stmts) \rightarrow102 "{\n" ^ String . concat "" (List . map string_of_stmt stmts) ^ "}\n"
103 | Expr ( expr ) -> string_of_expr expr \sim "; \ln";<br>
104 | Return ( expr ) -> "return " \sim string_of_expr expr \sim "; \ln";
_{104} | Return (expr) -> "return " ^ string_of_expr expr ^ ";\n";
105 | If (e, s1, s3) ->
_{106} "if (" ^ string_of_expr e ^ ")\n" ^
107 string_of_stmt s1 ^ "else\n" ^ string_of_stmt s3
108 | While (e , s) -> " while (" ^ string_of_expr e ^ ") " ^ string_of_stmt s
109 | VarDecl(t, s, e) -> string_of_typ t ^ " " ^ s ^ "=" ^ string_of_expr e ^ "\n"
110 | Update(m, r, c, e) -> string_of_expr e ^ "[" ^ string_of_expr e ^ "," ^
111 string_of_expr e ^ "] =" ^ string_of_expr e ^ "\n"
112
113 let string_of_fdecl fdecl =
114 string_of_typ fdecl.typ ^ " " ^
11111<sub>01</sub>11<sub>2</sub>, 11111<sub>11</sub>, 11111<sup>1</sup>1<sub>1</sub>, 11111<sup>1</sup>1<sub>1</sub>, 11111<sup>1</sup><sub>1</sub>, 1111<sub>1</sub>, 000cat ", " (List . map snd fdecl . formals) ^
116 ") \n {\n" ^
117 String.concat "" (List.map string_of_stmt fdecl.body) ^
```
118  $"$  "}\n" let string\_of\_program funcs = String . concat "" ( List . map string\_of\_fdecl funcs )

## 8.2 Code Generator

```
Listing 158: mods/codegen.ml
```

```
1 (* Emily , Diego , Sophie , Desu , Cindy *)
2 module L = Llvm
3 module A = Ast4
5 open Sast
 6
7 module StringMap = Map . Make ( String )
 8
9 let translate (functions) =
10 let context = L . global_context () in
11 let the_module = L. create_module context "MatrixMania" in
12
13 let i32_t = L.i32_t type context
14 and i8_t = L.i8_t context
15 and float_t = L. double_type context
16 and i64_t = L.i64_t type context<br>17 and void_t = L.void_type context in
17 and void_t = L. void_type
18
19 let rec ltype_of_typ = function
20 A. Int -> i32_t
21 | A. Float \rightarrow float_t
22 | A. Void -> void_t
23 | A. Matrix (t) -> L. pointer_type (ltype_of_typ t)
2425 in
26
27
28 (* functions to easily get number of rows / columns of a matrix *)
29 let get_matrix_rows matrix builder = (* matrix has already gone through expr *)
30 let typ = L. string_of_lltype (L. type_of matrix) in
31 let ret = match typ with
32 " double *" -> let rows = L. build_load matrix " rows " builder
33 in L. build_fptosi rows i32_t " rowsint " builder
34 | _ -> L . build_load matrix " rows " builder
35 in ret
36 in
37 let get_matrix_cols matrix builder =
38 let ptr = L . build_in_bounds_gep matrix [| L. const_int i32_t 1|] " ptr " builder
      in
39 let typ = L.string_of_lltype (L.type_of ptr) in
40 let ret = match typ with
41 " double *" -> let cols = L. build_load ptr " cols " builder
42 in L. build_fptosi cols i32_t " colsint " builder
43 | _ -> L . build_load ptr " cols " builder
44 in ret
45 in
46
47 (* Declare external functions *)
48
49 let printf_t : L. lltype =
50 L. var_arg_function_type i32_t [| L. pointer_type i8_t |] in
51 let printf_func : L. llvalue =
52 L. declare_function " printf " printf_t the_module in
```

```
54 let printm_t : L. lltype =
55 L. function_type i32_t [| L. pointer_type i32_t |] in
56 let printm_func : L. llvalue =
57 L. declare_function " printm " printm_t the_module in
58
59 let printmf_t : L. lltype =
60 L. function_type i32_t [| L. pointer_type float_t |] in
61 let printmf_func : L . llvalue =
62 L. declare_function " printmf " printmf_t the_module in
63
64 (* Define each function ( arguments and return type )
65 so we can call it even before we've created its body *)
66
67 (* addition*)
68
69 let addm t : L. lltype =
70 L. function_type (L. pointer_type i32_t ) [| L. pointer_type i32_t ; L.
      pointer_type i32_t |] in
71 let addm_func : L. llvalue =
72 L. declare_function " addm " addm_t the_module in
73
74 let addmf_t : L . lltype =
75 L. function_type (L. pointer_type float_t ) [| L. pointer_type float_t ; L .
      pointer_type float_t |] in
76 let addmf_func : L. llvalue =
77 L. declare_function " addmf " addmf_t the_module in
78
79 (* subtraction *)
80 let subm_t : L. lltype =
81 L. function_type (L. pointer_type i32_t) [| L. pointer_type i32_t; L.
      pointer_type i32_t |] in
82 let subm func : L. llvalue =
83 L. declare_function "subm" subm_t the_module in
84
85 let submf_t : L. lltype =
86 L. function_type (L. pointer_type float_t) [| L. pointer_type float_t; L.
      pointer_type float_t |] in
87 let submf func : L. llvalue =
88 L. declare_function "submf" submf_t the_module in
89
90 (* scalar multiplication*)
91
92 let scalarm_t : L. lltype =
93 L. function_type (L. pointer_type i32_t ) [| float_t ; L . pointer_type i32_t |] in
94 let scalarm_func : L. llvalue =
95 L. declare_function " scalarm " scalarm_t the_module in
96
97 let scalarmf_t : L. lltype =
98 L. function_type (L. pointer_type float_t ) [| float_t ; L. pointer_type float_t
       |] in
99 let scalarmf_func : L. llvalue =
100 L. declare_function " scalarmf " scalarmf_t the_module in
101
102 (* matrix multiplication *)
103
104 let multiplication_t : L. lltype =
105 L. function_type (L. pointer_type i32_t ) [| L. pointer_type i32_t ; L.
      pointer_type i32_t |] in
106 let multiplication_func : L. llvalue =
107 L. declare_function " multiplication " multiplication_t the_module in
108
109 let multiplicationf_t : L. lltype =
```

```
110 L. function_type (L. pointer_type float_t) [| L. pointer_type float_t; L.
      pointer_type float_t |] in
111 let multiplicationf_func : L. llvalue =
112 L. declare_function " multiplicationf " multiplicationf_t the_module in
113
114 (* equals *)
115 let equal_t : L. lltype =
116 L. function_type i32_t [| L. pointer_type i32_t ; L. pointer_type i32_t |] in
117 let equal_func : L. llvalue =
118 L. declare_function " equal" equal_t the_module in
119
120 let equalf_t : L. lltype =
121 L. function_type i32_t [| L. pointer_type float_t ; L. pointer_type float_t |] in
122 let equalf_func : L. llvalue =
123 L. declare_function " equalf " equalf_t the_module in
124
125 let function_decls : (L. llvalue * sfunc_decl) StringMap.t =
126 let function_decl m fdecl =
127 let name = fdecl.sfname
128 and formal_types =
129 Array . of_list (List . map (fun (t,_) -> ltype_of_typ t) fdecl . sformals)
130 in let ftype = L. function_type (ltype_of_typ fdecl. styp) formal_types in
131 StringMap.add name (L.define_function name ftype the_module, fdecl) m in
132 List . fold_left function_decl StringMap . empty functions in
133
134 (* Fill in the body of the given function *)
135
136 let build_function_body fdecl =
137 let (the_function, _) = StringMap find fdecl.sfname function_decls in
138 let builder = L. builder_at_end context (L. entry_block the_function) in
139
140 let int format str = L. build global stringptr "\frac{N}{d}\lambda n" " fmt" builder
141 and float_format_str = L. build_global_stringptr \binom{n}{g}\ln^n "fmt" builder in
142
143 (* Construct the function 's " locals ": formal arguments and locally
144 declared variables. Allocate each on the stack, initialize their
145 value, if appropriate, and remember their values in the "locals" map *)
146 let var_hash = Hashtbl . create 20 in
147 let add\_format (t, n) p =148 L. set_value_name n p;
149 let local = L. build_alloca ( ltype_of_typ t) n builder in
150 ignore (L. build_store p local builder);
151 ignore (Hashtbl.add var_hash n local)
152
153 in
154 List.iter2 add_formal fdecl.sformals (Array.to_list (L. params the_function))
       ;
155 (* Return the value for a variable or formal argument .
156 Check local names *)
157 let lookup n = Hashtbl . find var_hash n
158 in
159
160 (* Construct code for an expression; return its value *)
161 let rec expr builder ((\underline{\ } , e) : sexpr) = match e with
162 SLiteral i -> L. const_int i32_t i
163 | SFliteral l -> L. const_float_of_string float_t l
164 | SNoexpr -> L. const_int i32_t 0
165 | SMatrixLit 1 ->
166 let find_inner_type 1 = match 1 with
h = h hd:: tl \rightarrow let (t, e) = hd in t
168 | _ -> A. Int
169 in
```

```
170
171 let find_type mat = match mat with
172 hd::tl -> find_inner_type hd
\frac{173}{174} | _ -> A. Int
174
175
176 let my_type = find_type 1 in
177
178 let make_matrix = match my_type with
179 A. Int ->
180 (* extract rows and column info here *)
181 let count a = List.fold left (fun x = - x + 1) 0 a in
182 let rows = count l in
183 let cols = count (List.hd 1) in
184 let rec valid_dims m = match m with
h \, dt :: tl \rightarrow if count hd == count (List.hd l)
186 then valid_dims tl
187 else false
\frac{188}{189} \qquad \qquad \qquad \qquad \qquad \qquad \qquad \qquad \qquad \qquad \qquad \qquad \qquad \qquad \qquad \qquad \qquad \qquad \qquad \qquad \qquad \qquad \qquad \qquad \qquad \qquad \qquad \qquad \qquad \qquad \qquad \qquad \qquad \qquad \q189 in
190 if not (valid_dims 1) then
191 raise (Failure "all rows of matrices must have the same number of
       elemens ")
192 else
193
194 (* allocate space 2 + rows * cols*)
195 let matrix = L. build_alloca (L. array_type i32_t (2+ rows * cols)) "
       matrix" builder in
196
197 let eval row row
198 = List.fold_left (fun eval_row x -> eval_row @ [expr builder x])
       [] row in
199 let unfolded = List.fold_left (fun unfld row -> unfld @ (eval_row
       row )) [] l in
200 let unfolded = [L. const_int i32_t rows ; L. const_int i32_t cols ] @
       unfolded in
201
202 let rec store idx lst = match lst with
203 hd :: tl -> let ptr = L. build_in_bounds_gep matrix [| L. const_int
       i32 t 0: L. const int i32 t idx |] " ptr" builder in
204 ignore (L. build_store hd ptr builder);
205 store (idx + 1) tl;
206 \qquad \qquad \qquad \qquad \qquad \qquad \qquad \qquad \qquad \qquad \qquad \qquad \qquad \qquad \qquad \qquad \qquad \qquad \qquad \qquad \qquad \qquad \qquad \qquad \qquad \qquad \qquad \qquad \qquad \qquad \qquad \qquad \qquad \qquad \qquad \qquad \qquad \qquad \qquad \qquad \qquad \207 in
208 store 0 unfolded ;
209 L. build_in_bounds_gep matrix [| L . const_int i32_t 0; L. const_int
       i32_t 0|] " matrix " builder
210 | A. Float ->
211 let count a = List.fold_left (fun x _ -> x + 1) 0 a in
212 let rows = float_of_int ( count l) in
213 let cols = float_of_int ( count ( List . hd l)) in
214 let rec valid_dims m = match m with
215 hd: ld: tl \rightarrow if count hd == count (List. hd l)
216 then valid_dims tl
217 else false
218 | _ -> true
219 in \mathbf{in}220 if not (valid_dims 1) then
221 raise ( Failure " all rows of matrices must have the same number of
       elemens ")
222 else
223
```

```
224 (* allocate space 2 + rows * cols *)
225 let matrix = L. build_alloca (L. array_type float_t (2+( int_of_float
      rows ) *( int_of_float cols ))) " matrix " builder in
226
227 let eval row row
228 = List.fold_left (fun eval_row x -> eval_row @ [expr builder x]) []
      row in
229 let unfolded = List.fold left ( fun unfld row \rightarrow unfld @ ( eval row row)
      ) [] l in
230 let unfolded = [L. const_float float_t rows ; L. const_float float_t cols
      ] @ unfolded in
231 let rec store idx lst = match lst with
232 hd::tl -> let ptr = L. build_in_bounds_gep matrix [| L. const_int
      i64_t 0; L. const_int i64_t idx |] " ptr " builder in
233 ignore (L. build_store hd ptr builder);
234 store (idx + 1) tl;
235 | _ -> ()
236 in
237 store 0 unfolded:
238 L. build_in_bounds_gep matrix [| L. const_int i64_t 0; L. const_int i64_t
       0<sup>1</sup> "matrix" builder
239 | _ -> raise ( Failure " invalid matrix type ")
240 in make_matrix
_{241} | SId s ->
242 L. build_load ( lookup s) s builder
243 | SAssign (s, e) ->
244 let e<sup>'</sup> = expr builder e
245 and s' = lookup s in
246 let e_type = L.string_of_lltype (L.type_of e')
247 and s_type = L.string_of_lltype (L.type_of s') in
248 let e_fixed = match ( s_type , e_type ) with
249 " double", "i32" -> L.build_sitofp e' float_t "e_float" builder
250 | _ -> e '
251 in
252 ignore (L. build_store e_fixed s' builder); e'
253 | SAccess ((ty, _) as m, r, c) ->
254 (* get desired pointer location *)
255 let matrix = expr builder m
256 and row_idx = expr builder r
257 and col_idx = expr builder c in
258 let cols = get_matrix_cols matrix builder in
259 (* row = row_idx * cols *)
260 let row = L . build_mul row_idx cols " row " builder in
261 (* row_col = (row_idx * cols) + col_idx *)
262 let row_col = L . build_add row col_idx " row_col " builder
263 and offset = L. const_int i32_t 2 in
264 (* idx = 2 + (row_idx * cols) + col_idx *)
265 let idx = L . build_add offset row_col " idx " builder in
266 let ptr = L . build_in_bounds_gep matrix [| idx |] " ptr " builder in
267 L. build_load ptr " element " builder
268 | SBinop ((A. Matrix (A. Int), _) as m1, op, m2) ->
269 let m1' = expr builder m1270 and m2' = expr builder m2 in
272 let ret = match op with<br>272 \triangle \triangle \triangle \triangle272 A. Add
273 L. build_call addm_func [| m1 '; m2 ' |] " addm " builder
274 | A. Sub -> L. build_call subm_func [| m1';m2' |] "subm" builder
275 | A. Mult
276 let (t', -) = m2 in
277 let ret_val ' = match t' with
278 A. Int ->
279 let scalar = L. build_sitofp m2 ' float_t " scalar " builder in
```

```
280 L. build_call scalarm_func [| scalar ; m1 ' |] " scalarm " builder
281 | A. Float ->
282 L. build_call scalarm_func [| m2 '; m1 ' |] " scalarm " builder
283 \qquad \qquad \qquad \qquad \qquad \qquad \qquad \qquad \qquad \qquad \qquad \qquad \qquad \qquad \qquad \qquad \qquad \qquad \qquad \qquad \qquad \qquad \qquad \qquad \qquad \qquad \qquad \qquad \qquad \qquad \qquad \qquad \qquad \qquad \qquad \qquad \284 L. build_call multiplication_func [| m1 '; m2 ' |] " matm " builder
285 in ret_val '
286 | A. Equal -> L. build_call equal_func [| m1'; m2' |] " equal " builder 287 | A. Neq -> let eq = L. build call equal func [| m1': m2' |] " equal
287 \vert A. Neq \vert -> let eq = L. build call equal func \vert m1'; m2' \vert " equal"
       builder in
288 L. build_xor eq (L. const_int i32_t 1) " and" builder
289 | _ -> raise (Failure "internal error: semant should have
       rejected ")
290 in ret
291 | SBinop ((_ as m1), (_ as op), ((A. Matrix (A. Int), _) as m2)) ->
292 let m1' = expr builder m1293 and m2' = expr builder m2 in
294 let ret = match op with
295 | A. Mult ->
296 let (t, 2) = m1 in
297 let ret_val = match t with
298 A. Int ->
299 let scalar = L. build_sitofp m1 ' float_t " scalar " builder in
300 L. build_call scalarm_func [| scalar ; m2 ' |] " scalarm " builder
301 | A. Float ->
302 L. build_call scalarm_func [| m1 '; m2 ' |] " scalarm " builder
303 | \Box -> raise (Failure "should be caught elsewhere")
\begin{array}{ccc} 304 & \text{in } \text{ret\_val} \\ 305 & & \end{array}305 | _ -> raise ( Failure " internal error : semant should have
       rejected ")
306 in ret
307 | SBinop ((A. Matrix (A. Float), _) as m1, op, m2) ->
308 let \overline{m1'} = expr builder \overline{m1}309 and m2' = expr builder m2 in
310 let ret = match op with<br>\begin{array}{ccc} 310 & 1 \end{array} \begin{array}{ccc} 1 & 0 \end{array}311 A. Add312 L. build_call addmf_func [| m1 '; m2 ' |] " addmf " builder
313 | A. Sub -> L. build_call submf_func [| m1'; m2' |] "submf" builder<br>314 | A. Mult ->
314 \overline{)} \overline{)}315 let (t', -) = m2 in
316 let ret val ' = match t' with
317 A.\text{Int} ->
318 let scalar = L. build_sitofp m2 ' float_t " scalar " builder in
319 L. build_call scalarmf_func [| scalar;m1' |] "scalarmf" builder
320 | A. Float ->
321 L. build_call scalarmf_func [| m2 '; m1 ' |] " scalarmf " builder
322 | \Box -> L.build_call multiplicationf_func [| m1';m2' |] "matmf"
       builder
323 in ret_val '
324 | A. Equal -> L. build_call equalf_func [| m1'; m2' |] "equalf" builder
325 | A. Neq -> let eq = L. build_call equalf_func [| m1'; m2' |] " equalf "
       builder in
326 L. build_xor eq (L. const_int i32_t 1) " and" builder
327 | L - Taise (Failure "internal error: semant should have
       rejected ")
328 in ret
329 | SBinop (( as m1), ( as op), ((A. Matrix (A. Float), ) as m2)) ->
330 let m1 ' = expr builder m1
331 and m2' = expr builder m2 in
332 let ret = match op with
333 | A. Mult ->
334 let (t, ) = m1 in
335 let ret_val = match t with
```

```
336 A.\text{Int} ->
337 let scalar = L. build_sitofp m1 ' float_t " scalar " builder in
338 L. build_call scalarmf_func [| scalar ;m2 ' |] " scalarmf " builder
339 | A. Float ->
340 L. build_call scalarmf_func [| m1 '; m2 ' |] " scalarm " builder
341 \qquad \qquad \qquad \qquad \qquad \qquad \qquad \qquad \qquad \qquad \qquad \qquad \qquad \qquad \qquad \qquad \qquad \qquad \qquad \qquad \qquad \qquad \qquad \qquad \qquad \qquad \qquad \qquad \qquad \qquad \qquad \qquad \qquad \qquad \qquad \qquad\begin{array}{ccc} 342 \\ 343 \end{array} in ret_val
343 | _ -> raise ( Failure " internal error : semant should have
        rejected ")
344 in ret
345 | SBinop ((t1, e1), op, (t2, e2)) when t1 == A. Float ->
346 let e1' = expr builder (t1, e1)
347 and e2' = expr builder (t2, e2) in
348 let e2' = if t2 == A. Float then e2' else (L. build_uitofp e2' float_t "
        float_e2" builder) in
349 (match op with<br>350 A. Add ->350 A. Add \rightarrow L. build fadd
351 | A. Sub -> L. build_fsub<br>352 | A. Mult -> L. build fmul
352 | A. Mult -> L. build_fmul<br>353 | A. Div -> L. build_fdiv
353 | A. Div -> L . build_fdiv
354 | A. Equal -> L. build_fcmp L. Fcmp . Oeq
355 | A. Neq -> L. build_fcmp L. Fcmp. One
356 | A.Less -> L. build_fcmp L. Fcmp. Olt<br>357 | A.Leq -> L. build fcmp L. Fcmp. Ole
357 | A. Leq \rightarrow L. build fcmp L. Fcmp. Ole
358 | A. Greater -> L. build_fcmp L. Fcmp. Ogt<br>359 | A. Geq -> L. build_fcmp L. Fcmp. Oge
359 | A. Geq -> L. build_fcmp L. Fcmp. Oge
360 \qquad \qquad \qquad \qquad \qquad \qquad \qquad \qquad \qquad \qquad \qquad \qquad \qquad \qquad \qquad \qquad \qquad \qquad \qquad \qquad \qquad \qquad \qquad \qquad \qquad \qquad \qquad \qquad \qquad \qquad \qquad \qquad \qquad \qquad \qquad \qquad361 raise ( Failure " internal error : semant should have rejected and/or
       on float ")
362 ) e1' e2' "tmp" builder
363 | SBinop ((t1, e1), op, (t2, e2)) when t2 == A. Float ->
364 let e1' = expr builder (t1, e1)
365 and e2' = expr builder (t2, e2) in
366 let e1' = if t1 == A. Float then e1' else (L. build_sitofp e1' float_t "
       float_e1" builder) in
367 ( match op with
368 A. Add -> L. build_fadd
369 | A. Sub -> L. build_fsub<br>370 | A. Mult -> L. build_fmul
370 | A. Mult -> L. build_fmul<br>371 | A. Div -> L. build fdiv
371 | A. Div -> L. build fdiv
372 | A. Equal -> L. build_fcmp L. Fcmp. Oeq
373 | A. Neq -> L. build_fcmp L. Fcmp. One
374 | A. Less -> L. build_fcmp L. Fcmp. Olt
375 | A. Leq -> L. build_fcmp L. Fcmp. Ole
376 | A. Greater -> L. build_fcmp L. Fcmp. Ogt<br>377 | A. Geq -> L. build_fcmp L. Fcmp. Oge
377 | A. Geq -> L. build_fcmp L. Fcmp. Oge
378 | - ->
379 raise ( Failure " internal error : semant should have rejected and/or
       on float ")
380 ) e1' e2' "tmp" builder
381 | SBinop (e1, op, e2) ->
382 let e1' = expr builder e1
383 and e2' = expr builder e2 in
384 (match op with 385 A.Add ->
385 A. Add -> L. build_add<br>386 A. Sub -> L. build_sub
386 | A. Sub -> L. build_sub
387 | A. Mult -> L. build_mul<br>388 | A. Div -> L. build_sdi
388 | A.Div -> L.build_sdiv<br>389 | A.Mod -> L.build srem
389 | A. Mod -> L. build srem
390 | A. And \rightarrow L. build and
391 | A. Or -> L. build_or<br>392 | A. Equal -> L. build_ict
392 | A. Equal -> L. build_icmp L. Icmp. Eq
```

```
393 | A. Neq -> L. build_icmp L. Icmp. Ne<br>394 | A. Less -> L. build_icmp L. Icmp. Sl
394 | A. Less -> L. build_icmp L. Icmp. Slt<br>395 | A. Leq -> L. build_icmp L. Icmp. Sle
395 | A. Leq -> L . build_icmp L . Icmp . Sle
396 | A. Greater -> L. build_icmp L. Icmp. Sgt<br>397 | A. Geq -> L. build_icmp L. Icmp. Sge
397 | A. Geq -> L. build_icmp L. Icmp. Sge<br>398 ) e1' e2' "tmp" builder
398 ) e1' e2' "tmp" builder
399 | SUnop(op, ((t, _) as e)) ->
400 let e' = expr builder e in
401 (match op with
402 A. Neg when t = A. Float -> L. build_fneg<br>
\begin{array}{ccc} 403 & \text{A. Neg} \\ \end{array}403 | A. Neg -> L. build_neg -> L. build_neg -> L. build_neg -> L. build_neg -> L. bui
404 | A. Not -> L. build_not ) e ' " tmp " builder
405 | SCall (" print ", [e ]) | SCall (" printb ", [e ]) ->
406 L. build_call printf_func [| int_format_str ; ( expr builder e) |]
407 " printf " builder
\frac{1}{408} | SCall ("printf", [e]) ->
409 L. build_call printf_func [| float_format_str ; ( expr builder e) |]
410 " printf " builder
\frac{1}{411} | SCall ("printm", [e]) ->
412 L. build_call printm_func [| ( expr builder e) |] " printm " builder
413 | SCall (" printmf ", [e ]) ->
414 L. build_call printmf_func [| ( expr builder e) |] " printmf " builder
415 | SCall ("getRows", [e]) ->
416 let matrix = expr builder e in
417 get_matrix_rows matrix builder
418 | SCall ("getColumns", [e]) ->
419 let matrix = expr builder e in
420 get_matrix_cols matrix builder
421 | SCall (f, args) ->
422 let ( fdef , fdecl ) = StringMap . find f function_decls in
423 let llargs = List . rev ( List . map ( expr builder ) ( List . rev args )) in
424 let result = ( match fdecl . styp with
425 \mathbf{A} \cdot \mathbf{Void} \rightarrow ""
426 | _ -> f ^ " _result ") in
427 L. build_call fdef ( Array . of_list llargs ) result builder
428 in
429
430 (* LLVM insists each basic block end with exactly one " terminator "
431 instruction that transfers control . This function runs " instr builder "
432 if the current block does not already have a terminator. Used,
433 e.g., to handle the "fall off the end of the function" case *)
434
435 let add_terminal builder instr =
436 match L. block_terminator (L. insertion_block builder) with
437 Some _ -> ()
438 | None -> ignore (instr builder) in
439
440 (* Build the code for the given statement; return the builder for
441 the statement 's successor (i. e., the next instruction will be built
442 after the one generated by this call) *)
443
444 let rec stmt builder = function
445 SBlock sl -> List . fold_left stmt builder sl
446 | SExpr e -> ignore ( expr builder e); builder
447 | SReturn e ->
448 ignore ( match fdecl . styp with
449 (* Special " return nothing " instr *)
450 A. Void -> L. build_ret_void builder
451 (* Build return statement *)
452 \vert -> L.build_ret (expr builder e) builder );
453 builder
454 | SIf (predicate, then_stmt, else_stmt) ->
```

```
455 let bool_val = expr builder predicate in
456 let merge_bb = L. append_block context " merge " the_function in
457 let build_br_merge = L. build_br merge_bb in (* partial function
      *)
458
459 let then_bb = L . append_block context " then " the_function in
460 add_terminal ( stmt (L. builder_at_end context then_bb ) then_stmt )
461 build br merge:
462
463 let else_bb = L . append_block context " else " the_function in
464 add_terminal ( stmt (L. builder_at_end context else_bb ) else_stmt )
465 build_br_merge;
466
467 ignore (L. build_cond_br bool_val then_bb else_bb builder);
468 L. builder_at_end context merge_bb
469 | SWhile (predicate, body) ->
470 let pred_bb = L . append_block context " while " the_function in
471 ignore (L. build_br pred_bb builder);
472
473 let body_bb = L . append_block context " while_body " the_function in
474 add_terminal ( stmt (L. builder_at_end context body_bb ) body )
475 (L. build_br pred_bb);
476 let pred_builder = L . builder_at_end context pred_bb in
477 let bool_val = expr pred_builder predicate in
478 let merge_bb = L. append_block context " merge " the_function in
479 ignore (L. build_cond_br bool_val body_bb merge_bb pred_builder);
480 L. builder_at_end context merge_bb
481 | SVarDecl (t, id, e) ->
482 let local_var = L. build_alloca ( ltype_of_typ t) id builder in
483 Hashtbl . add var_hash id local_var ;
484 let e' = expr builder e in
485 let e_type = L.string_of_lltype (L.type_of e')
486 and s_type = L. string_of_lltype ( ltype_of_typ t) in
487 let e_fixed = match ( s_type , e_type ) with
488 " double ", " i32 " -> L. build_sitofp e ' float_t " e_float " builder
489 | - > e'490 in
491 ignore (L. build_store e_fixed (lookup id) builder); builder
492 | SUpdate (m, r, c, e) ->
493 (* get desired pointer location *)
494 let matrix = expr builder m
495 and row_idx = expr builder r
496 and col_idx = expr builder c in
497 let cols = get_matrix_cols matrix builder in
498 (* row = row_idx * cols *)
499 let row = L . build_mul row_idx cols " row " builder in
500 (* row_col = (row_idx * cols) + col_idx *)
501 let row_col = L . build_add row col_idx " row_col " builder
502 and offset = L. const_int i32_t 2 in
503 (* \, idx = 2 + (row_idx * \, \text{cols}) + \, \text{col}_idx *)504 let idx = L . build_add offset row_col " idx " builder in
505 let ptr = L . build_in_bounds_gep matrix [| idx |] " ptr " builder in
506 (* update value at that location *)
507 let e' = expr builder e in
508 let m_typ = L. string_of_lltype (L. type_of matrix)
509 and e_typ = L. string_of_lltype (L. type_of e') in
510 let e_fixed = match (m_typ, e_typ) with
511 " double *", "i32" -> L. build_uitofp e ' float_t " float_e " builder
512 | " i32 *", " double " -> L. build_fptosi e ' i32_t " int_e " builder
513 \vert \hspace{.08cm} \vert \hspace{.08cm} \rightarrow e^{\, \prime}514 in
515
```

```
516 ignore (L. build_store e_fixed ptr builder); builder 517 in
517
518
519 (* Build the code for each statement in the function *)
520
521 let builder = stmt builder ( SBlock fdecl . sbody ) in
522
523 (* Add a return if the last block falls off the end *)
524 add_terminal builder ( match fdecl . styp with
525 A. Void -> L. build_ret_void
526 | A. Float -> L. build_ret (L. const_float float_t 0.0)<br>527 | t -> L. build_ret (L. const_int (ltype_of_typ t) 0))
            527 | t -> L . build_ret ( L. const_int ( ltype_of_typ t) 0) )
528 in
529
530 List . iter build_function_body functions ;
531 the module
```
### 8.3 Parser

Listing 159: mods/parser.mly

```
1 /* Parser File */
 2 /* Emily , Diego , Cindy , Desu */
 3
4 /* Ocamlyacc parser for MATRIXMANIA */
 5
6 %{
7 open Ast
8 %}
 9
10 % token SEMI LPAREN RPAREN LBRACE RBRACE LBRACK RBRACK COMMA
11 % token PLUS MINUS TIMES DIVIDE MOD ASSIGN NOT
12 % token EQ NEQ LT LEQ GT GEQ AND OR
13 % token RETURN IF ELIF ELSE FOR WHILE INT FLOAT VOID MATRIX
14 %token <int> INTLIT
14 % ochch -<br>15 % token <string> ID
16 %token <string> FLIT
17 % token <string> STRLIT
18 %token DEF
19 % token EOF
20
21 % start program
22 % type <Ast. program > program
22324 % nonassoc NOELSE
25 % nonassoc NOELIF
26 % nonassoc ELSE
27 % nonassoc RETURN
28 % right ASSIGN
29 % left OR
30 % left AND
31 % left EQ NEQ
32 % left LT GT LEQ GEQ
33 % left PLUS MINUS
34 % left TIMES DIVIDE MOD
35 % left LBRACK RBRACK
36 % right NOT SIZE
37
38 %%
39
40 program :
```

```
41 fdecls EOF { $1 }
42
43 fdecls :
44 /* nothing */ { [] }
45 | fdecls fdecl { $2 :: $1 }
46
47 fdecl :
48 DEF typ ID LPAREN formals_opt RPAREN LBRACE stmt_list RBRACE
49 { {
50 typ = $2;
\begin{array}{ccc} 51 & \text{frame} = $3; \\ 52 & \text{formals} = L \end{array}formals = List.rev $5;
53 body = List.rev $854 } }
55
56 formals opt:
57 /* nothing */ { [] }
58 | formal_list { $1 }
59
60 formal_list :
61 typ ID { [(\$1, \$2)] }
62 | formal_list COMMA typ ID { ($3,$4) :: $1 }
63
64 typ :
65 MATRIX LT typ GT { Matrix ($3) }
66 | INT { Int }
67 | FLOAT { Float }
68 | VOID { Void }
69
70 stmt_list :
71 /* nothing */ { [] }
72 | stmt list stmt { $2 :: $1 }
73
74 block_stmt:<br>75 LBRACE stmt_list RBRACE
75 LBRACE stmt_list RBRACE { Block ( List . rev $2 ) }
76
77 elifs :
78 ELIF LPAREN expr RPAREN block_stmt % prec NOELSE
79 { If ($3 , $5 , Block ([]) ) }
    | ELIF LPAREN expr RPAREN block stmt ELSE block stmt
81 \{ \text{If } (*3, \text{ } \$5, \text{ } \$7) \}82 | ELIF LPAREN expr RPAREN block_stmt elifs
83 \{ \text{If } (*33, \$5, \$6) \}84
85 stmt :
86 typ ID ASSIGN expr SEMI { VarDecl($1, $2, $4) }<br>87 | expr LBRACK expr COMMA expr RBRACK ASSIGN expr SEMI
     | expr LBRACK expr COMMA expr RBRACK ASSIGN expr SEMI
88 { Update ($1 , $3 , $5 , $8 ) }
89 | expr SEMI { Expr $1 }
     | RETURN expr_opt SEMI { Return $2 } } { Return $2 } } { Return $2 } } { Return $2 } } { $2 } } { $2 } } { $2 } } { $2 } } { $2 } } { $2 } } { $2 } } { $2 } } { $2 } } { $2 } } { $2 } } { $2 } } { $2 } } { $2 } } { $2 } } 
91 | block_stmt { $1 }
92 | IF LPAREN expr RPAREN block_stmt % prec NOELSE
93 \{ \text{ If } (\$3, \$5, \text{ Block}([\text{}]) ) \}94 | IF LPAREN expr RPAREN block_stmt ELSE block_stmt
95 \{ \text{ If } (*3, \text{ } \$5, \text{ } \$7) \}96 | IF LPAREN expr RPAREN block_stmt elifs { If($3, $5, $6) }
97 | FOR LPAREN SEMI expr SEMI expr_opt RPAREN stmt
98 { Block ([ While ($4 , Block ([ $8 ; ( Expr $6 ) ]) ) ])
        }
99 | FOR LPAREN stmt expr SEMI expr_opt RPAREN stmt
100 discrete 100 contract 100 contract 100 contract 100 contract 100 contract 100 contract 100 contract 100 contract 100 contract 100 contract 100 contract 100 contract 100 contract 100 contract 100 contract 100 contract 
   ]) ) ]) }
```

```
102 | WHILE LPAREN expr RPAREN stmt { While ($3, $5) }
103
104 expr_opt :
105 /* nothing */ { Noexpr }
106 | expr { $1 }
107
108 expr :
109 INTLIT { IntLit ($1) }<br>110 | FLIT { FLit ($1) }
110 | FLIT { FLit ($1 ) }
111 | matrix_lit { MatrixLit ($1) }
112 | ID { Id ($1) }
113 | expr LBRACK expr COMMA expr RBRACK
114 { Access ($1, $3, $5) }<br>115 | expr PLUS expr { Binop ($1, Add, $3) }
115 | expr PLUS expr { Binop ($1, Add, $3) }<br>116 | expr MINUS expr { Binop ($1, Sub, $3) }
116 | expr MINUS expr { Binop ($1, Sub,
117 | expr TIMES expr { Binop ($1, Mult, $3) }<br>118 | expr DIVIDE expr { Binop ($1, Div, $3) }
     | expr DIVIDE expr { Binop ($1, Div, $3) }<br>| expr MOD expr { Binop ($1, Mod, $3) }
119 | expr MOD expr { Binop ($1, Mod, $3) }<br>120 | expr EQ expr { Binop ($1, Equal, $3) }
120 | expr EQ expr { Binop ($1, Equal, $3)<br>121 | expr NEQ expr { Binop ($1, Neq, $3)
_{121} | expr NEQ expr { Binop($1, Neq, $3) }
_{122} | expr LT expr { Binop($1, Less, $3) }
123 | expr LEQ expr { Binop ($1, Leq, $3) }<br>124 | expr GT expr { Binop ($1, Greater, $3) }
_{124} | expr GT expr { Binop ($1, Greater, $3) }
_{125} | expr GEQ expr { Binop($1, Geq, $3) }
_{126} | expr AND expr { Binop ($1, And, $3) }
_{127} | expr OR expr { Binop ($1, Or, $3) }
128 | MINUS expr % prec NOT
129 \left\{\n \begin{array}{ccc}\n 1 & \text{Unop(Neg, $2)} \\
 130 & \text{NOT expr} \\
 131 & \text{NOT expr}\n \end{array}\n\right.\n\left.\n\begin{array}{ccc}\n 1 & \text{Unop(Neg, $2)} \\
 1 & \text{Unop(Not, $2)}\n \end{array}\n\right\}130 | NOT expr { Unop (Not, $2) }
_{131} | ID ASSIGN expr { Assign($1, $3) }
132 | ID LPAREN args_opt RPAREN
133 { Call ($1, $3) }<br>134 | LPAREN expr RPAREN
     | LPAREN expr RPAREN { $2
\{ \$2 \}136
137 matrix_row:
138 expr { [$1] }
139 | expr COMMA matrix_row { $1 :: $3 }
140 /* expr or expr followed by colummn and row, stacking expr, can do math w/ expr
       */
141
142 matrix_row_list:
143 matrix_row { [$1] }
144 | matrix_row SEMI matrix_row_list { $1 :: $3 }
145 /* 1 row or row followed by semi colon then rest of list */
146
147 matrix_lit:
148 LBRACK matrix_row_list RBRACK { $2 }
149 /* list of rows */
150
151 args_opt :
152 /* nothing */ { [] }
153 | args_list { List . rev $1 }
154
155 args_list :
156 expr { [$1] }
157 | args_list COMMA expr { $3 :: $1 }
```
8.4 SAST

101

```
Listing 160: mods/sast.ml
 1 (* Semantically - checked Abstract Syntax Tree and functions for printing it *)
2 (* Emily , Diego , Sophie , Desu *)
3 open Ast
 4
5 type sexpr = typ * sx
6 and sx =
     SLiteral of int
8 | SFliteral of string
9 | SMatrixLit of (sexpr list) list
10 | SId of string
11 | SBinop of sexpr * op * sexpr
12 | SUnop of uop * sexpr
13 | SAssign of string * sexpr
14 | SCall of string * sexpr list
15 | SAccess of sexpr * sexpr * sexpr
16 | SNoexpr
17
18 type sstmt =
19 SBlock of sstmt list
20 | SVarDecl of typ * string * sexpr
21 | SUpdate of sexpr * sexpr * sexpr * sexpr
22 | SExpr of sexpr
23 | SReturn of sexpr
24 | SIf of sexpr * sstmt * sstmt
25 | SWhile of sexpr * sstmt
26
27 type sfunc_decl = {
28 styp : typ ;
29 sfname : string;
30 sformals : bind list;
\begin{array}{ccc} 31 & \text{sbody} : \text{sstnt list}; \\ 32 & \text{h} \end{array}32 }
33
34 type sdefine = typ * string * sexpr
35
36 type simport = string
37
38 type sprogram = sfunc_decl list
39
40 (* Pretty - printing functions *)
41
42
43
44 let rec string_of_sexpr (t, e) =
\frac{45}{45} "(" \hat{ } string_of_typ t \hat{ } " : " \hat{ } match e with
46 SLiteral (1) -> string_of_int 1
47 | SMatrixLit (l) ->
48 let string_of_row l =
49 String.concat "" (List.map string_of_sexpr 1)<br>50 in
5051 String . concat "" ( List . map string_of_row l)
52 | SFliteral (l) -> l
53 | SId(s) -> s
54 | SBinop (e1, o, e2) ->
55 string_of_sexpr e1 ^ " " ^ string_of_op o ^ " " ^ string_of_sexpr e2
56 | SUnop (o , e) -> string_of_uop o ^ string_of_sexpr e
57 | SAssign(v, e) -> v ^ " = " ^ string_of_sexpr e
58 | SCall (f, el) ->
59 f ^ "(" ^ String . concat ", " ( List . map string_of_sexpr el ) ^ ")"
60 | SNoexpr -> "(" ^ ")"
61 | SAccess (e1, e2, e3) ->
```

```
62 string_of_sexpr e1 ^ " " ^ string_of_sexpr e2 ^ " " ^ string_of_sexpr e3
63
64 let rec string_of_sstmt = function
65 SBlock (stmts) ->
66 "{\n" ^ String . concat "" ( List . map string_of_sstmt stmts ) ^ "}\n"
_{67} | SExpr(expr) -> string_of_sexpr expr ^{\circ} ";\n";
68 | SReturn (expr) -> "return " ^ string_of_sexpr expr ^ ";\n";
69 | SIf(e, s1, s2) -> "if (" ^ string_of_sexpr e ^ ")\n" ^
70 string_of_sstmt s1 ^ " else \n" ^ string_of_sstmt s2
71 | SWhile (e , s) -> " while (" ^ string_of_sexpr e ^ ") " ^ string_of_sstmt s
_{72} | SVarDecl(t, s, e) -> string_of_typ t ^ " " ^ s ^ "=" ^ string_of_sexpr e ^ "\n
      "
_{73} \, \mid SUpdate(m, r, c, e) -> string_of_sexpr e ^ "." ^ string_of_sexpr e ^ "," ^
74 string_of_sexpr e ^ "] =" ^ string_of_sexpr e ^ "\n"
75
76 let string_of_sfdecl fdecl =
77 string_of_typ fdecl.styp ^ " " ^
78 fdecl.sfname ^ "(" ^ String.concat ", " (List.map snd fdecl.sformals) ^
79 ")\n{\n"
80 String.concat "" (List.map string_of_sstmt fdecl.sbody) ^
81 "}\n"
8283 let string_of_sprogram (funcs) =
84 String.concat "\n" (List.map string_of_sfdecl funcs)
```
#### 8.5 Scanner

Listing 161: mods/scanner.mll

```
1 (* Ocamllex scanner for MATRIXMANIA *)
 2 (* Diego , Cindy *)
 3
 4 { open Parser }
   5
 6 let digit = [20' - 39']
 7 let digits = digit+
   8
9 (* float literal components*)
10 let withPoint = digits? '.' digits?
11 let exponent = \{e\} [\{+1, 2, -2\}]? digits
12 let float = withPoint exponent ? | digits exponent
 13
14 rule token = parse
 15 [\cdot \cdot \cdot \cdot \cdot \cdot \cdot \cdot \cdot \cdot] { token lexbuf } (* Whitespace *)
 16 | "/*" \{ comment lexbuf } ( * Comments *)
\begin{array}{ccccc} 17 & | & {}' ( & {}' & {} & {} \ \hline 18 & | & {}' \ \end{array} \begin{array}{ccccc} 17 & | & {} & {} \ \hline \end{array} \begin{array}{ccccc} 18 & | & {} & {} \ \hline \end{array} \begin{array}{ccccc} 19 & | & {} \ \hline \end{array}18 | ')' \{ RPAREN }<br>19 | '\{' \{ LBRACE }
19 | '{' \{ LBRACE \}<br>
20 | '}' \{ RBRACE \}20 | '}' \{ RBRACE }<br>21 | '[' \{ LBRACK }
\begin{array}{ccccc} & 21 & | & ^{\prime} [ & ^{\prime} & & & \{ & LBRACK \} \\ & & 22 & | & ^{\prime} ] & ^{\prime} & & \{ & RBRACK \} \end{array}{ RBRACK }<br>{ SEMI }
\begin{array}{c|c} 23 & \rightarrow ; \\ 24 & \rightarrow ; \end{array}\begin{array}{ccccc} 24 & | & , \end{array} { COMMA }<br>
\begin{array}{ccccc} 25 & | & ^1 + ^{y} & & \\ \end{array} { PLUS }
\begin{array}{ccc} 25 & | & '+ \end{array} { PLUS }<br>
\begin{array}{ccc} 26 & | & '+ \end{array} { MINUS
\begin{array}{ccc} 26 & | & -1 \\ 27 & | & -1 \end{array} { MINUS }<br>27 | \rightarrow \ast } { TIMES }
\begin{array}{ccccc} 27 & & \rightarrow \ast & & \mbox{ & \tt{11MES} \ 28 & & \rightarrow \end{array} \begin{array}{ccccc} \texttt{5} & & \texttt{6} & \texttt{5} & \texttt{6} \ \texttt{6} & & \texttt{7} & \texttt{8} & \texttt{7} \end{array}{ DIVIDE }
29 | '%' \{ MOD \}<br>30 | '=' \{ ASSIG \}{ ASSIGN }<br>{ EQ }
\begin{array}{c|c} 31 & 0 & = 0 \\ 32 & 0 & = 0 \end{array}{ \n 32 } { \n 120 }
```
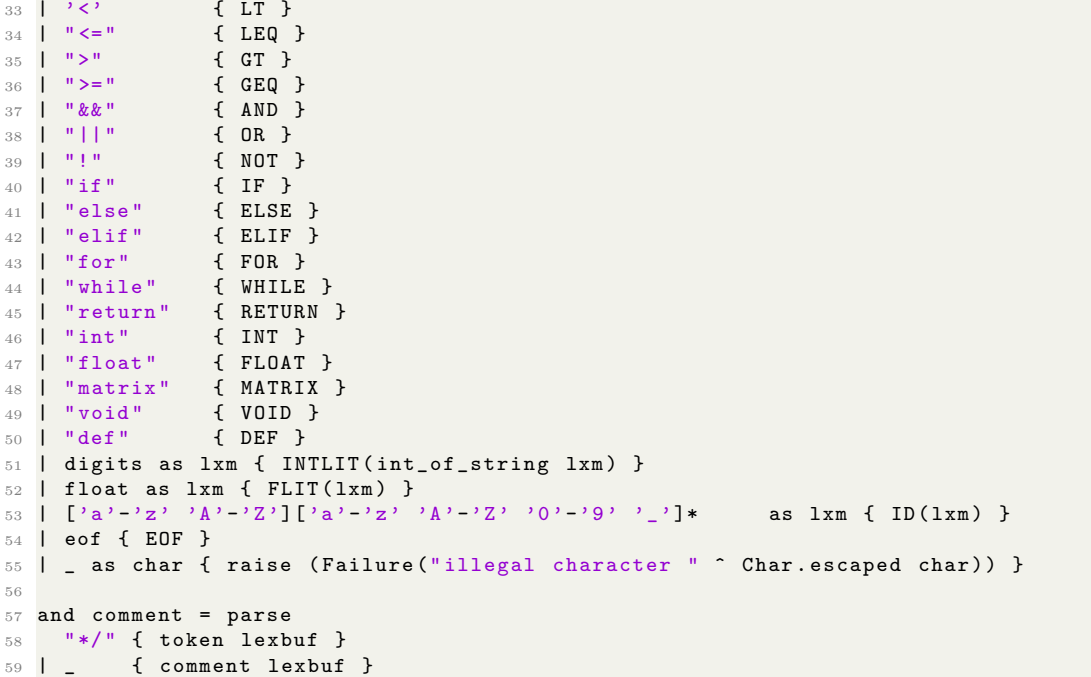

## 8.6 Semant

```
Listing 162: mods/scanner.mll
```

```
1 (* Ocamllex scanner for MATRIXMANIA *)
 2 (* Diego , Cindy *)
 3
 4 { open Parser }
 5
  6 let digit = ['0' - '9']
  7 let digits = digit +
  8
9 (* float literal components*)
 10 let withPoint = digits? '.' digits?
 11 let exponent = 'e' ['+' '-']? digits
 12 let float = withPoint exponent ? | digits exponent
13
 14 rule token = parse
 15 [\cdot \cdot \cdot \cdot \cdot \cdot \cdot \cdot \cdot \cdot] { token lexbuf } (* Whitespace *)
 16 | "/*" \left\{ comment lexbuf } (\ast \text{ Comments } \ast)17 | '(' \{ LPAREN }
 18 | ')' \{ RPAREN }
 19 | '{' { LBRACE }
 20 | '}' { RBRACE }
21 | '[' { LBRACK }<br>
22 | ']' { RBRACK }<br>
23 | ';' { SEMI }
 22 | ']' \{ RBRACK }
 23 | ';' \{ SEMI }
\begin{array}{ccc} 24 & 1 \\ 24 & 1 \end{array}, \begin{array}{ccc} 22.112 & 1 \\ 25 & 1 \end{array} \begin{array}{ccc} 22.112 & 1 \\ 1 \end{array} \begin{array}{ccc} 22.112 & 1 \\ 1 \end{array}25 | \cdot + \cdot { PLUS }
 26 | '-' \{ MINUS }
 27 | '*' \{ TIMES }
 28 | '/' \qquad \qquad { DIVIDE }
 29 | \frac{1}{2} \frac{1}{2} \frac{1}{2} \frac{1}{2} \frac{1}{2} \frac{1}{2} \frac{1}{2} \frac{1}{2} \frac{1}{2} \frac{1}{2} \frac{1}{2} \frac{1}{2} \frac{1}{2} \frac{1}{2} \frac{1}{2} \frac{1}{2} \frac{1}{2} \frac{1}{2} \frac{1}{2} \frac{1}{2} \frac{1}{2} \frac{
```

```
30 \begin{array}{ccc} | & | & | & | \end{array} \begin{array}{ccc} 30 & | & | & | \end{array} \begin{array}{ccc} -1 & | & | & | \end{array} \begin{array}{ccc} 4 & | & | & | \end{array} \begin{array}{ccc} 5 & | & | & | \end{array} \begin{array}{ccc} 6 & | & | & | \end{array} \begin{array}{ccc} 6 & | & | & | \end{array} \begin{array}{ccc} 6 & | & | & | \end{array} \begin{array}{ccc} 6 & | & | & | \end{array} \begin{array}{ccc} 6 &31 | " == "<br>32 | " != " { EQ }
32 | "!=" { NEQ }
33 | 1 | 1 | 1<br>34 | 1 | 1 | 1 | 1 | 1{ LEQ }
35 | ">" { GT }<br>36 | ">=" { GEQ }
36 | " > ="<br>37 | " \& \& "{ AND }
38 | "||" \{ OR }
39 | "!" \{ NOT \}<br>
40 | "if" \{ IF \}40 | "if" { IF }<br>41 | "else" { ELSE }
41 \parallel "else"
42 | "elif" \{ELIF\}<br>43 | "for" \{FOR\}43 | "for" { FOR }<br>44 | "while" { WHILE }
\begin{array}{c|c|c|c|c} \n & 44 & \text{l} & \text{while} & \text{while} & \text{if} & \text{while} & \text{if} & \text{if} & \text{if} & \text{if} & \text{if} & \text{if} & \text{if} & \text{if} & \text{if} & \text{if} & \text{if} & \text{if} & \text{if} & \text{if} & \text{if} & \text{if} & \text{if} & \text{if} & \text{if} & \text45 | "return"
46 | "int " { INT }
\begin{array}{ccccc}\n47 & \text{l} & \text{``float''} & & \text{& FLOAT} \\
48 & \text{l} & \text{``matrix''} & & \text{& MARTX }\n\end{array}48 | "matrix" { MATRIX<br>49 | "void" { VOID }
49 | "void"
50 | "def " { DEF }
51 | digits as lxm { INTLIT ( int_of_string lxm ) }
52 | float as lxm { FLIT(lxm) }
53 | \left[ \begin{array}{ccc} \n\frac{3}{2} & -\frac{1}{2} & \n\frac{3}{2} & -\frac{1}{2} & \n\frac{3}{2} & -\frac{1}{2} & -\frac{1}{2} & \n\end{array} \right] \left[ \begin{array}{ccc} \n\frac{3}{2} & -\frac{1}{2} & -\frac{1}{2} & \n\frac{3}{2} & -\frac{1}{2} & \n\end{array} \right] as lxm { ID(1xm) }
54 | eof { EOF }
55 | _ as char { raise ( Failure (" illegal character " ^ Char . escaped char )) }
56
57 and comment = parse
58 "*/" { token lexbuf }
59 | _ { comment lexbuf }
```

```
8.7 matrixmania.ml
```
Listing 163: mods/matrixmania.ml

```
1 (* Top-level of the MicroC compiler: scan & parse the input,
    check the resulting AST and generate an SAST from it, generate LLVM IR,
3 and dump the module *)
 4
5 type action = Ast | Sast | LLVM_IR | Compile
6
7 let () =
8 let action = ref Compile in
9 let set_action a () = action := a in
10 let speclist = [11 ("-a", Arg.Unit (set_action Ast), "Print the AST");
12 ("-s", Arg.Unit (set_action Sast), "Print the SAST");
13 ("-1", Arg.Unit (set_action LLVM_IR), "Print the generated LLVM IR");
14 ("-c", Arg. Unit (set_action Compile),
15 " Check and print the generated LLVM IR (default)");
16 ] in
17 let usage_msg = " usage : ./ matrixmania . native [-a| -s|-l|-c] [ file .mc]" in
18 let channel = ref stdin in
19 Arg. parse speclist (fun filename -> channel := open_in filename) usage_msg;
20
21 let lexbuf = Lexing . from_channel ! channel in
22 let ast = Parser . program Scanner . token lexbuf in
23 match ! action with
24 Ast -> print_string ( Ast . string_of_program ast )
25 | - > let sast = Semant.check ast in
26 match ! action with
```

```
27 Ast -> ()
28 | Sast -> print_string (Sast.string_of_sprogram sast)
29 | LLVM_IR -> print_string ( Llvm . string_of_llmodule ( Codegen . translate sast ))
30 | Compile -> let m = Codegen . translate sast in
31 Llvm_analysis . assert_valid_module m;
32 print_string ( Llvm . string_of_llmodule m)
```
#### 8.8 Makefile

```
Listing 164: mods/Makefile
1 matrixmania . native : matrixmania . ml codegen . ml semant . ml parser . native scanner .
      native
2 ocamlbuild -use - ocamlfind -r matrixmania . native - pkgs llvm , llvm . analysis
 3
4 parser . native : parser . mly ast . ml scanner . mll
5 ocamlbuild -r parser . native
6
7 scanner . native : scanner . mll
8 ocamlbuild -r scanner . native
 9
10 printm . o:
11 gcc -c c_functions/matrix_functions.c
12
13 test: matrixmania.native c_functions/matrix_functions.o
14 ./ matrixmania . native $( filename ) > test . ll
15 echo -n " output:
16 llc - relocation - model = pic test. 11
17 gcc -o myexe test.s c_functions/matrix_functions.o
18 ./ myexe
19 rm test . ll
20 rm myexe
21 rm test .s
22 rm c_functions /*. o
23
24 PHONY \cdot all
25 all : clean matrixmania . native c_functions / matrix_functions .o
26
27 . PHONY : clean
28 clean :
29 ocamlbuild - clean
30 rm -f *. ll
31 rm -f *. native
32 rm -f parser . ml parser . mli parser . output
33 rm -rf _build
34 rm -f c_functions /*. o *. o
35 rm -f * .exe<br>36 rm -f * .srm -f *. s
37 rm -f *.output
```